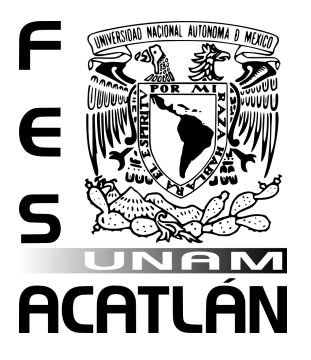

# UNIVERSIDAD NACIONAL AUTÓNOMA DE MÉXICO

## FACULTAD DE ESTUDIOS SUPERIORES ACATLÁN

El portal de Internet de la carrera de Ingeniería Civil de la Facultad de Estudios Superiores Acatlán

**TESINA** 

QUE PARA OBTENER EL TITULO DE

## INGENIERO CIVIL

## PRESENTA

Víctor Hugo Gutiérrez Silva

Asesor: Mtro. Ignacio Martín Lizárraga Gaudry

Abril 2007

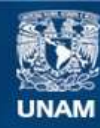

Universidad Nacional Autónoma de México

**UNAM – Dirección General de Bibliotecas Tesis Digitales Restricciones de uso**

### **DERECHOS RESERVADOS © PROHIBIDA SU REPRODUCCIÓN TOTAL O PARCIAL**

Todo el material contenido en esta tesis esta protegido por la Ley Federal del Derecho de Autor (LFDA) de los Estados Unidos Mexicanos (México).

**Biblioteca Central** 

Dirección General de Bibliotecas de la UNAM

El uso de imágenes, fragmentos de videos, y demás material que sea objeto de protección de los derechos de autor, será exclusivamente para fines educativos e informativos y deberá citar la fuente donde la obtuvo mencionando el autor o autores. Cualquier uso distinto como el lucro, reproducción, edición o modificación, será perseguido y sancionado por el respectivo titular de los Derechos de Autor.

Quiero expresar mi mas sincero agradecimiento a quienes me dieron la vida y que gracias a ellos me puedo regocijar de momentos felices y por que me guían siempre por el camino de la superación, honestidad, lealtad y sencillez, a mis padres; **Eduardo Gutiérrez Díaz** y **Cristina Silva Roa** por su apoyo incondicional, por sus consejos, compañía, amor y cariño así como las incansables recomendaciones que me dan en toda la carrera de mi vida.

A mi esposa **Karina Manzano Alarcón** a la que amo y quiero por que siempre ha estado a mí lado en las buenas y en las malas, por confiar en mí, por su amor y cariño y por ser mi brazo derecho para el logro de mis metas y objetivos.

A mis hijos **Aylen Karina y Víctor Hugo Gutiérrez Manzano**, por que son mi motivación e impulso que tengo para superarme y alcanzar mis sueños y compartirles momentos de amor, cariño y alegría por toda mi vida.

A mis tíos **Dr. Lauro Silva Roa y Ana Magdalena López García** por el apoyo que me brindaron en el camino de mi carrera por sus consejos, ayuda y por que son un buen ejemplo a seguir.

A mis hermanos **Eduardo, Jacqueline y Araceli Gutiérrez Silva**, por confiar en mi y por que siempre contare con ellos.

A mi asesor de Tesis, **Mtro. Ignacio Martín Lizárraga Gaudry** por su tiempo, asesoría y creer en este proyecto, impulsarlo y apoyarlo para lograr que se vean beneficiados los alumnos, profesores y todos los que de alguna manera se encuentran relacionados con la Ingeniería Civil.

Mi agradecimiento muy especial al **Ing. María Eugenia Espinosa Trejo**, por su motivación, ayuda y apoyo para la culminación de este trabajo.

Al **Ing. Pablo Miguel Pavía Ortiz** por las recomendaciones e impulso que me brindo para terminar la carrera.

A todos los que de alguna manera me han dado consejos, compañía, ayuda y confianza, tíos, primos, maestros y amigos; a todos ellos mil gracias por su lealtad y apoyo.

A Dios por llenar mi vida de dicha y bendiciones.

Por fin logre terminar un capítulo más de mi vida, realmente nunca es tarde para alcanzar las metas que uno se proponga, este trabajo me ha dado la iniciativa para seguir escalando los peldaños de la vida espero de todo corazón que este proyecto le sea de utilidad a todos los alumnos y maestros de la FESA y a todos aquellos que se encuentran relacionados con la Ingeniería Civil.

**Víctor H. Gutiérrez Silva** 

### **ÍNDICE**

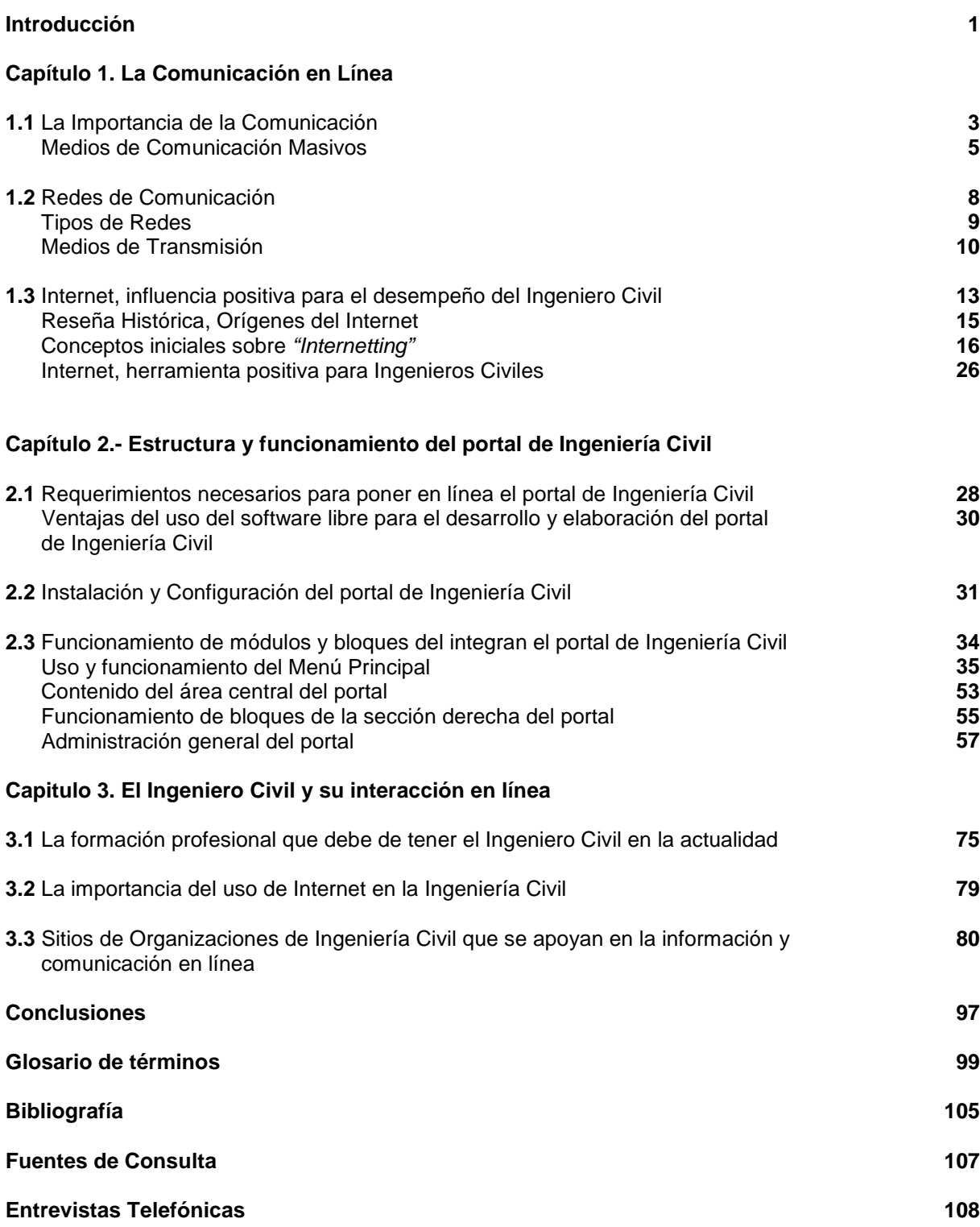

#### **INTRODUCCIÓN**

Los medios masivos de comunicación tienen una creciente presencia e influencia en nuestras vidas. Son formadores de cultura, en tanto que determinan opiniones, ideas hábitos, actitudes y aptitudes.

El incesante desarrollo tecnológico y científico nos ha dotado de poderosas herramientas de comunicación. Hoy día tenemos la posibilidad de obtener en segundos y con recursos materiales al alcance de la mayoría, vastas cantidades de información (datos) y noticias (hechos), sin importar si su origen está en el pasado remoto o en el momento mismo de la búsqueda.

Con la era digital de las telecomunicaciones, los tiempos se reducen y los espacios se comprimen. La aldea global de nuestra época es cada día más interdependiente de economía, política y cultura. Nuestro mundo es diametralmente diferente del de hace algunas décadas, aunque las transformaciones no han sido de iguales de significativas en todos los ámbitos del quehacer humano.

Uno de los desfases más acusados es el del sistema educativo. Se sigue educando igual que hace cuatro siglos, si hablamos de un modelo de educación pública, o más aún si nos referimos al método de enseñanza en el que el maestro "imparte cátedra" al alumno.

La crisis del sistema educativo tradicional se ha profundizado por las nuevas tecnologías, al verse desplazado en los hechos como fuente de información e, incluso, de conocimiento.

El sistema educativo soslayó y estigmatizó a los medios de comunicación desde su surgimiento. Si al principio estos mismos medios tenían una influencia marginal, ahora la han multiplicado. Y aun así, subsisten negativas a aprovechar las ventajas técnicas y pedagógicas de las nuevas tecnologías.

La creación del portal de Internet proyecta ser una ayuda al alumnado, profesorado, egresados y comunidad externa que quiera cultivarse o conocer el área de la Ingeniería Civil impartida en esta Facultad.

El crecimiento económico de nuestro país en el vaivén del concierto mundial, en el siglo XXI pareciera enredado en una identidad nacional compleja de índole político, social y económico, la falta de empleo en el área de la Ingeniería Civil son evidencia diaria de una realidad de la cual no es lógico ni adecuado que el Ingeniero Civil se aislé de los medios de comunicación en línea.

Dentro de esta perspectiva, el Ingeniero Civil, se constituye en un factor de cambio definitivo que muy a pesar de los múltiples conflictos a diario presentes en nuestra sociedad, vincula potencialidades humanas que conjugan en una concepción científica y tecnológica, elementos tan necesarios ahora, como el liderazgo en todas las áreas del saber, la cultura, la educación y el arte como fundamentos imprescindibles de la expresión humana y factores definitivos de desarrollo.

El Ingeniero Civil es artífice de los proyectos productivos, físicos y de investigación que cambian a diario las condiciones de vida de los grandes y pequeños conglomerados urbanos y rurales de personas en el mundo, aplicando el conocimiento científico y técnico para la satisfacción de las necesidades de la población.

Considerando al Ingeniero Civil como parte fundamental de los cambios y necesidades del país en general, se debe incursionar en la utilización de nuevas técnicas como apoyo de enseñanza y comunicación inmediata a los alumnos, profesores y egresados, que ayude a su desarrollo de mejores trabajos, técnicas e intercambio de conocimientos. El objetivo primordial de tener el portal de Ingeniería Civil será tener un medio de comunicación e información en línea que permita conocer trabajos de investigación, eventos, trámites, calendario escolar, asignaturas, profesores y todo lo que se desarrolla dentro de esta jefatura, también brindará un espacio de intercambio de ideas entre todos los visitantes que deseen compartir sus experiencias laborales y técnicas constructivas.

### **CAPITULO 1. La Comunicación en línea**

**Objetivo Especifico:** Analizar la importancia de un medio de comunicación e información en línea que permita apoyar los conocimientos del Ingeniero Civil eficientemente.

#### **1.1 La importancia de la Comunicación.**

Necesidad primordial:

La comunicación es un aspecto fundamental en la vida de las personas e indudable para el Ingeniero Civil.

Existen diversas formas de comunicación:

- Dos personas se comunican por medio de gestos y palabras.
- La ropa que lleva puesta una persona, indica a que se dedica esa persona. Ej. Enfermera, policía, bombero, etc.
- Un pictograma de "Prohibido fumar" puede ser interpretado por cualquier persona en todo el mundo.

Las comunicaciones tienen algo en común: todas transmiten un mensaje o una información.

La comunicación humana consiste en la transmisión de información a través del espacio y del tiempo, elementos importantes que se consideran siempre en la Ingeniería Civil.

#### **Antecedentes históricos**

Desde los primeros tiempos, con la existencia del ser humano; el deseo de comunicación era de vital importancia. Sin la comunicación, no abría transmisión de conocimientos, ideas, pensamientos, sentimientos, etc.

El hombre primitivo ha ido evolucionando a lo largo de los milenios, llegando a construir un lenguaje interpretado y hablado por medio de símbolos y luego de letras a los cuales les ha dado significado y conforman hoy el Lenguaje.

La comunicación a distancia, ha sido su preocupación. El hombre ha querido acortar la distancia física. Desde las primitivas señales de humo, pasando por el telégrafo eléctrico hasta llegar el actual Internet.

La distancia, se ha visto acortada con los avances tecnológicos, que el hombre actual (descendiente de ese hombre primitivo) ha construido hasta lograr resultados que han transformado el pensamiento humano y la forma de comunicarse.

Los medios de comunicación masivos nos acercan información de cualquier parte del mundo en un abrir y cerrar de ojos. El caudal de información al cual se tiene acceso es inmensurable. Se ha conquistado el espacio. Ya no sólo se utiliza la tierra como implementación de sus inventos tecnológicos; sino que los ha colocado a grandes distancias sobre el Planeta y de los cuales hace uso para proveer de información a toda la humanidad.

#### En la prehistoria

Se supone que los primeros hombres sólo emitían sonidos simples (Aaaah, Oooh, Uuuh, etc.) con los que transmitían mensajes simples ("aquí estoy", "me voy", "estoy bien").

Luego los sonidos fueron convirtiéndose lentamente en palabras más complejas. Cada sociedad humana ha establecido sus propios códigos de comunicación, su Lenguaje.

El lenguaje hablado es un conjunto de sonidos articulados que diferencian al ser humano de las otras especies.

#### **Medios de comunicación masivos**

Telégrafo Eléctrico

En 1832, Samuel Morse, presenció una demostración en la cual se observaba cómo la electricidad era capaz de hacer oscilar un imán. Morse descubrió que de esta manera podía mover un lápiz. Entonces dedujo que era posible enviar mensajes a través de un alambre por donde circula electricidad, abriendo y cerrando el circuito de modo tal que se produjeran impulsos eléctricos de diferente extensión.

En 1843, Morse desarrolló el telégrafo eléctrico y un código de puntos y rayas, conocidos con el nombre de Código Morse.

El operador envía los mensajes en forma de puntos, rayas y espacios, según como presionaba la tecla del transmisor. En otra población había un receptor que imprimía con tinta sobre una cinta de papel los correspondientes puntos o rayas enviados en forma de impulsos eléctricos.

#### La Radio

En 1899, Guglielmo Marconi de 21 años de edad, logró una comunicación inalámbrica, de costa a costa del canal de la Mancha (50 Km.) en código Morse. Surge la telegrafía sin hilos o radiotelegrafía. La radiotelegrafía no permitía transmitir la voz humana porque las ondas eléctricas que emitía sólo podían lograrse por impulsos y no con la secuencia continua que es necesaria para emitir voces o música.

En 1906, Lee de Forest, inventó las válvulas termoiónicas que pueden amplificar (modular las ondas) las señales eléctricas correspondientes a los sonidos, con lo cual se hizo posible la radiodifusión.

El 27 de agosto de 1920, se realizó la primera transmisión radial en la Argentina, desde el teatro Coliseo de Buenos Aires, transmitiendo la obra Parsifal.

Las emisoras de radio pueden transmitir por AM (amplitud modulada) o por FM (frecuencia Modulada).

En la actualidad, es un valioso medio de información y educación por la rapidez de su difusión, por la economía del servicio y por el alcance de su emisión.

#### La televisión

En 1926, John Baird, presentó las primeras imágenes televisivas al "Royal Institute of Londres" (Instituto Royal de Londres). El desarrollo de la televisión comenzó en 1930, tuvo un paréntesis durante la Guerra Mundial porque los científicos se dedicaron al radar y a las comunicaciones militares.

En la década del '70, las emisiones en color comenzaron a imponerse sobre el blanco y negro.

La televisión es un medio de difusión y de penetración cultural muy importante. Su influencia en la sociedad actual es evidente. La televisión puede informar, entretener y educar.

#### La información

El intercambio de información y de conocimientos entre las personas, a través del espacio y del tiempo, constituye la esencia del proceso de la comunicación.

El dato o los datos son la representación por medio de símbolos, es decir, números, palabras o dibujos de una parte de la realidad. Es algo, sobre que se tiene conocimiento, pero que por sí solo no dice nada. Ej. 1969. Los datos deben ser registrados de alguna manera para que estén disponibles cuando sean necesarios. Ej. Disquetes, planos, libros, etc.; éstos se consideran soportes de datos, mismos que se utilizan en los medios de comunicación electrónica como es el Internet.

La información, son las respuestas (a los qué, cómo, cuándo, cuánto) que se logra a partir de la interpretación y el procesamiento de los datos, reduciendo la incertidumbre acerca de un suceso. Ej. 20 de Julio de 1969. **Figura 1**

Ejemplo: El directorio telefónico está lleno de datos: apellido, nombre, dirección, teléfono. Cuando alguien busca el número telefónico de una persona, el dato se transforma en información. Se puede decir que la persona procesó los datos; y al marcar el número, utilizó la información.

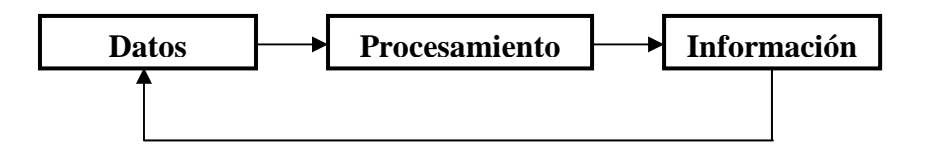

#### **Figura 1**

Procesar datos para obtener información quiere decir realizar con esos datos determinadas operaciones intelectuales. En el caso del directorio telefónico, la operación es la búsqueda. En la Ingeniería Civil si se quiere saber como construir alguna estructura; el proceso es visualizar los planos: observar, analizar y ejecutar.

La misma información puede significar cosas diferentes según quien la recibe. Ej. El sonido de la bocina de un tren, significa para el pasajero que espera en la estación, que su medio de transporte está llegando. Para los automovilistas dispuestos a cruzar el paso a nivel, significa que deben detenerse y esperar que pase el tren. Para la persona que viaja en el tren, significa que está llegando.

 El significado de la información depende del momento, de la situación, de la persona que la recibe y de su necesidad.

En todo sistema de comunicación debe existir:

- El mensaje o información que se desea transmitir.
- El emisor que envía los mensajes.
- El receptor que recibe los mensajes del emisor.
- El medio por donde viajan los mensajes desde el emisor al receptor.

**1.2 Redes de comunicación** 

El desarrollo de la computación y su integración con las telecomunicaciones en la "telemática" han propiciado el surgimiento de nuevas formas de comunicación, que deben de ser aceptadas por los Ingenieros Civiles.

Las redes de computadoras resultan de la conexión de varias computadoras entre sí, desde pocos centímetros de distancias a kilómetros de distancias entre cada una de ellas.

La finalidad de la misma es compartir recursos (generalmente caros y escasos) como impresoras, lectoras, memorias, etc. además de información almacenada; permitiendo de esta manera el aprovechamiento máximo de los recursos de una organización y la disminución de los costos.

Redes de comunicación, no son más que la posibilidad de compartir con carácter universal la información entre grupos de computadoras y sus usuarios; un componente vital de la era de la información.

La generalización de la computadora personal (PC) y de la red de área local (LAN) durante la década de los ochenta ha dado lugar a la posibilidad de acceder a información en bases de datos remotas, cargar aplicaciones desde puntos de ultramar, enviar mensajes a otros países y compartir archivos, todo ello desde la computadora personal.

Las redes que permiten todo esto son equipos avanzados y complejos. Su eficacia se basa en la confluencia de muy diversos componentes. El diseño e implantación de una red mundial de computadoras es uno de los grandes 'milagros tecnológicos' de las últimas décadas que debe ser aprovechado por los ingenieros civiles.

**Tipos de redes**  Clasificación según:

- **1)** La distribución de las computadoras o topología, es la disposición de los equipos físicos y del cable que los conecta.
- Distribución lineal: Consiste en un cable lineal al que se conectan todas las computadoras (**Figura 2**). Esta distribución utiliza cable coaxial y conectores en forma de "T". Características: Los datos en este proceso pasan por todos los equipos conectados. Es sencilla de instalar y expandir.
- Distribución en anillo: Semejante a la distribución lineal, pero sin extremos abiertos (**Figura 3**). Características: El recorrido de los datos pasa por todos los equipos y se produce por un circuito cerrado con forma de anillo.
- Distribución en estrella: Todas la computadoras se conectan a una central llamado concentrador o "Hub" (**Figura 4**). Características: Los datos no pasan de un equipo a otro hasta que llega al destino, sino que se envían desde la PC origen al "Hub" y éste lo dirige a su destino.
- **2)** Según la distancia entre los equipos:
- Redes de área local o "LAN": Son aquellas que conectan varias PCS de un mismo local o edificio.
- Redes de área metropolitana o "MAN": Son aquellas que unen equipos a distancias que van de una ciudad a otra.
- Redes de área extensa o "WAN": Son aquellas que surgen para satisfacer las necesidades de transmisión de datos a distancias superiores a unos pocos kilómetros.

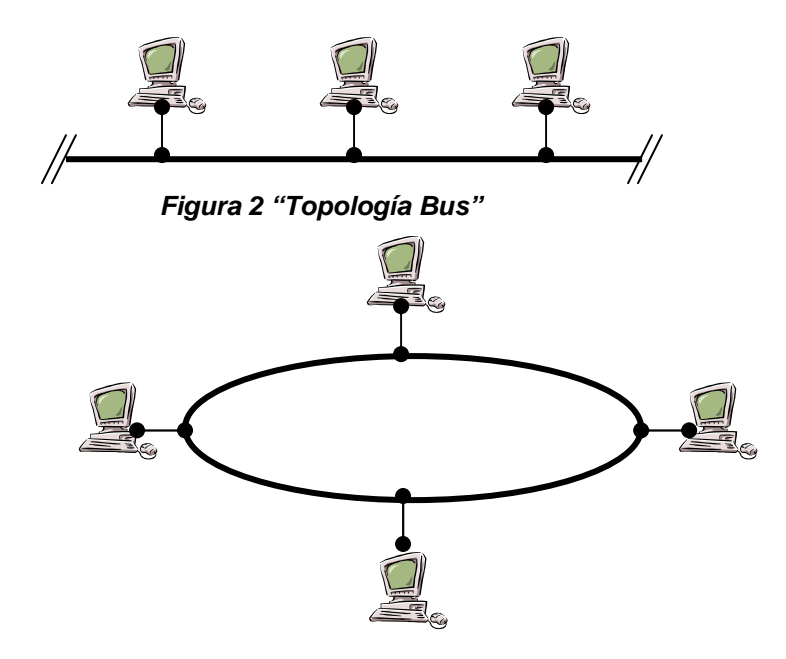

**Figura 3 "Topología en Anillo"** 

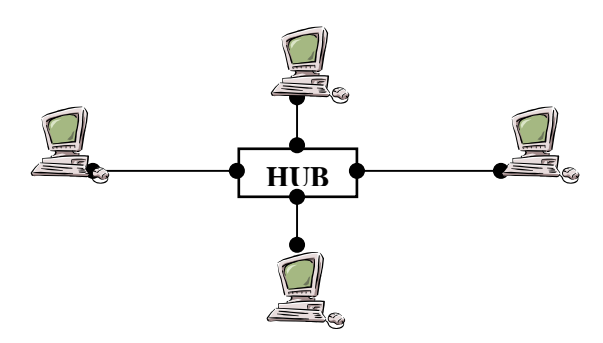

**Figura 4 "Topología Estrella"** 

#### **Medios de transmisión**

La información en forma de señal puede transmitirse desde un punto llamado "Emisor" a otro punto destino llamado "Receptor" por medio de un elemento físico como un cable o por medio de ondas electromagnéticas como luz o radio que viajan por el aire.

Características de cada medio

• Par trenzado: Es el medio de transmisión más antiguo. Consiste en dos alambres de cobre aislados, en general de 1 mm. de espesor. Los alambres se entrelazan en forma helicoidal para reducir las interferencias eléctricas con respecto a pares cercanos.

Características: Económico. De fácil instalación. Ancho de banda limitado. De aplicación principal en sistemas telefónicos. En caso de recorrer muchos kilómetros serán necesarios incluir repetidores para amplificar la señal.

• Cable coaxial: Consta de un alambre de cobre duro en su parte central que constituye el núcleo, el cual se encuentra rodeado por un material aislante. Este material aislante se encuentra a su vez rodeado de una malla de tejido trenzado. El conductor externo está cubierto por una capa de plástico protector.

Características: Presenta un gran ancho de banda y excelente inmunidad al ruido. Hay de dos tipos: Cable coaxial de banda base (50 Ohms), que se utiliza para la transmisión de datos digital. Cable coaxial de banda ancha (75 Ohms), se utiliza para el envío de señales analógicas como ser las señales de televisión por cable y el teléfono.

• Fibra Óptica: Un sistema de transmisión óptico consta de tres partes. El medio de transmisión, es una fibra ultra-delgada de vidrio o silicio fundido. La fuente de luz o "LED" (Diodo Emisor de Luz), que emite pulsos de luz cuando se aplica una corriente eléctrica. El detector, es un fotodiodo que genera un pulso eléctrico en el momento que recibe un rayo de luz.

Características: Inmune a interferencias. Ancho de banda mucho mayor que los anteriores cableados. Un rayo de luz puede propagarse a mucha mayor distancia sin pérdida neta de energía. Mucho más caro de instalar y reparar en caso de daños.

• Radio-enlace: Es un sistema de comunicación inalámbrica, cuyo medio de transmisión es el aire por donde se propagan las ondas. Se utiliza en lugares donde el cableado es muy dificultoso.

Las antenas parabólicas se pueden montar sobre torres o edificios para enviar un haz de señales a otra antena que se encuentra a decenas de kilómetros de distancia.

Características: Cuanto mayor altura tenga la torre, mayor alcance tendrá la señal. La lluvia y la neblina pueden ocasionar interferencia en la señal. La construcción de dos torres resulta más económica que abrir una zanja de 100 Km.

para depositar un cable o una fibra.

• Satélites: Está constituido por uno o más dispositivos receptor-transmisor, cada uno de los cuales cubre una franja lo suficientemente ancha de la superficie terrestre obteniendo de esta manera una cobertura global. Los primeros satélites de comunicaciones se encuentran en órbitas Geoestacionarias o "GEO" (Geoestationary Earth Orbit – Órbita Terrestre Geoestacionaria), donde la velocidad orbital del satélite es tal que compensa la rotación de la tierra y los satélites se ven como puntos en el espacio.

Características: Estas órbitas son escasas. Los satélites están a 36000 Km. de altura sobre el ecuador, por lo que la señal debe recorrer 72000 Km. entre subir y bajar al receptor destino. Una terminal terrestre necesita de mucha potencia para llegar hasta el satélite y grandes antenas para capturar sus señales; por lo que las terminales no serán portátiles. Para dar solución a estos problemas se decidió utilizar satélites en órbitas más bajas, entre 400 y 1600 Km. denominadas LEO (Low Earth Orbit – Órbita Terrestre baja) y a los que están a 10000 Km. de altura se los denomina MEO (Médium Earth Orbit – Órbita Terrestre Media).

No precisan de potentes transmisores ni grandes antenas de recepción; por lo que un receptor del tamaño de un celular es perfectamente construible. Al estar a menor altura, los retardos de la transmisión son menores. Al poseer un área de cobertura menor es necesario utilizar muchos satélites para cubrir la superficie de la tierra. Los satélites se mueven respecto al usuario lo necesite, debido a su mayor velocidad para mantenerse en órbita; por lo que cada satélite debe tener la suficiente inteligencia para direccionar sus llamadas a otros satélites o estaciones terrenas.

El desarrollo de las redes informáticas han posibilitado su conexión mutua y, finalmente, la existencia de Internet, una red de redes gracias a la cual una computadora puede intercambiar fácilmente información con otras situadas en regiones lejanas del planeta y que muy bien puede ser explotada por los ingenieros civiles.

#### **1.3 Internet, influencia positiva necesaria para el desempeño del Ingeniero Civil**

Internet ha supuesto una revolución sin precedentes en el mundo de la informática y de las comunicaciones. Los inventos del telégrafo, teléfono, radio y de computadoras sentaron las bases para esta integración de capacidades nunca antes vivida. Internet es a la vez una oportunidad de difusión mundial, un mecanismo de propagación de la información y un medio de colaboración e interacción entre las personas y sus computadoras independientemente de su localización geográfica.

Internet hoy en día es una infraestructura informática ampliamente extendida. Su primer prototipo es a menudo denominado "National Global or Galactic Information Infrastructure" (Infraestructura de Información Nacional Global o Galáctica). Su historia es compleja y comprende muchos aspectos: tecnológico, organizacional y comunitario. Y su influencia alcanza no solamente al campo técnico de las comunicaciones computacionales sino también a toda la sociedad incluyendo a Ingenieros Civiles en la medida en que nos movemos hacia el incremento del uso de las herramientas "online" para llevar a cabo comercio electrónico, la adquisición de información, aprendizaje y la acción en comunidad.

Esta historia gira en torno a cuatro aspectos distintos. "Existe una evolución tecnológica que comienza con la primitiva investigación en conmutación de paquetes, "ARPANET" y tecnologías relacionadas en virtud de la cual la investigación actual continúa tratando de expandir los horizontes de la infraestructura en dimensiones tales como escala, rendimiento y funcionalidades de alto nivel. Hay aspectos de operación y gestión de una infraestructura operacional global y compleja. Existen aspectos sociales, que tuvieron como consecuencia el nacimiento de una amplia comunidad de "ínter nautas" trabajando juntos para crear y hacer evolucionar la tecnología. Y finalmente, el aspecto de comercialización que desemboca en una transición enormemente efectiva desde los resultados de la investigación hacia una infraestructura informática ampliamente desarrollada y disponible."<sup>1</sup>

La primera descripción documentada acerca de las interacciones sociales que podrían ser propiciadas a través del networking (trabajo en red) está contenida en una serie de memorándums escritos por J.C.R. Licklider, del MIT (Massachusetts Institute of Technology), en Agosto de 1962, en los cuales Licklider discute sobre su concepto de Galactic Network (Red Galáctica). El concibió una red interconectada globalmente a través de la que cada uno pudiera acceder desde cualquier lugar a datos y programas. En esencia, el concepto era muy parecido al Internet actual.

Licklider fue el principal responsable del programa de investigación en ordenadores de la DARPA<sup>2</sup> desde Octubre de 1962. Mientras trabajó en DARPA convenció a sus sucesores Ivan Sutherland, Bob Taylor, y el investigador del MIT Lawrence G. Roberts de la importancia del concepto de trabajo en red.

#### **Reseña Histórica, Orígenes del Internet**

<sup>&</sup>lt;sup>1</sup> 50 aniversario de Communications of the ACM (CACM), Febrero de 1997.

*<sup>2</sup> La Advanced Research Projects Agency (ARPA, Agencia de Proyectos de Investigación Avanzada) cambió su nombre a Defense Advanced Research Projects Agency (DARPA, Agencia de Proyectos de Investigación Avanzada para la Defensa) en 1971, más tarde retomó su antigua denominación ARPA en 1993, para volver a DARPA en 1996.* 

En Julio de 1961 Leonard Kleinrock publicó desde el MIT el primer documento sobre la teoría de conmutación de paquetes. Kleinrock convenció a Roberts de la factibilidad teórica de las comunicaciones vía paquetes en lugar de circuitos, lo cual resultó ser un gran avance en el camino hacia el trabajo informático en red. El otro paso fundamental fue hacer dialogar a los ordenadores entre sí.

Para explorar este terreno, en 1965, Roberts conectó un ordenador TX2 en Massachusetts con un Q-32 en California a través de una línea telefónica conmutada de baja velocidad, creando así la primera (aunque reducida) red de ordenadores de área amplia jamás construida. El resultado del experimento fue la constatación de que los ordenadores de tiempo compartido podían trabajar juntos correctamente, ejecutando programas y recuperando datos a discreción en la máquina remota, pero que el sistema telefónico de conmutación de circuitos era totalmente inadecuado para esta labor. La convicción de Kleinrock acerca de la necesidad de la conmutación de paquetes quedó confirmada.

A finales de 1966 Roberts se trasladó a la DARPA a desarrollar el concepto de red de ordenadores y rápidamente confeccionó su plan para ARPANET, publicándolo en 1967. En la conferencia en la que presentó el documento se exponía también un trabajo sobre el concepto de red de paquetes a cargo de Donald Davies y Roger Scantlebury del NPL (National Physical Laboratory). Scantlebury le habló a Roberts sobre su trabajo en el NPL así como sobre el de Paul Baran y otros en RAND (Research AND Development, Investigación y desarrollo). El grupo RAND había escrito un documento sobre redes de conmutación de paquetes para comunicación vocal segura en el ámbito militar, en 1964. Ocurrió que los trabajos del MIT (1961-67), RAND (1962-65) y NPL (1964-67) habían discurrido en paralelo sin que los investigadores hubieran conocido el trabajo de los demás. La palabra packet (paquete) fue adoptada a partir del trabajo del NPL y la velocidad de la línea propuesta para ser usada en el diseño de ARPANET fue aumentada desde 2,4 Kbps hasta 50 Kbps. $^3$ 

En Agosto de 1968, después de que Roberts y la comunidad de la DARPA hubieran refinado la estructura global y las especificaciones de ARPANET, DARPA lanzó un "RFQ"<sup>4</sup> para el desarrollo de uno de sus componentes clave: los conmutadores de paquetes llamados interface message processors (IMPs, procesadores de mensajes de interfaz). El RFQ fue ganado en Diciembre de 1968 por un grupo encabezado por Frank Heart, de Bolt Beranek y Newman (BBN). Así como el equipo de BBN trabajó en IMPs con Bob Kahn tomando un papel principal en el diseño de la arquitectura de la ARPANET global, la topología de red y el aspecto económico fueron diseñados y optimizados por Roberts trabajando con Howard Frank y su

*<sup>3</sup> Fue a partir del estudio de RAND como se inició el rumor de que ARPANET era algo relacionado con la construcción de una red resistente a la guerra nuclear. El estudio de RAND sobre seguridad vocal tomaba en consideración la guerra nuclear. Sin embargo, el trabajo posterior en "Internetting" hizo énfasis en la robustez y capacidad de supervivencia, incluyendo la capacidad de resistir la pérdida de grandes porciones de las redes en uso.* 

<sup>&</sup>lt;sup>4</sup> RFQ es la abreviatura para una licitación. Se publica un RFQ cuando una organización desea crear *algo y elige poner las especificaciones a disposición de muchas otras compañías.* 

equipo en la Network Analysis Corporation, y el sistema de medida de la red fue preparado por el equipo de Kleinrock de la Universidad de California, en Los Ángeles<sup>5</sup> (UCLA).

A causa del temprano desarrollo de la teoría de conmutación de paquetes de Kleinrock y su énfasis en el análisis, diseño y medición, su Network Measurement Center (Centro de Medidas de Red) en la UCLA fue seleccionado para ser el primer nodo de ARPANET. Todo ello ocurrió en Septiembre de 1969, cuando BBN instaló el primer IMP (Interface Message Processor) en la UCLA y quedó conectado el primer ordenador host. El proyecto de Doug Engelbart denominado Augmentation of Human Intelect (Aumento del Intelecto Humano) que incluía NLS, un primitivo sistema hipertexto en el Instituto de Investigación de Standford (SRI) proporcionó un segundo nodo. El SRI patrocinó el Network Information Center, liderado por Elizabeth Jake Feinler, que desarrolló funciones tales como mantener tablas de nombres de host para la traducción de direcciones así como un directorio de RFCs (Request For Comments). Un mes más tarde, cuando el SRI fue conectado a ARPANET, el primer mensaje de host a host fue enviado desde el laboratorio de Leinrock al SRI. Se añadieron dos nodos en la Universidad de California, Santa Bárbara, y en la Universidad de Utah. Estos dos últimos nodos incorporaron proyectos de visualización de aplicaciones, con Glen Culler y Burton Fried en la UCSB (University of California, Santa Barbara) investigando métodos para mostrar funciones matemáticas mediante el uso de "storage displays" (mecanismos que incorporan buffers de monitorización distribuidos en red para facilitar el refresco de la visualización) para tratar con el problema de refrescar sobre la red, Robert Taylor e Ivan Sutherland en Utah investigando métodos de representación en 3D a través de la red. Así, a finales de 1969, cuatro ordenadores host fueron conectados conjuntamente a la ARPANET inicial y se hizo realidad una embrionaria Internet. Incluso en esta primitiva etapa, hay que reseñar que la investigación incorporó tanto el trabajo mediante la red ya existente como la mejora de la utilización de dicha red. Esta tradición continúa hasta el día de hoy.

Se siguieron conectando ordenadores rápidamente a la ARPANET durante los años siguientes y el trabajo continuó para completar un protocolo host a host funcionalmente completo, así como software adicional de red. En Diciembre de 1970, el Network Working Group (NWG) liderado por S.Crocker acabó el protocolo host a host inicial para ARPANET, llamado Network Control Protocol (NCP, protocolo de control de red). Cuando en los nodos de ARPANET se completó la implementación del NCP durante el periodo 1971-72, los usuarios de la red pudieron finalmente comenzar a desarrollar aplicaciones.

En Octubre de 1972, Kahn organizó una gran y muy exitosa demostración de ARPANET en la International Computer Communication Conference. Esta fue la primera demostración pública de la nueva tecnología de red. Fue también en 1972 cuando se introdujo

*<sup>5</sup> Incluyendo entre otros a Vinton Cerf, Steve Crocker y Jon Postel. Más tarde se unieron a ellos David Crocker que jugó un importante papel en la documentación de los protocolos de correo electrónico y Robert Braden que desarrolló el primer NCP y después TCP para grandes ordenadores IBM y también jugó un papel a largo plazo en el ICCB y el IAB.* 

la primera aplicación "estrella": el correo electrónico. En Marzo, Ray Tomlinson, de la empresa BBN, escribió el software básico de envío-recepción de mensajes de correo electrónico, impulsado por la necesidad que tenían los desarrolladores de ARPANET de un mecanismo sencillo de coordinación. En Julio, Roberts expandió su valor añadido escribiendo el primer programa de utilidad de correo electrónico para relacionar, leer selectivamente, almacenar, reenviar y responder a mensajes. Desde entonces, la aplicación de correo electrónico se convirtió en la mayor de la red durante más de una década. Fue precursora del tipo de actividad que observamos hoy día en la "World Wide Web", es decir, del enorme crecimiento de todas las formas de tráfico persona a persona.

#### **Conceptos iniciales sobre "Internetting"**

La ARPANET original evolucionó hacia Internet. Internet se basó en la idea de que habría múltiples redes independientes, de diseño casi arbitrario, empezando por ARPANET como la red pionera de conmutación de paquetes, pero que pronto incluiría redes de paquetes por satélite, redes de paquetes por radio y otros tipos de red. Internet como ahora la conocemos encierra una idea técnica clave, la de arquitectura abierta de trabajo en red. Bajo este enfoque, la elección de cualquier tecnología de red individual no respondería a una arquitectura específica de red sino que podría ser seleccionada libremente por un proveedor e interactuar con las otras redes a través del meta nivel de la arquitectura de Internetworking (trabajo entre redes). Hasta ese momento, había un sólo método para "federar" redes. Era el tradicional método de conmutación de circuitos, por el cual las redes se interconectaban a nivel de circuito pasándose bits individuales sincrónicamente a lo largo de una porción de circuito que unía un par de sedes finales. Cabe recordar que Kleinrock había mostrado en 1961 que la conmutación de paquetes era el método de conmutación más eficiente. Juntamente con la conmutación de paquetes, las interconexiones de propósito especial entre redes constituían otra posibilidad.

Y aunque había otros métodos limitados de interconexión de redes distintas, éstos requerían que una de ellas fuera usada como componente de la otra en lugar de actuar simplemente como un extremo de la comunicación para ofrecer servicio end-to-end (extremo a extremo).

En una red de arquitectura abierta, las redes individuales pueden ser diseñadas y desarrolladas separadamente y cada una puede tener su propia y única interfaz, que puede ofrecer a los usuarios y/u otros proveedores, incluyendo otros proveedores de Internet. Cada red puede ser diseñada de acuerdo con su entorno específico y los requerimientos de los usuarios de aquella red. No existen generalmente restricciones en los tipos de red que pueden ser incorporadas ni tampoco en su ámbito geográfico, aunque ciertas consideraciones pragmáticas determinan qué posibilidades tienen sentido.

La idea de arquitectura de red abierta fue introducida primeramente por Kahn un poco antes de su llegada a la DARPA en 1972. Este trabajo fue originalmente parte de su programa de paquetería por radio, pero más tarde se convirtió por derecho propio en un programa separado. Entonces, el programa fue llamado *Internetting*. La clave para realizar el trabajo del sistema de paquetería por radio fue un protocolo extremo a extremo seguro que pudiera mantener la comunicación efectiva frente a los cortes e interferencias de radio y que pudiera manejar las pérdidas intermitentes como las causadas por el paso a través de un túnel o el bloqueo a nivel local. Kahn pensó primero en desarrollar un protocolo local sólo para la red de paquetería por radio porque ello le hubiera evitado tratar con la multitud de sistemas operativos distintos y continuar usando NCP.

Sin embargo, NCP no tenía capacidad para direccionar redes y máquinas más allá de un destino IMP en ARPANET y de esta manera se requerían ciertos cambios en el NCP. La premisa era que ARPANET no podía ser cambiado en este aspecto. El NCP se basaba en ARPANET para proporcionar seguridad extremo a extremo. Si alguno de los paquetes se perdía, el protocolo y presumiblemente cualquier aplicación soportada sufriría una grave interrupción. En este modelo, el NCP no tenía control de errores en el host porque ARPANET había de ser la única red existente y era tan fiable que no requería ningún control de errores en la parte de los hosts.

Así, Kahn decidió desarrollar una nueva versión del protocolo que pudiera satisfacer las necesidades de un entorno de red de arquitectura abierta. El protocolo podría eventualmente ser denominado "Transmisson-Control Protocol/Internet Protocol" (TCP/IP, protocolo de control de transmisión /protocolo de Internet). Así como el NCP tendía a actuar como un driver (manejador) de dispositivo, el nuevo protocolo sería más bien un protocolo de comunicaciones.

#### Reglas clave

Cuatro fueron las reglas fundamentales en las primeras ideas de Kahn:

- Cada red distinta debería mantenerse por sí misma y no deberían requerirse cambios internos a ninguna de ellas para conectarse a Internet.
- Las comunicaciones deberían ser establecidas en base a la filosofía del "best-effort" (lo mejor posible). Si un paquete no llegara a su destino debería ser en breve retransmitido desde el emisor.
- Para interconectar redes se usarían cajas negras, las cuales más tarde serían denominadas gateways (pasarelas) y routers (enrutadores). Los gateways no deberían almacenar información alguna sobre los flujos individuales de paquetes que circulasen

a través de ellos, manteniendo de esta manera su simplicidad y evitando la complicada adaptación y recuperación a partir de las diversas modalidades de fallo.

• No habría ningún control global a nivel de operaciones.

Otras cuestiones clave que debían ser resueltas eran:

- Algoritmos para evitar la pérdida de paquetes en base a la invalidación de las comunicaciones y la reiniciación de las mismas para la retransmisión exitosa desde el emisor.
- Provisión de *pipelining* ("tuberías") *host* a *host* de tal forma que se pudieran enrutar múltiples paquetes desde el origen al destino a discreción de los hosts participantes, siempre que las redes intermedias lo permitieran.
- Funciones de pasarela para permitir redirigir los paquetes adecuadamente. Esto incluía la interpretación de las cabeceras IP para enrutado, manejo de interfaces y división de paquetes en trozos más pequeños si fuera necesario.
- La necesidad de controles (checksums) extremo a extremo, reensamblaje de paquetes a partir de fragmentos, y detección de duplicados si los hubiere.
- Necesidad de direccionamiento global.
- Técnicas para el control del flujo host a host.
- Interacción con varios sistemas operativos.
- Implementación eficiente y rendimiento de la red, aunque en principio éstas eran consideraciones secundarias.

Kahn empezó a trabajar en un conjunto de principios para sistemas operativos orientados a comunicaciones mientras se encontraba en BBN y escribió algunas de sus primeras ideas en un memorándum interno de BBN titulado "Communications Principles for Operating Systems". En ese momento, se dió cuenta de que le sería necesario aprender los detalles de implementación de cada sistema operativo para tener la posibilidad de incluir nuevos protocolos de manera eficiente. Así, en la primavera de 1973, después de haber empezado el trabajo de "Internetting", le pidió a Vinton Cerf (entonces en la Universidad de Stanford) que trabajara con él en el diseño detallado del protocolo. Cerf había estado íntimamente implicado en el diseño y desarrollo original del NCP y ya tenía conocimientos sobre la construcción de interfaces con los sistemas operativos existentes.

De esta forma, valiéndose del enfoque arquitectural de Kahn en cuanto a comunicaciones y de la experiencia en NCP de Cerf, se asociaron para abordar los detalles de lo que acabaría siendo TCP/IP.

El trabajo en común fue altamente productivo y la primera versión escrita<sup>6</sup> bajo este enfoque fue distribuida en una sesión especial del INWG (International Network Working Group, Grupo de trabajo sobre redes internacionales) que había sido convocada con motivo de una conferencia de la Universidad de Sussex en Septiembre de 1973. Cerf había sido invitado a presidir el grupo y aprovechó la ocasión para celebrar una reunión de los miembros del INWG, ampliamente representados en esta conferencia de Sussex.

Directrices básicas de la colaboración entre Kahn y Cerf:

- Las comunicaciones entre dos procesos consistirían lógicamente en una larga corriente de bytes; ellos los llamaban "octetos". La posición de un octeto dentro de esta corriente de datos sería usada para identificarlo.
- El control del flujo se realizaría usando ventanas deslizantes y acks (abreviatura de acknowledgement, acuse de recibo). El destinatario podría decidir cuando enviar acuse de recibo y cada ack devuelto correspondería a todos los paquetes recibidos hasta el momento.
- Se dejó abierto el modo exacto en que emisor y destinatario acordarían los parámetros sobre los tamaños de las ventanas a usar. Se usaron inicialmente valores por defecto.
- Aunque en aquellos momentos "Ethernet" estaba en desarrollo en el PARC de Xerox, la proliferación de LANs no había sido prevista entonces y mucho menos la de PCs y estaciones de trabajo. El modelo original fue concebido como un conjunto, que se esperaba reducido, de redes de ámbito nacional tipo ARPANET. De este modo, se usó una dirección IP de 32 bits, de la cual los primeros 8 identificaban la red y los restantes 24 designaban el host dentro de dicha red. La decisión de que 256 redes sería suficiente para el futuro previsible debió empezar a reconsiderarse en cuanto las LANs empezaron a aparecer a finales de los setenta.

El documento original de Cerf y Kahn sobre Internet describía un protocolo, llamado TCP, que se encargaba de proveer todos los servicios de transporte y reenvío en Internet. Kahn pretendía que TCP diera soporte a un amplio rango de servicios de transporte, desde el envío secuencial de datos, totalmente fiable (modelo de circuito virtual) hasta un servicio de datagramas en el que la aplicación hiciera un uso directo del servicio de red subyacente, lo que podría implicar pérdida ocasional, corrupción o reordenación de paquetes.

Sin embargo, el esfuerzo inicial de implementación de TCP dio lugar a una versión que sólo permitía circuitos virtuales. Este modelo funcionaba perfectamente en la transferencia de ficheros y en las aplicaciones de "login" remoto, pero algunos de los primeros trabajos sobre aplicaciones avanzadas de redes (en particular el empaquetamiento de voz en los años 70) dejó bien claro que, en ciertos casos, el TCP no debía encargarse de corregir las pérdidas de

<sup>&</sup>lt;sup>6</sup> V.G. Cerf y R.E. Kahn, "A Protocol for Packet Network Interconnection", IEEE Trans. Comm. Tech., *vol. COM-22, V5, May 1974, pp. 627-641.* 

paquetes y que había que dejar a la aplicación que se ocupara de ello. Esto llevó a la reorganización del TCP original en dos protocolos: uno sencillo, IP, que se encargara tan sólo de dar una dirección a los paquetes y de reenviarlos; y un TCP que se dedicara a una serie de funcionalidades como el control del flujo y la recuperación de los paquetes perdidos.

Para aquellas aplicaciones que no precisan los servicios de TCP, se añadió un protocolo alternativo llamado UDP (User Datagram Protocol, protocolo de datagramas de usuario) dedicado a dar un acceso directo a los servicios básicos del IP.

Una de las motivaciones iniciales de ARPANET e Internet fue compartir recursos, por ejemplo, permitiendo que usuarios de redes de paquetes sobre radio pudieran acceder a sistemas de tiempo compartido conectados a ARPANET. Conectar las dos redes era mucho más económico que duplicar estos carísimos ordenadores. Sin embargo, mientras la transferencia de ficheros y el login remoto (Telnet) eran aplicaciones muy importantes, de todas las de esta época probablemente sea el correo electrónico la que haya tenido un impacto más significativo. El correo electrónico dio lugar a un nuevo modelo de comunicación entre las personas y cambió la naturaleza de la colaboración. Su influencia se manifestó en primer lugar en la construcción de la propia Internet y posteriormente, en buena parte de la sociedad.

Se propusieron otras aplicaciones en los primeros tiempos de Internet, desde la comunicación vocal basada en paquetes (precursora de la telefonía sobre Internet) o varios modelos para compartir ficheros y discos, hasta los primeros "programas-gusano" que mostraban el concepto de agente (y, por supuesto, de virus). Un concepto clave en Internet es que no fue diseñada para una única aplicación sino como una infraestructura general dentro de la que podrían concebirse nuevos servicios, como con posterioridad demostró la aparición de la World Wide Web. Este fue posible solamente debido a la orientación de propósito general que tenía el servicio implementado mediante TCP e IP.

#### Ideas a prueba

DARPA formalizó tres contratos con Stanford (Cerf), BBN (Ray Tomlinson) y UCLA (Peter Kirstein) para implementar TCP/IP (en el documento original de Cerf y Kahn se llamaba simplemente TCP pero contenía ambos componentes). El equipo de Stanford, dirigido por Cerf, produjo las especificaciones detalladas y al cabo de un año hubo tres implementaciones independientes de TCP que podían ínter operar.

Este fue el principio de un largo periodo de experimentación y desarrollo para evolucionar y madurar el concepto y tecnología de Internet. Partiendo de las tres primeras

redes ARPANET, radio y satélite y de sus comunidades de investigación iniciales, el entorno experimental creció hasta incorporar esencialmente cualquier forma de red y una amplia comunidad de investigación y desarrollo. Cada expansión afrontó nuevos desafíos.

Las primeras implementaciones de TCP se hicieron para grandes sistemas en tiempo compartido como Tenex y TOPS 20. Cuando aparecieron las computadoras de sobremesa (desktop), TCP era demasiado grande y complejo como para funcionar en computadoras personales. David Clark y su equipo de investigación del MIT empezaron a buscar la implementación de TCP más sencilla y compacta posible. La desarrollaron, primero para el Alto de Xerox (la primera estación de trabajo personal desarrollada en el PARC de Xerox), y luego para el PC de IBM. Esta implementación operaba con otras de TCP, pero estaba adaptada al conjunto de aplicaciones y a las prestaciones de un ordenador personal, y demostraba que las estaciones de trabajo, al igual que los grandes sistemas, podían ser parte de Internet.

En los años 80, el desarrollo de LAN, PC y estaciones de trabajo permitió que la naciente Internet floreciera. La tecnología Ethernet, desarrollada por Bob Metcalfe en el PARC de Xerox en 1973, es la dominante en Internet, y los PCs y las estaciones de trabajo los modelos de ordenador dominantes. El cambio que supone pasar de unas pocas redes con un modesto número de hosts (el modelo original de ARPANET) a tener muchas redes dio lugar a nuevos conceptos y a cambios en la tecnología. En primer lugar, hubo que definir tres clases de redes (A, B y C) para acomodar todas las existentes. La clase A representa a las redes grandes, a escala nacional (pocas redes con muchas computadoras); la clase B representa redes regionales; por último, la clase C representa redes de área local (muchas redes con relativamente pocas computadoras).

Como resultado del crecimiento de Internet, se produjo un cambio de gran importancia para la red y su gestión. Para facilitar el uso de Internet por sus usuarios se asignaron nombres a los hosts de forma que resultara innecesario recordar sus direcciones numéricas. Originalmente había un número muy limitado de máquinas, por lo que bastaba con una simple tabla con todos los ordenadores y sus direcciones asociadas. El cambio hacia un gran número de redes gestionadas independientemente (por ejemplo, las LAN) significó que no resultara ya fiable tener una pequeña tabla con todos los hosts. Esto llevó a la invención del DNS (Domain Name System, sistema de nombres de dominio) por Paul Mockapetris de USC/ISI. El DNS permitía un mecanismo escalable y distribuido para resolver jerárquicamente los nombres de los hosts (por ejemplo, www.unam.mx o www.yahoo.com) en direcciones de Internet.

El incremento del tamaño de Internet resultó también un desafío para los routers. Originalmente había un sencillo algoritmo de enrutamiento que estaba implementado uniformemente en todos los routers de Internet. A medida que el número de redes en Internet se multiplicaba, el diseño inicial no era ya capaz de expandirse, por lo que fue sustituido por un modelo jerárquico de enrutamiento con un protocolo IGP (Interior Gateway Protocol, protocolo

interno de pasarela) usado dentro de cada región de Internet y un protocolo EGP (Exterior Gateway Protocol, protocolo externo de pasarela) usado para mantener unidas las regiones.

El diseño permitía que distintas regiones utilizaran IGP distintos, por lo que los requisitos de coste, velocidad de configuración, robustez y escalabilidad, podían ajustarse a cada situación. Los algoritmos de enrutamiento no eran los únicos en poner en dificultades la capacidad de los routers, también lo hacía el tamaño de la tablas de direccionamiento. Se presentaron nuevas aproximaciones a la agregación de direcciones (en particular CIDR, Classless Interdomain Routing, enrutamiento entre dominios sin clase) para controlar el tamaño de las tablas de enrutamiento.

A medida que evolucionaba Internet, la propagación de los cambios en el software, especialmente el de los hosts, se fue convirtiendo en uno de sus mayores desafíos. DARPA financió a la Universidad de California en Berkeley en una investigación sobre modificaciones en el sistema operativo Unix, incorporando el TCP/IP desarrollado en BBN. Aunque posteriormente Berkeley modificó esta implementación del BBN para que operara de forma más eficiente con el sistema y el kernel de Unix, la incorporación de TCP/IP en el sistema Unix BSD demostró ser un elemento crítico en la difusión de los protocolos entre la comunidad investigadora. BSD empezó a ser utilizado en sus operaciones diarias por buena parte de la comunidad investigadora en temas relacionados con informática. Visto en perspectiva, la estrategia de incorporar los protocolos de Internet en un sistema operativo utilizado por la comunidad investigadora fue uno de los elementos clave en la exitosa y amplia aceptación de Internet.

Uno de los desafíos más interesantes fue la transición del protocolo para hosts de ARPANET desde NCP a TCP/IP el 1 de enero de 1983. Se trataba de una ocasión muy importante que exigía que todos los hosts se convirtieran simultáneamente o que permanecieran comunicados mediante mecanismos desarrollados para la ocasión. La transición fue cuidadosamente planificada dentro de la comunidad con varios años de antelación a la fecha, pero fue sorprendentemente sobre ruedas (a pesar de dar el lugar a la distribución de insignias con la inscripción "Yo sobreviví a la transición a TCP/IP"). TCP/IP había sido adoptado como un estándar por el ejército norteamericano tres años antes, en 1980. Esto permitió al ejército empezar a compartir la tecnología DARPA basada en Internet y llevó a la separación final entre las comunidades militares y no militares.

 En 1983 ARPANET estaba siendo usada por un número significativo de organizaciones operativas y de investigación y desarrollo en el área de la defensa. La transición desde NCP a TCP/IP en ARPANET permitió la división en una MILNET para dar soporte a requisitos operativos y una ARPANET para las necesidades de investigación. Así, en 1985, Internet estaba firmemente establecida como una tecnología que ayudaba a una amplia

comunidad de investigadores y desarrolladores, y empezaba a ser empleada por otros grupos en sus comunicaciones diarias entre computadoras.

El correo electrónico se empleaba ampliamente entre varias comunidades, a menudo entre distintos sistemas. La interconexión entre los diversos sistemas de correo demostraba la utilidad de las comunicaciones electrónicas entre personas.

#### La transición hacia una infraestructura global

 $\overline{a}$ 

Al mismo tiempo que la tecnología Internet estaba siendo validada experimentalmente y usada ampliamente entre un grupo de investigadores de informática se estaban desarrollando otras redes y tecnologías. La utilidad de las redes de computadoras (especialmente el correo electrónico utilizado por los contratistas de DARPA y el Departamento de Defensa en ARPANET) siguió siendo evidente para otras comunidades y disciplinas de forma que a mediados de los años 70 las redes de computadoras comenzaron a difundirse allá donde se podía encontrar financiación para las mismas. El Departamento norteamericano de Energía (DoE, Deparment of Energy) estableció MFENet para sus investigadores que trabajaban sobre energía de fusión, mientras que los físicos de altas energías fueron los encargados de construir HEPNet. Los físicos de la NASA continuaron con SPAN y Rick Adrion, David Farber y Larry Landweber fundaron CSNET para la comunidad informática académica y de la industria con la financiación inicial de la NFS (National Science Foundation, Fundación Nacional de la Ciencia) de Estados Unidos. La libre diseminación del sistema operativo Unix de ATT dio lugar a USENET, basada en los protocolos de comunicación UUCP de Unix, y en 1981 Greydon Freeman e Ira Fuchs diseñaron BITNET, que unía los ordenadores centrales del mundo académico siguiendo el paradigma de correo electrónico como "postales". Con la excepción de BITNET y USENET, todas las primeras redes (como ARPANET) se construyeron para un propósito determinado. Es decir, estaban dedicadas (y restringidas) a comunidades cerradas de estudiosos; de ahí las escasas presiones por hacer estas redes compatibles y, en consecuencia, el hecho de que durante mucho tiempo no lo fueran. Además, estaban empezando a proponerse tecnologías alternativas en el sector comercial, como XNS de Xerox, DECNet, y la SNA de IBM.<sup>7</sup> Sólo restaba que los programas ingleses JANET (1984) y norteamericano NSFNET (1985)-anunciaran explícitamente que su propósito era servir a toda la comunidad de la enseñanza superior sin importar su disciplina. De hecho, una de las condiciones para que una universidad norteamericana recibiera financiación de la NSF para conectarse a Internet era que "la conexión estuviera disponible para todos los usuarios cualificados del campus".

*<sup>7</sup> El deseo de intercambiar correo electrónico llevó, sin embargo, a la aparición de uno de los primeros libros sobre Internet: A Directory of Electronic Mail Addressing and Networks de Frey y Adams, sobre traducción y envío de direcciones de correo.* 

En 1985 Dennins Jenning acudió desde Irlanda para pasar un año en NFS dirigiendo el programa NSFNET. Trabajó con el resto de la comunidad para ayudar a la NSF a tomar una decisión crítica: si TCP/IP debería ser obligatorio en el programa NSFNET. Cuando Steve Wolff llegó al programa NFSNET en 1986 reconoció la necesidad de una infraestructura de red amplia que pudiera ser de ayuda a la comunidad investigadora y a la académica en general, junto a la necesidad de desarrollar una estrategia para establecer esta infraestructura sobre bases independientes de la financiación pública directa. Se adoptaron varias políticas y estrategias para alcanzar estos fines.

La NSF optó también por mantener la infraestructura organizativa de Internet existente (DARPA) dispuesta jerárquicamente bajo el IAB (Internet Activities Board, Comité de Actividades de Internet).

La declaración pública de esta decisión firmada por todos sus autores (por los grupos de Arquitectura e Ingeniería de la IAB, y por el NTAG de la NSF) apareció como la RFC 985 ("Requisitos para pasarelas de Internet") que formalmente aseguraba la interoperatividad entre las partes de Internet dependientes de DARPA y de NSF.

Junto a la selección de TCP/IP para el programa NSFNET, las agencias federales norteamericanas idearon y pusieron en práctica otras decisiones que llevaron al Internet de hoy:

- Las agencias federales compartían el coste de la infraestructura común, como los circuitos transoceánicos. También mantenían la gestión de puntos de interconexión para el tráfico entre agencias: los "Federal Internet Exchanges" (FIX-E y FIX-W) que se desarrollaron con este propósito sirvieron de modelo para los puntos de acceso a red y los sistemas \*IX que son unas de las funcionalidades más destacadas de la arquitectura de el Internet actual.
- Para coordinar estas actividades se formó el FNC (Federal Networking Council, Consejo Federal de Redes).<sup>8</sup> El FNC cooperaba también con otras organizaciones internacionales, como RARE en Europa, a través del CCIRN (Coordinating Committee on Intercontinental Research Networking, Comité de Coordinación Intercontinental de Investigación sobre Redes) para coordinar el apoyo a Internet de la comunidad investigadora mundial.
- Esta cooperación entre agencias en temas relacionados con Internet tiene una larga historia. En 1981, un acuerdo sin precedentes entre Farber, actuando en nombre de CSNET y NSF, y Kahn por DARPA, permitió que el tráfico de CSNET compartiera la infraestructura de ARPANET de acuerdo según parámetros estadísticos.

*<sup>8</sup> Denominado originalmente FRICC (Federal Research Internet Coordinating Committee, Comité de Coordinación Federal de Investigación sobre Internet).* 

- En consecuencia, y de forma similar, la NFS promocionó sus redes regionales de NSFNET, inicialmente académicas, para buscar clientes comerciales, expandiendo sus servicios y explotando las economías de escala resultantes para reducir los costes de suscripción para todos.
- En el backbone NFSNET (el segmento que cruza los EE.UU.) NSF estableció una política aceptable de uso (AUP, Acceptable Use Policy) que prohibía el uso del backbone para fines "que no fueran de apoyo a la Investigación y la Educación".

El predecible e intencionado resultado de promocionar el tráfico comercial en la red a niveles locales y regionales era estimular la aparición y/o crecimiento de grandes redes privadas y competitivas como PSI, UUNET, ANS CO+RE, y, posteriormente, otras. Este proceso de aumento de la financiación privada para el uso comercial se resolvió tras largas discusiones que empezaron en 1988 con una serie de conferencias patrocinadas por NSF en la Kennedy School of Government de la Universidad de Harvard, bajo el lema "La comercialización y privatización de Internet", complementadas por la lista "com-priv" de la propia red.

• En 1988 un comité del National Research Council (Consejo Nacional de Investigación), presidido por Kleinrock y entre cuyos miembros estaban Clark y Kahn, elaboró un informe dirigido a la NSF y titulado "Towards a National Research Network".

El informe llamó la atención del entonces senador Al Gore (Vicepresidente de los EE.UU. desde 1992) le introdujo en las redes de alta velocidad que pusieron los cimientos de la futura «Autopista de la Información».

• La política de privatización de la NSF culminó en Abril de 1995 con la eliminación de la financiación del backbone NSFNET. Los fondos así recuperados fueron redistribuidos competitivamente entre redes regionales para comprar conectividad de ámbito nacional a Internet a las ahora numerosas redes privadas de larga distancia.

El backbone había hecho la transición desde una red construida con routers de la comunidad investigadora (los routers Fuzzball de David Mills) a equipos comerciales. En su vida de ocho años y medio, el backbone había crecido desde seis nodos con enlaces de 56Kb a 21 nodos con enlaces múltiples de 45Mb. Había visto crecer Internet hasta alcanzar más de 50.000 redes en los cinco continentes y en el espacio exterior, con aproximadamente 29.000 redes en los Estados Unidos.

El efecto del ecumenismo del programa NSFNET y su financiación (200 millones de dólares entre 1986 y 1995) y de la calidad de los protocolos fue tal que en 1990, cuando la propia ARPANET se disolvió, TCP/IP había sustituido o marginado a la mayor parte de los restantes protocolos de grandes redes de ordenadores e IP estaba en camino de convertirse en el servicio portador de la llamada Infraestructura Global de Información.

#### **Internet, herramienta positiva para Ingenieros Civiles**

Con más de 200 millones de usuarios en todo el mundo, Internet se ha convertido en el medio de comunicación más extendido en toda la historia de la humanidad. Ésta también llamada "Red de redes", permite establecer la cooperación y colaboración entre gran número de comunidades y grupos de interés por temas específicos, distribuidos por todo el planeta. A través de ella es posible encontrar toda clase de software para Ingeniería Civil, pueden consultarse los catálogos de las bibliotecas más importantes del mundo, acceder a bases de datos con los temas más diversos y transferir copias de los documentos encontrados, es posible visualizar y copiar archivos de imágenes con fotografías de todo tipo o- reproducciones de cuadros, pueden hacerse cosas como conversar a tiempo real dos o más personas, separadas por miles de kilómetros de distancia.

Sin duda alguna el área de la Ingeniería Civil se ha visto influenciada de alguna u otra forma por el uso de Internet. Las diferentes instituciones y organizaciones de la sociedad como la religión, la educación, el comercio, las finanzas, etc., han tenido que cambiar sus esquemas tradicionales para adaptarse a la actual era de la información. Se ha vuelto cotidiano el uso de los servicios que brinda Internet. El pago de servicios básicos como la luz eléctrica y el teléfono, así como distintas transacciones bancarias se ha convertido en algo normal para muchos.

No se puede dejar de nombrar el uso del e-mail y de los "chat" que han convertido el servicio de correo tradicional en algo casi obsoleto en lo que a comunicación se refiere.

La educación no ha escapado a la influencia de Internet. No sólo se han creado nuevos métodos de enseñanza (como la educación a distancia en tiempo real) sino que han cambiado los métodos de investigación y de recolección de datos. Actualmente algunos de los estudiantes y profesores de nivel secundario y superior buscan información en Internet antes que ir a una biblioteca o a una librería.

Entre muchas de las ventajas de utilizar la red de redes para estos fines están: la rapidez con que se puede encontrar la información; la gran cantidad de datos que se pueden conseguir acerca de un mismo tema de interés; el bajo costo que significa el no tener que comprar determinado libro; etc.

Se pretende demostrar que lejos de perjudicar al Ingeniero Civil y a los alumnos de la carrera, el uso de Internet como fuente de información enriquece de una manera efectiva sus conocimientos y motiva más su creatividad.

En esta era de la información, los Ingenieros Civiles deben hacer un uso cada vez más frecuente del Internet para investigar, informarse, conocer y aprender sobre cualquier tema que les interese. El hecho de encontrar en la red monografías, tesis y demás trabajos de investigación sobre cualquier tema en forma amplia y además gratis, hace que Internet se convierta en una alternativa más de búsqueda.

La necesidad de realizar una investigación tendiente a analizar la influencia que tiene el uso de Internet sobre los procesos de ayuda, comunicación e interactividad del Ingeniero Civil, obedece al supuesto de que estos procesos se ven afectados positivamente.

Visualizando el uso frecuente de Internet por parte de los Ingenieros Civiles como fuente de información y comunicación no disminuye su capacidad de análisis ni afecta negativamente su aprendizaje, simplemente sirve para realizar una búsqueda mas compleja que implique menos tiempo, gastos y como esta información favorece en la orientación, guía y profundización de los temas de interés del Ingeniero Civil, el Internet se ha convertido en un instrumento que cada vez se ha hecho mas necesario y útil dentro de la cotidianidad de las personas, posibilitando el avance tecnológico, comunicativo, e intelectual.

#### **CAPITULO 2. Estructura y funcionamiento del portal de Ingeniería Civil.**

**Objetivo Específico:** Conocer los requerimientos, implementación y componentes utilizados para la elaboración del portal de Ingeniería Civil así como funcionamiento operativo.

#### **2.1 Requerimientos necesarios para poner en línea el portal de Ingeniería Civil**

#### **Requerimientos:**

Se realizó la contratación y activación con el NIC (Network Information Center) el dominio http://www.ingenieriacivil.ws que será la dirección electrónica de acceso al portal de Ingeniería Civil.

Se contrataron los servicios de "WebHosting" con la empresa T1Hosting S.A de C.V con las siguientes características:

Sistema operativo Linux RedHat 9 Espacio en disco duro de 200 Megas 10, Cuentas FTP 50, Cuentas de Correo Electrónico Tráfico Mensual de 300 GB Espacio para 10 Bases de Datos Estadísticas Web Soporte para "PHP" y "MySql"

El portal se desarrolló utilizando el script phpnuke sistema que puede ser utilizado en Internet como en intranets; programado con lenguaje PHP.

PHP, acrónimo de "PHP: Hypertext Preprocessor", lenguaje interpretado de alto nivel, especialmente pensado para desarrollos de paginas Web y el cual puede ser embebido en páginas "HTML". La mayoría de su sintaxis es similar al lenguaje C, Java y Perl, a diferencia de estos lenguajes de programación es que el PHP se ejecuta en el servidor, por eso nos permite acceder a los recursos que se tengan el servidor como por ejemplo una base de datos.

El programa PHP es ejecutado en el servidor y el resultado es normalmente una página HTML. **Figura 5**

 El fin de este lenguaje es permitir la creación de páginas Web dinámicas que permitan brindar servicios en línea, utilizando bases de datos.

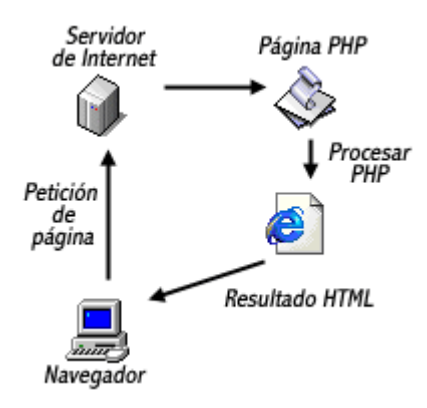

**Figura 5 Ejemplo grafico de cómo se Ejecuta PHP en el servidor.** 

Al ser PHP un lenguaje que se ejecuta en el servidor no es necesario que el navegador lo acepte, es independiente; pero sin embargo para que sus páginas PHP funcionen, el servidor donde están alojadas debe soportar PHP, por lo cual se eligió el servicio de "hosting" con soporte para este lenguaje.

Se utilizó MySql que es la base de datos más utilizada en todo el mundo y elegido por grandes empresas de Internet tales como Yahoo!, Google, NASA por mencionar algunas cuantas.

Esta plataforma se implementó en primera instancia ya que es una herramienta muy bien estructurada que permite alcanzar las necesidades del portal de Ingeniería Civil y brinda la oportunidad de crear bases de datos múltiples.

La elección de Linux como sistema operativo en el servidor, el lenguaje de programación PHP para el desarrollo completo del portal y el soporte de bases de datos de MySql se realizo por que son softwares de distribución libre; esto significa que no se tiene que pagar ninguna licencia para su uso y están protegidos por Licencia Pública General GNU (GPL).

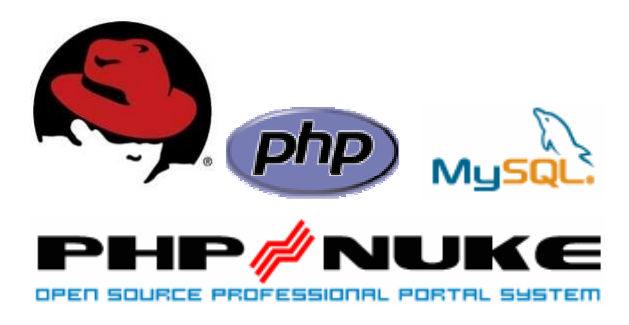

### **Ventajas del uso del software libre para el desarrollo y elaboración de el portal de Ingeniería Civil**

**1. Escrutinio Público:** Al ser muchas las personas que tienen acceso al código fuente, eso lleva a un proceso de corrección de errores muy dinámico, no hace falta esperar que el proveedor del software saque una nueva versión.

#### **2. Independencia del proveedor:**

- a. Al disponer del código fuente, cualquier persona puede continuar ofreciendo soporte, desarrollo u otro tipo de servicios para el software.
- b. No está uno obligado a las condiciones de mercado del proveedor, es decir; que si éste cierra, deja de emitir nuevas versiones o ya no se brinda soporte, se pueden resolver las necesidades de manera personal.

#### **3. Manejo de la Lengua:**

- a. Traducción: cualquier persona capacitada puede traducir y adaptar un software libre a cualquier lengua.
- b. Corrección ortográfica y gramatical: una vez traducido el software libre puede presentar errores de este tipo, los cuales pueden ser subsanados con mayor rapidez por una persona capacitada.

#### **4. Mayor seguridad y privacidad:**

- a. Los sistemas de almacenamiento y recuperación de la información son públicos. Cualquier persona puede ver y entender como se almacenan los datos en un determinado formato o sistema.
- b. Existe una mayor dificultad para introducir código malicioso como pueden ser: espía (capturador de teclas), de control remoto ("Troyano"), de entrada al sistema (puerta trasera), etc.
- **5. Garantía de continuidad:** el software libre puede seguir siendo usado aun después de que haya desaparecido la empresa que lo elaboró, dado que cualquier técnico informático puede continuar desarrollándolo, mejorándolo o adaptándolo.
- **6. Ahorro en costos:** en cuanto a este tema debemos distinguir cuatro grandes costos: de adquisición, de implantación (éste a su vez se compone de costos de migración y de instalación), de soporte o mantenimiento, y de

interoperabilidad. El software libre principalmente disminuye el costo de adquisición ya que al otorgar la libertad de distribuir copias se puede ejercer con la compra de una sola licencia y no con tantas como computadoras posea (como sucede en la mayoría de los casos de software propietario). Cabe aclarar que también hay una disminución significativa en el costo de soporte, no ocurriendo lo mismo con los costos de implantación y de interoperatividad.

La finalidad del portal de Ingeniería Civil es que sea funcional, operativo, actualizable y que no genere costo alguno por modificaciones futuras, es por eso que se eligió la utilización de software libre para su desarrollo y que futuros administradores lo sigan manteniendo por un tiempo indeterminado y así seguir brindando la ayuda, el apoyo, la información y documentación necesaria para futuras generaciones de Ingenieros Civiles.

#### **2.2 Instalación y configuración del Portal de Ingeniería Civil**

Para la instalación del PHP y MySql en el sistema operativo Linux se necesitó tener acceso a la cuenta de administración (root) del servidor.

Se requirió una serie de paquetes para poder instalar los servicios necesarios.

Php-4.0.0 otorgado desde http://www.php.net

Mysql-3.23 otorgado desde http://www.mysql.com

Phpnuke-7 otorgado desde http://www.phpnuke.org

Se obtuvieron las versiones más recientes para tener el mejor rendimiento y todas las características necesarias para que funcione de manera adecuada el portal.

Luego se instalaron los paquetes con la siguiente función:

rpm -i nombre\_del\_paquete.rpm

Se inicio con la instalación de MySQL y finalmente PHP y php-mysql, por razones de dependencias.

Ya instalados los paquetes se inician las aplicaciones para comprobar que funcionan:

[root@Servidor root]# /etc/init.d/httpd start [root@Servidor root]# /etc/init.d/mysqld start

[root@Servidor root]# ps -xa

Después de comprobar que está instalado el PHP y el MySql se procedió a crear la base de

datos con el nombre de nuke, que es la base que utiliza el portal.

La base de datos se creó de la siguiente manera:

[root@Servidor root]# mysqladmin create nuke -u root -p Password:

La opción -u root se utiliza en caso de utilizar un usuario diferente a root. La opción -p sirve para que nos pida la contraseña de administración de MySQL.

Para poder acceder a la base de datos es necesario visitar la siguiente liga electrónica http://66.250.31.109/MyAdmin/ en donde el usuario es xxxxxx y el password xxxxxx

Después se procedió a insertar las tablas (**Figura 6**) dentro de la base de datos mediante el archivo nuke.sql el cual contiene la información que utiliza el portal y que es proporcionado por phpnuke.

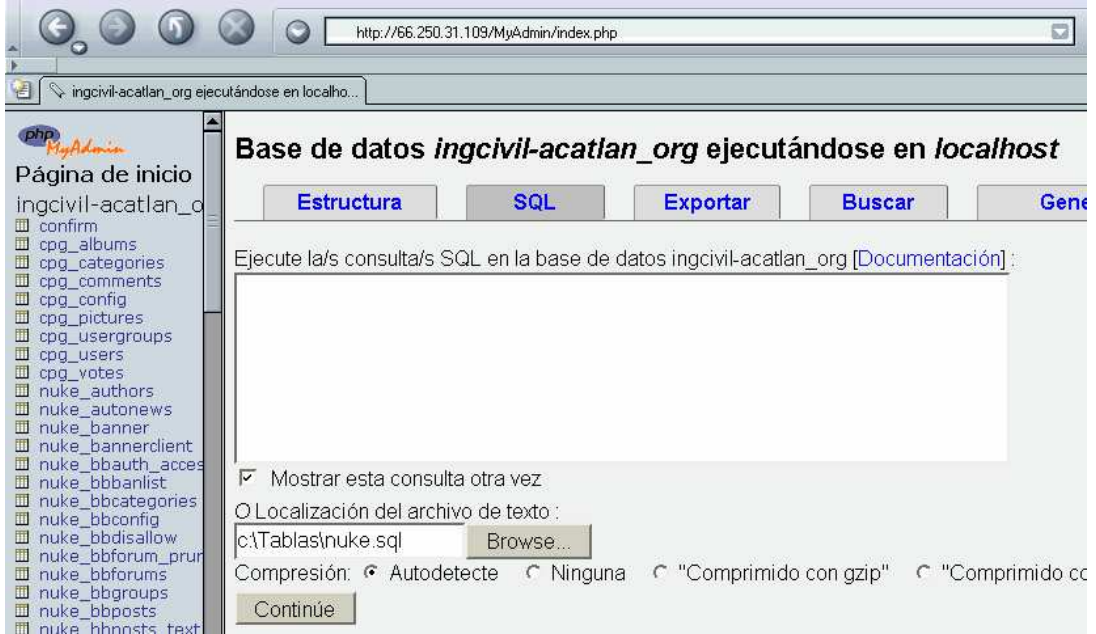

Figura 6
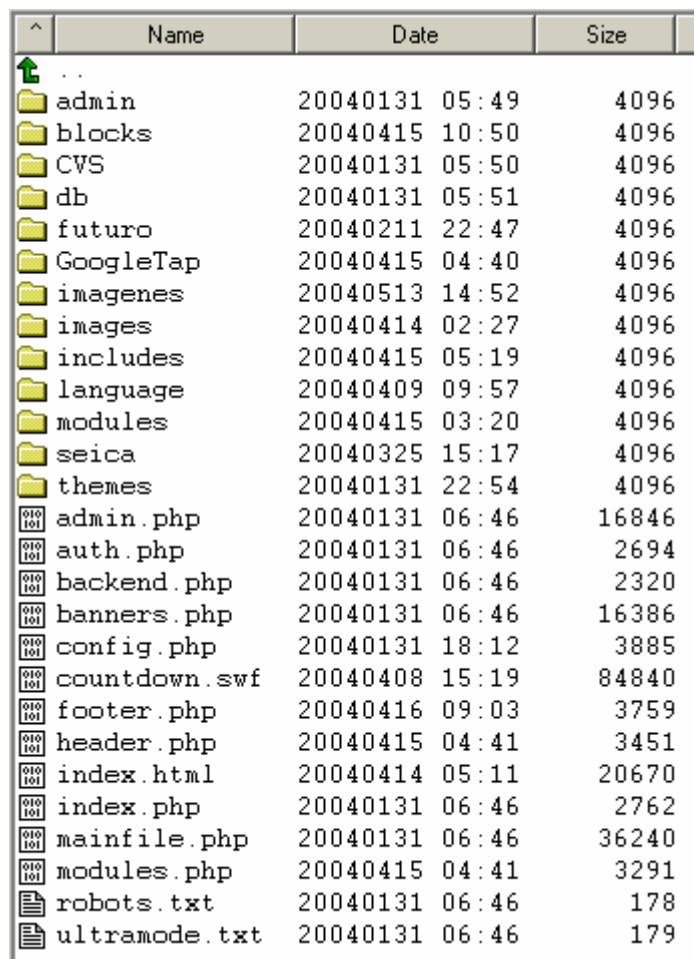

**Figura 7**

# **2.3 Funcionamiento de módulos y bloques que integran el portal de Ingeniería Civil**

El portal está diseñado para que se pueda consultar de manera general por 3

Todos los archivos desarrollados en PHP se incorporaron al servidor por medio del acceso FTP, quedando las siguientes carpetas y archivos en el directorio raíz del servidor.

**Figura 7**

diferentes usuarios, administrador, usuarios anónimos y registrados, cada uno con características especiales para visualizar los contenidos del portal.

**Administrador.-** Es la única persona que tiene el control total del portal y cuenta con claves de acceso; por lo tanto puede modificar, insertar, borrar, restringir accesos, validar, autorizar envíos y actualizar todo tipo de documentación e información que se desee publicar.

**Usuarios Anónimos.-** Son todos aquellos que lo visitan por primera vez por lo tanto no podrán consultar algunas de las secciones del menú principal que están señaladas con esté símbolo .

**Usuarios Registrados.-** Son los que previamente ingresaron sus datos, de tal manera que éstos podrán acceder a todas las secciones.

El portal puede ser actualizado y modificado desde cualquier computadora que tenga acceso a Internet, para que el administrador pueda acceder a la zona de administración debe ingresar mediante la siguiente dirección electrónica:

http://www.ingvhgs-acatlan.org/admin.php y colocar las respectivas claves de administrador. **Figura 8** 

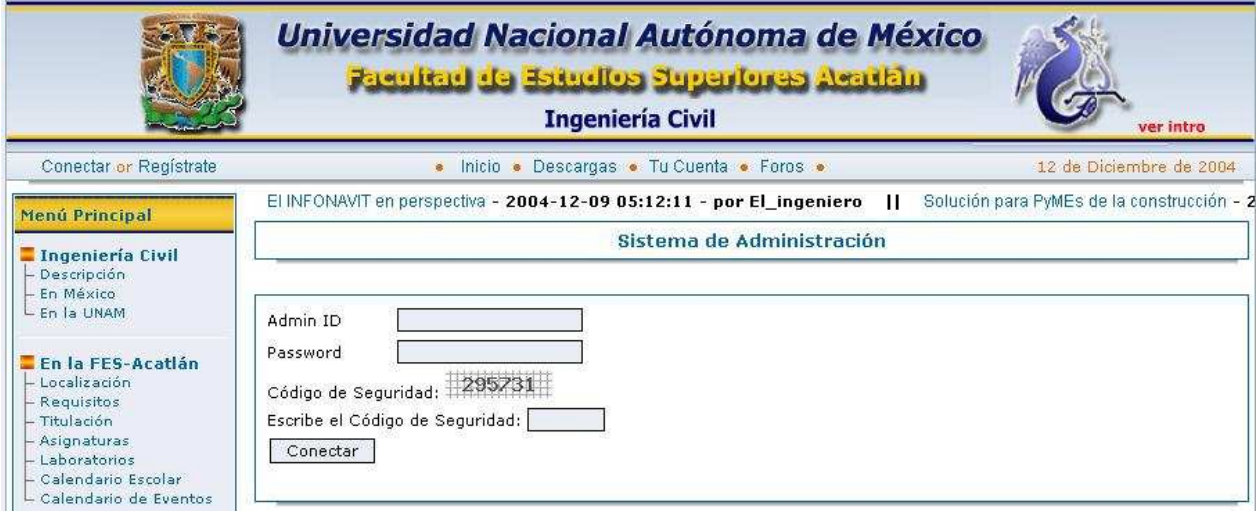

**Figura 8** 

Está formado por 5 áreas: Menú Principal, Menú Superior, Sección Derecha, Parte Central y Pie de Pagina**. Figura 9** 

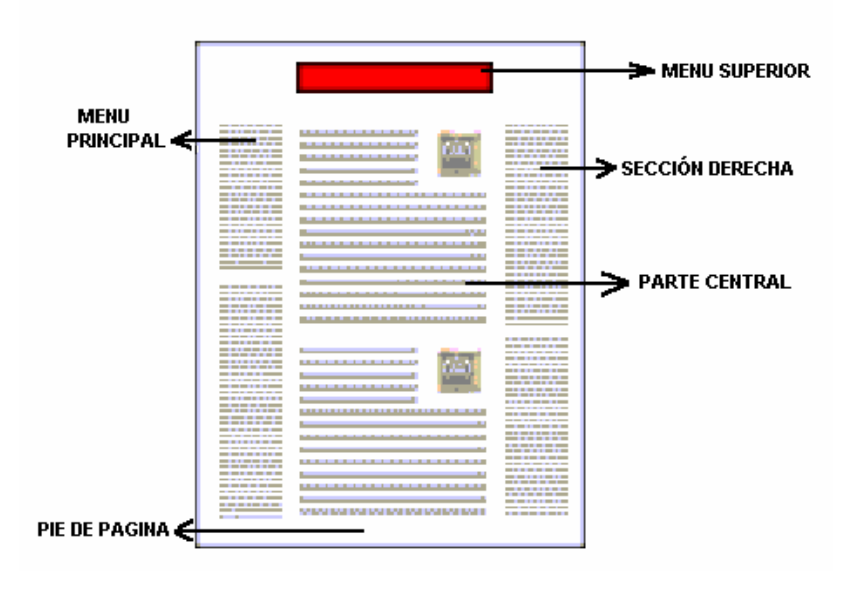

**Figura 9** 

# **Uso y funcionamiento del Menú Principal**

El menú principal lo integran 8 diferentes bloques los cuales pueden ser observados por todos los usuarios, estás secciones son: "Ingeniería Civil", "En la Fes-Acatlán", "El Ingeniero Civil", "Jefatura", "Mediateca", "Ingenieros Registrados", "Comunidad" y la Sección "Participa Enviando". **Figura 10** 

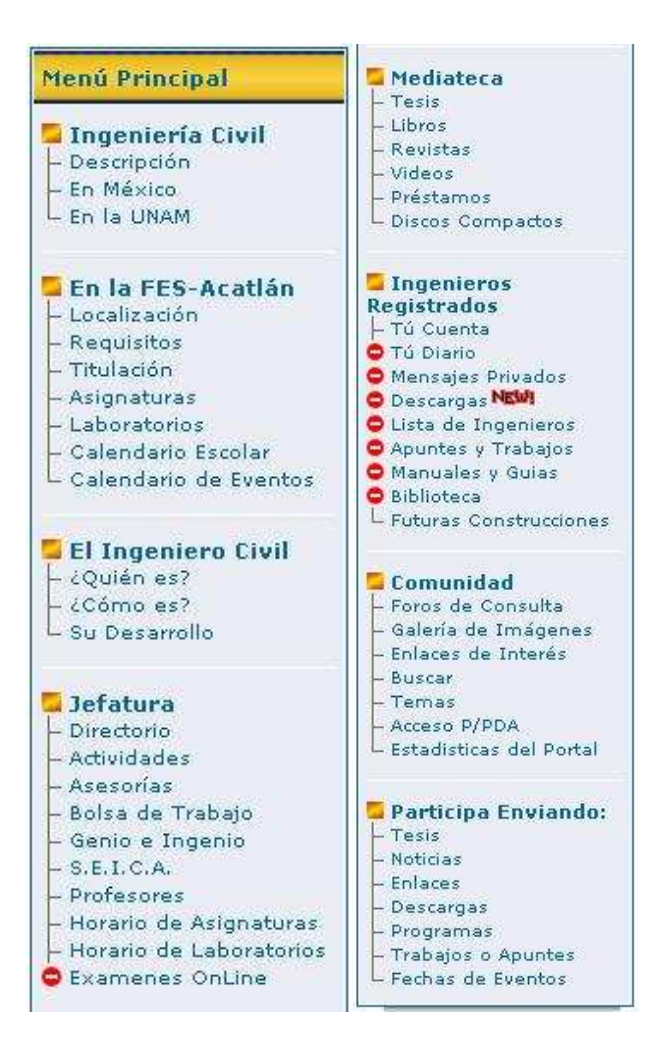

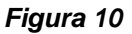

#### **Contenido del bloque "Ingeniería Civil"**

Se consideró poner en este espacio la descripción completa de la carrera, así como una breve explicación de la perspectiva que se tiene de la Ingeniería Civil en México en donde se tocan puntos como: la evolución que se ha tenido últimamente, la contribución social que aporta, su aportación al desarrollo económico, la evolución tecnológica y científica que se ha dado y la situación que actualmente se tiene. También se detalla el papel que representa para la UNAM.

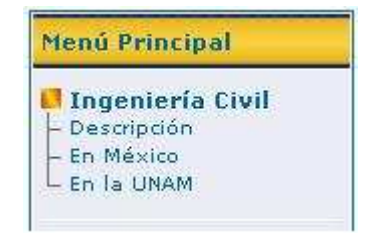

#### **Contenido del bloque "En la Fes-Acatlán"**

En este apartado se implementó información más detallada de la carrera de Ingeniería Civil y su desarrollo dentro de la FESA, se tiene primeramente la localización de la FESA y como llegar al campus, se incorporaron los requisitos para cursar la carrera, los trámites que se requieren para titulación así como las asignaturas con sus respectivos horarios y laboratorios que se imparten, se muestra el calendario escolar que está en curso también se colocó el enlace al módulo Calendario de Eventos.

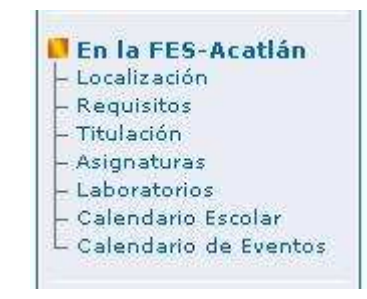

# **Funcionamiento del módulo "Calendario de Eventos"**

Este servicio lo pueden visualizar todos los usuarios y el objetivo de este módulo es notificar las fechas y horarios de los eventos a desarrollarse en un futuro, actualmente existen 8 categorías: Eventos en la FESA, "Actividades Deportivas", "Cursos", "Eventos de la Jefatura", "Inscripciones", "Extraordinarios", "Eventos de la SEICA" y la categoría de "Otros" por si existiera algún evento a publicar que no encaje en las categorías anteriores.

Dentro de este módulo el usuario visitante tendrá la oportunidad de buscar por día, mes y año los próximos eventos; así como visualizarlos en lista los que se estén llevando acabo en ese momento y también podrá verificarlos por categoría. **Figura 11** 

| <b>Calendario de Eventos</b><br>Ir a los próximos:<br>próximos eventos v<br>Deciembre -<br>$ 2004 -$<br>Hoy<br>$13 -$<br> Ir <br>Sugerir un evento |                                                                     |                                                |                                                                          |                                                  |                     |     |  |  |  |
|----------------------------------------------------------------------------------------------------|---------------------------------------------------------------------|------------------------------------------------|--------------------------------------------------------------------------|--------------------------------------------------|---------------------|-----|--|--|--|
|                                                                                                    |                                                                     |                                                |                                                                          |                                                  |                     |     |  |  |  |
| Todo eventos<br>Eventos en la FESAcatlán                                                                                                    |                                                                     | Actividades Deportivas<br>Extraordinarios      | Cursos<br>Inscripciones                                                  | Eventos de la Coordinación<br>Otros Eventos      | Eventos de la SEICA |     |  |  |  |
| <b>Fecha del evento</b>                                                                                                    |                                                                     |                                                | Título                                                                   |                                                  |                     |     |  |  |  |
| 20/12/04                                                                                                    |                                                                     | hasta 05/01/05                                 |                                                                          | Vacaciones académico-administrativas de invierno |                     |     |  |  |  |
| 06/01/05                                                                                                    |                                                                     | hasta 04/02/05<br>Periodo intersemestral<br>11 |                                                                          |                                                  |                     |     |  |  |  |
| 10/01/05                                                                                                    |                                                                     | hasta 14/01/05                                 | Inscripción y pago de exámenes extraordinarios periodo EB<br><b>Info</b> |                                                  |                     |     |  |  |  |
| 17/01/05                                                                                                    | hasta 21/01/05<br>Aplicación de exámenes extraordinarios periodo EB |                                                |                                                                          |                                                  |                     |     |  |  |  |
| 44 20 Events back   20 next Events >>>                                                                                                    |                                                                     |                                                |                                                                          |                                                  |                     | © Æ |  |  |  |

**Figura 11** 

Este módulo brinda la oportunidad a cualquier usuario el poder enviar o sugerir próximos eventos y que se pretenda dar a conocer a todos los Ingenieros Civiles de la comunidad del portal, los envíos serán revisados y autorizados para ser publicados por el administrador.

Para realizar el envió de un evento, sólo se debe llenar el formulario, el cual pide el título, las fechas y horas de inicio y término así como también una breve descripción del acontecimiento e identificarlo en la categoría que corresponda**. Figura 12** 

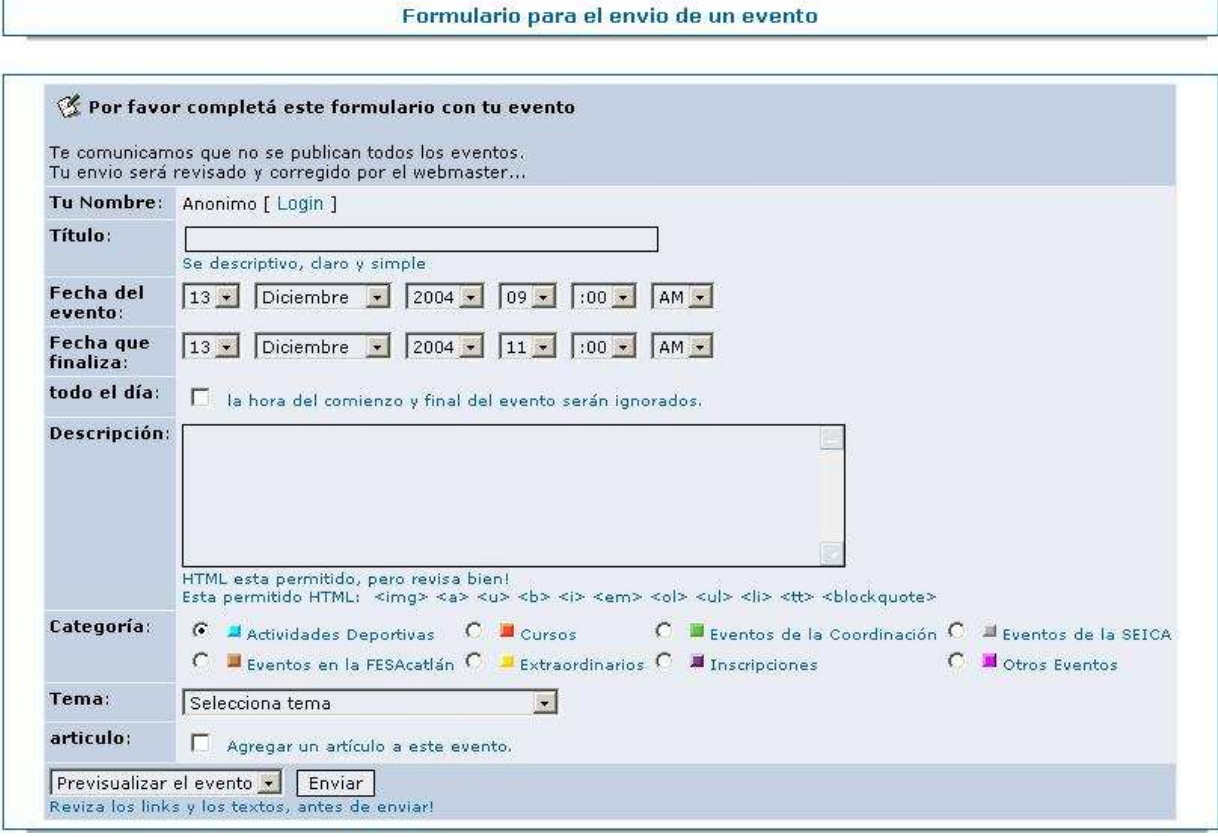

**Figura 12**

# **Contenido del bloque "El Ingeniero Civil"**

En este bloque se incorporó información general del perfil del Ingeniero Civil así cómo el desarrollo y cómo es su perfil.

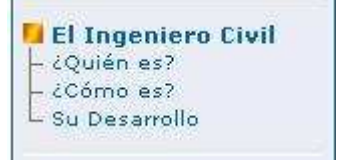

a.

the control of the control of the control of

# **Contenido del bloque "Jefatura"**

En este apartado se da ha conocer el directorio de la jefatura de Ingeniería Civil, así como sus actividades y asesorías que se imparten dentro de la misma, también como apoyo a

los ingenieros civiles en esta sección está el acceso a la bolsa de trabajo, la información de la revista "Genio e Ingenio", la información de la S.E.I.C.A, el listado de todos los profesores que imparten clases en la carrera, los horarios de las asignaturas y laboratorios así como el enlace al módulo de "Exámenes en Línea" .

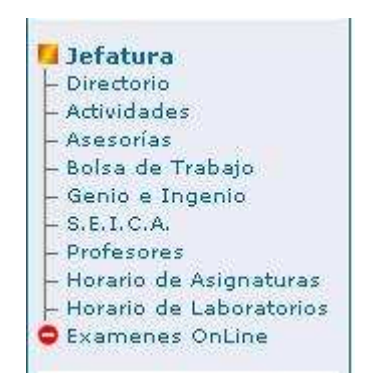

## **Contenido del bloque "Mediateca"**

En este apartado fue capturada toda la información de tesis, libros, revistas, discos compactos y videos con los que cuenta la jefatura de Ingeniería Civil así como los requisitos para el préstamo de estas herramientas.

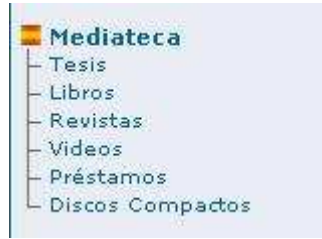

## **Contenido del bloque "Ingenieros Registrados"**

Los enlaces dentro de este bloque sólo pueden ser visitados por usuarios que ya son miembros del portal y que de alguna manera ya están registrados.

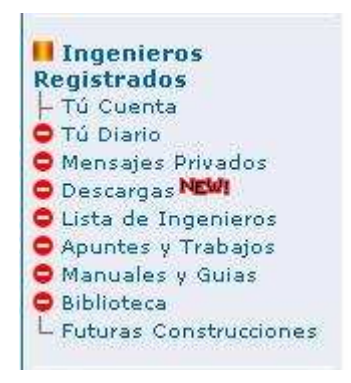

## **Funcionamiento del módulo "Tu cuenta"**

En esta área del portal los usuarios registrados tendrán la oportunidad de cambiar sus datos personales y configurar el sistema de e-mail para poder verificar dentro del mismo portal correo electrónico proporcionado por otros proveedores de correo. **Figura 13** 

Existe el enlace a mensajes privados y se tiene la oportunidad de crear un diario de actividades el cual se podrá configurar de manera personal para ser visto por todos los usuarios, si así se desea.

El usuario también desde su "cuenta" podrá cambiar el diseño completo del portal mediante el enlace "Seleccionar Tema".

Así mismo podrá enviar un Mensaje Público (255 caracteres máx.). Este mensaje será mostrado a todos los usuarios que estén en línea en los próximos 10 minutos. Cualquier usuario en línea verá el mensaje únicamente una vez en una barra roja bajo el encabezado del portal.

Para salir de la cuenta como usuario registrado basta con darle "clic" al enlace "Logout/Salir"

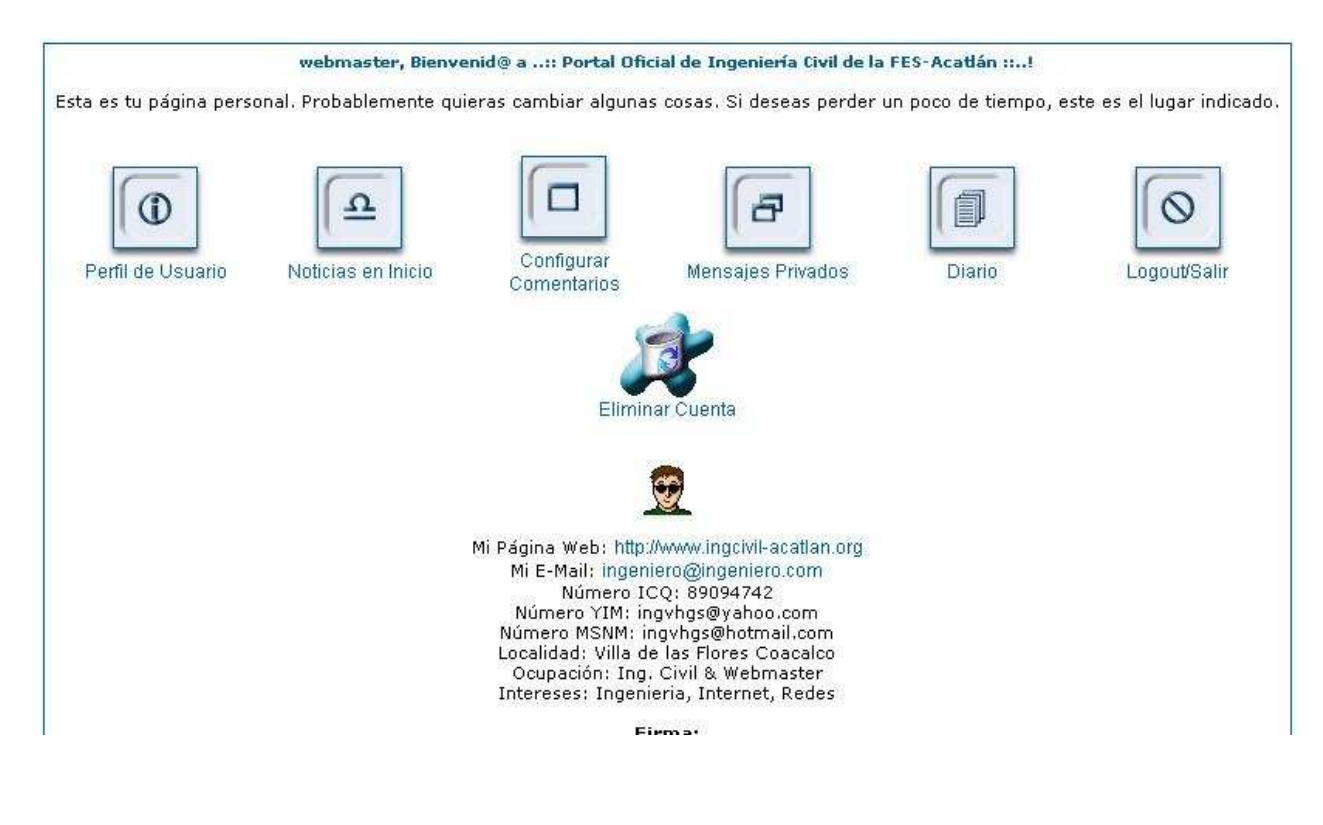

**Figura 13** 

#### **Funcionamiento del módulo "Mensajes Privados"**

Este módulo nos da la oportunidad de poder enviar un mensaje a cualquiera de los usuarios que estén registrados, este servicio es similar a una cuenta de correo electrónico convencional, la diferencia es que este tipo de mensajes sólo se pueden enviar internamente dentro del portal de Ingeniería Civil.

Se cuenta con diferentes opciones para enriquecer el mensaje ya que se proporcionan "emoticons", negritas, cursiva etc. para darle más realce y presentación a los mensajes que se vayan a enviar. **Figura 14** 

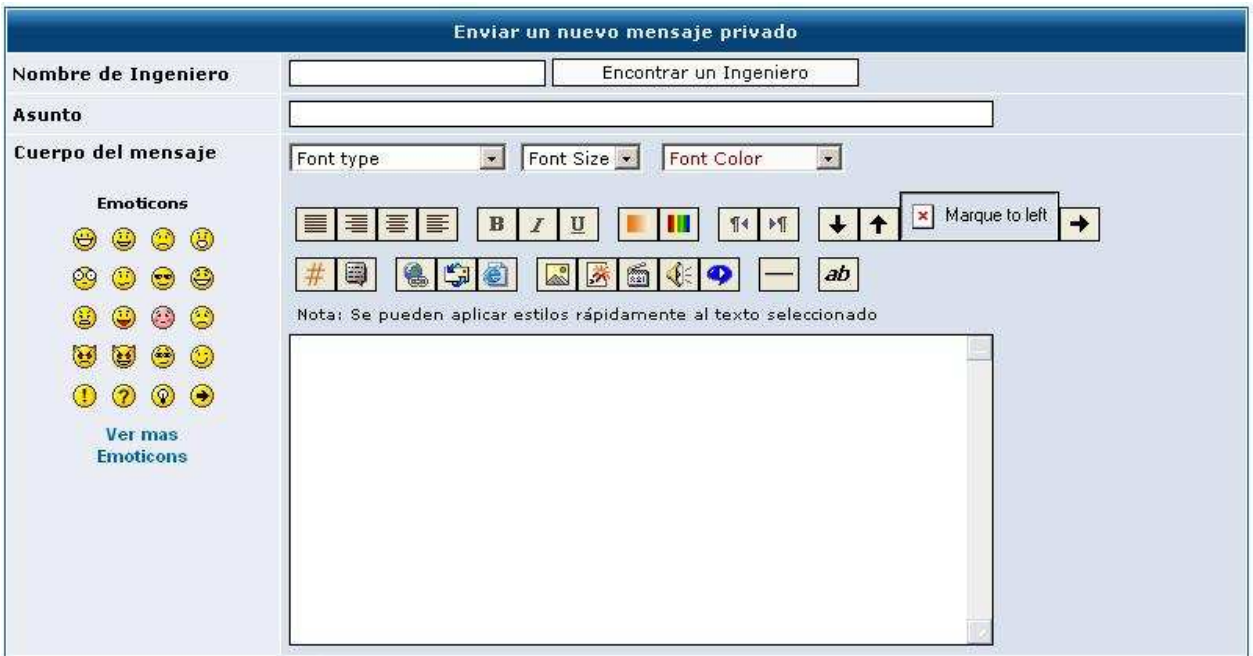

**Figura 14** 

# **Funcionamiento del módulo de "Descargas"**

Este módulo da la oportunidad a los usuarios visitantes obtener programas, documentación e información mediante archivos comprimidos que podrán ser descargados desde el portal de Ingeniería Civil, también brinda la opción de que los usuarios recomienden programas ubicados en otros sitios Web sólo basta con llenar el formulario correspondiente de "Agregar una Descarga". Cuenta con diferentes herramientas para hacer mas especifica la búsqueda de los programas; entre ellas están: el poder mostrarlos como índice, los más nuevos, los más populares y los mejores valorados por los mismos usuarios. **Figura 15** 

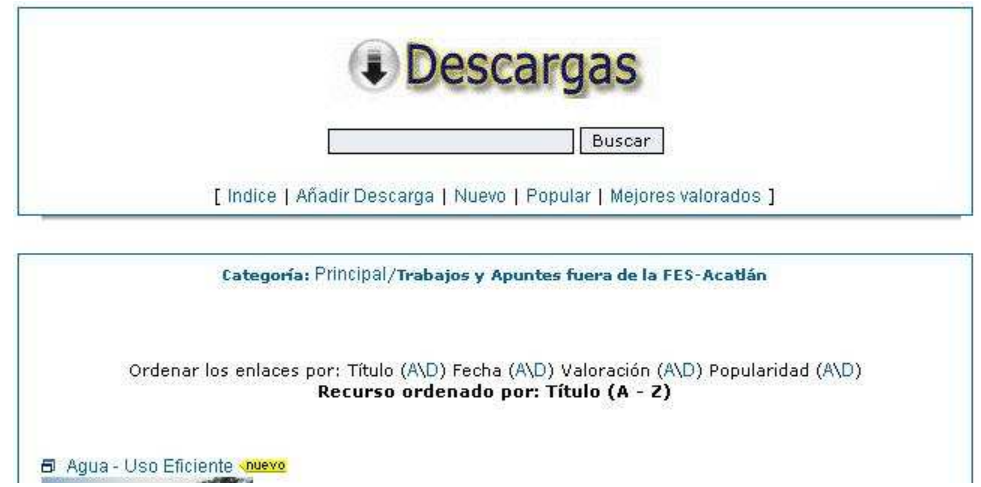

**Figura 15**

## **Funcionamiento del módulo "Lista de Ingenieros"**

Este módulo proporciona información detallada de los usuarios registrados en el portal, cuenta con un sistema de orden específico dentro del cual se pueden ordenar a los usuarios por fecha de registro, nombre de usuario, ubicación, cantidad de mensajes enviados al portal ó por mail. **Figura 16** 

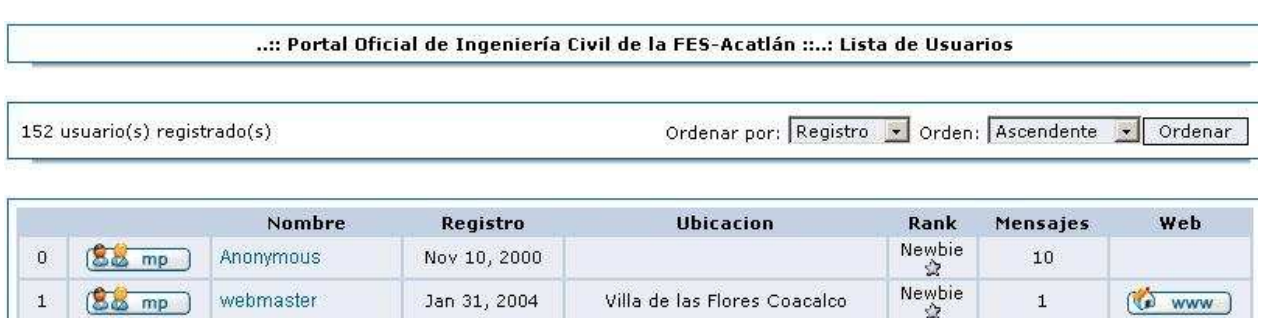

Newbie

 $\hat{\mathbf{n}}$ 

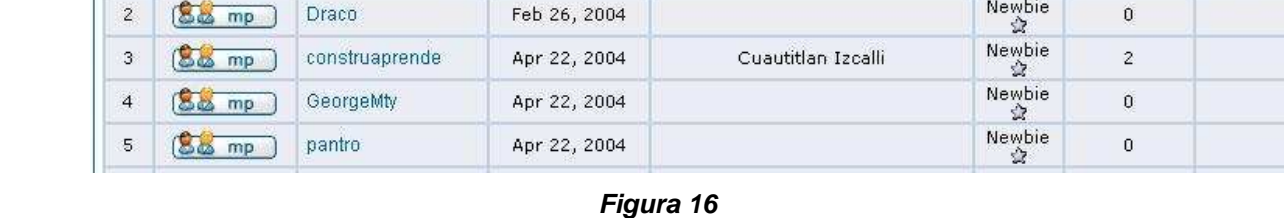

# **Funcionamiento del módulo "Apuntes y Trabajos"**

El objetivo de este módulo es proporcionar a los usuarios, Apuntes y Trabajos de investigación previamente desarrollados, aquí se encontrará muchísima información de documentación importante para el Ingeniero Civil. **Figura 17**

# **Apuntes y Trabajos Ingeniería**

Esta es la Sección Documentación. A continuación, los artículos publicados en esta sección.

- Historia del Cemento y Concreto (30 Lecturas)
- · El Origen del Asfalto (129 Lecturas)
- · Glosario de Términos Cartográficos. (57 Lecturas) E3
- Movimiento de tierras en condiciones extremas (21 Lecturas)  $\Box$
- $\bullet$  Losas aligeradas (45 Lecturas)
- Centros de readaptación social, Máxima Seguridad (11 Lecturas)
- Estructuras de acero (45 Lecturas)
- Barro extrudido Milenario pero muy moderno (13 Lecturas)
- Como elaborar un Currículum Vitae (9 Lecturas)
- Reparación de estructuras de concreto (1 Lecturas)  $\blacksquare$
- Puentes atirantados (1 Lecturas)

# **Figura 17**

## **Funcionamiento del Módulo "Manuales y Guías"**

Otra sección importante, aquí se concentrarán diferentes manuales y documentos que apoyarán en las diferentes áreas al Ingeniero Civil, se anexa una gran variedad de información obtenida de diferentes países la cual enriquecerá al Ingeniero Civil de México. **Figura 18** 

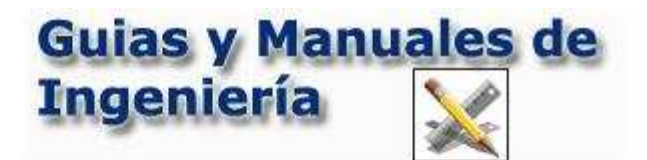

Esta es la Sección Manuales y Guias. A continuación, los artículos publicados en esta sección.

- Análisis de Tensiones y Deformaciones Problemas Resueltos (44 Lecturas)  $\overline{\boxplus}$
- Análisis Estructural Teoría y Ejercicios (154 Lecturas)
- Evolución de las Cimentaciones de Puentes construidos en México (104 Lecturas)
- Comportamiento Sísmico de Edificios Aporticados de Hormigón Armado (21 Lecturas)
- Construcciones Sismo Resistentes Análisis Dinámico Conceptos (26 Lecturas)
- Deformaciones Teoría (14 Lecturas)
- Elementos de Contorno Método (10 Lecturas)
- Elementos Finitos Método (36 Lecturas)

**Figura 18** 

# **Funcionamiento del Módulo "Biblioteca"**

Este módulo permite al usuario visitante la posibilidad de consultar en línea todo el acervo bibliográfico del Centro de Información y Documentación de la Facultad de Estudios Superiores Acatlán. **Figura 19** 

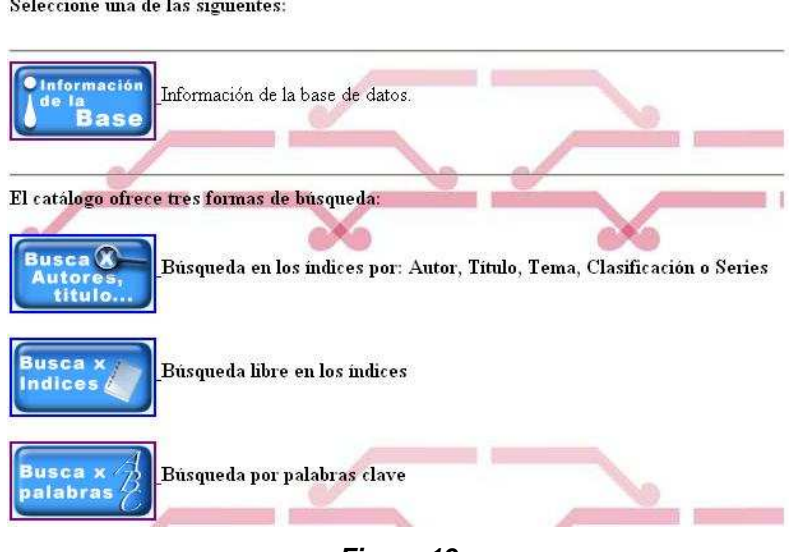

Catálogo de Libros de la F.E.S ACATLAN

**Figura 19** 

**Funcionamiento del Módulo "Futuras Construcciones"** 

Este módulo nos ofrece la oportunidad de recopilar información de otras partes del mundo y publicarlas en el portal, el objetivo de este módulo es dar a conocer la posibles obras futuras que se ejecutarán en cualquier momento, en esta primera recopilación se tiene información brindada por Discovery Chanel de su programa Mega Construcciones, se da de forma detallada e interactiva como se tiene pensado desarrollar tan impresionantes Obras Civiles. **Figura 20**

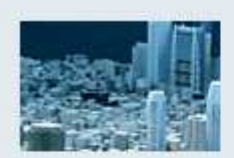

#### La Ciudad en el Cielo de Tokio

Alojaría 35.000 residentes y albergaría 100.000 trabajadores,<br>estudiantes y visitantes. Esta ciudad de la era del espacio en el cielo podría sonar a ciencia ficción pero responde algunas preguntas acerca de dónde podrían vivir los seres humanos cuando nuestras ciudades con mayor cantidad de gente se vuelvan aún más densamente pobladas.

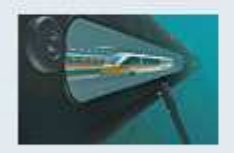

#### <sup>1</sup> Túnel Trasatlántico

¿Si pudieses tomar un tren desde Nueva York y en menos de una hora llegar a Londres, lo tomarías? ¿Qué pasaría si tuvieras que hacer una viaje a través de un túnel de 45 metros por debajo del Atlántico? ¿Y en un tren que levita magnéticamente viajando a 8.000 kilómetros?

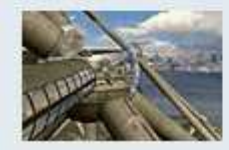

# Una Ciudad en una Pirámide

Imagina una ciudad en el aire autoabastecida en forma de pirámide. E imagina que es construida por robots con sólo una pequeña ayuda de seres humanos.

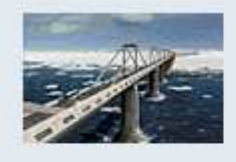

<sup>1</sup> Tendiendo un Puente sobre el Estrecho de Bering Por primera vez desde la era del hielo podría existir un puente atravesando el Estrecho de Bering, enlazando Asia y Norteamérica. Pero primero, los ingenieros deben aprender a lidiar con 88 kilómetros de mares violentos y el hielo aplastante sobre el Océano Ártico.

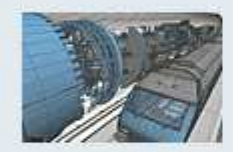

Haciendo Túneles bajo los Alpes ¿Cómo sería de diferente Europa si la gran barrera de tierra, que es los Alpes, pudiera fácilmente ser atravesada vía túneles?

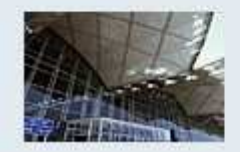

Construyendo el Aeropuerto de Hong Kong En los años noventa, Hong Kong emprendió uno de los proyectos de ingeniería civil más grande de la historia cuando decidió construir un nuevo aeropuerto internacional 17 kilómetros mar adentro. Mira cómo fue hecho.

**Figura 20** 

#### **Contenido del bloque "Comunidad"**

Como su nombre lo indica, el contenido localizado de este bloque puede ser visualizado por toda la comunidad que visite el portal, dicho de otra manera los usuarios que no se han registrados en el portal.

## **Funcionamiento de los "Foros de consulta"**

 Este módulo es muy importante, ya que es el medio de comunicación de forma global que se tendrá para que los usuarios puedan preguntar, aportar, responder y participar en los diferentes temas y áreas de la Ingeniería Civil, también será el medio para tener comunicación con la jefatura de Ingeniera Civil, la cual responderá lo más pronto posible.

 El foro cuenta con opciones específicas de las cuales el usuario visitante podrá modificar su perfil y datos personales, mandar mensajes privados así como visualizar y consultar la lista de todos los usuarios registrados. Está desarrollado con un motor de búsqueda interno dentro del foro donde podrán los usuarios buscar por palabras claves, por autor, por tema y categoría, con opción a solicitar el ordenamiento de los datos por fecha de publicación, así mismo; se tiene la posibilidad de que los usuarios abran temas de discusión según las necesidades. Todos los mensajes y temas de discusión podrán visualizarse desde la página principal. **Figura 21** 

|                           | FAQ . Buscar . Miembros . Grupos de Ingenieros . Perfil . Usted no tiene mensajes nuevos . Desconectar [webmaster]<br>Foros de discusión<br>Su última visita fué: Mar Dic 14, 2004 8:53 am<br>Fecha y hora actual: Mar Dic 14, 2004 10:19 am<br>Foros de discusión |                |                 | Ver mensajes sin respuesta<br>Ver mensajes desde última visita<br>Marcar todos los foros como leidos |
|---------------------------|----------------------------------------------------------------------------------------------------|----------------|-----------------|----------------------------------------------------------------------------------------------------|
|                           | Foro                                                                                                    | <b>Temas</b>   | <b>Mensajes</b> | <b>Ultimo Mensaje</b>                                                                                |
|                           | Areas de Ingeniería                                                                                                    |                |                 |                                                                                                    |
|                           | Hidráulica<br>Sección en donde puedes preguntar, opinar y dejar tus experiencias de esta<br>parte de la mecánica que estudia el equilibrio y el movimiento de los fluidos.                                                                                         | Ö.             | $\circ$         | No hay mensajes                                                                                      |
| $\Phi_{\alpha}^{\dagger}$ | Geotecnia<br>Participa en está sección que es parte de la geología aplicada que estudia la<br>composición y propiedades de la zona más superficial de la corteza terrestre,<br>para el asiento de todo tipo de construcciones y obras públicas.                    | 0              | $\mathbb O$     | No hay mensajes                                                                                      |
| ≪                         | <b>Matemáticas</b><br>Importante y principal materia que aplican los Ingenieros en las diferentes<br>áreas de estudio de la Ingeniería Civil, en está sección menciona problemas<br>matemáicos y opina en la solución de otros.                                    | 0.             | $\Omega$        | No hay mensajes                                                                                      |
| ō.                        | <b>Fisica</b><br>Ciencia que estudia la materia y la energía, y las leyes que tienden a modificar<br>su estado y su movimiento sin alterar su naturaleza, pregunta, expone<br>problemas, soluciones y procedimientos aplicables a la Igeniería Civil.              | $\overline{0}$ | $\circ$         | No hay mensajes                                                                                      |

**Figura 21** 

# **Funcionamiento del módulo "Galería de Imágenes"**

Como su nombre lo indica es un módulo que permite administrar fotografías e imágenes dentro del portal de ingeniería, da la oportunidad de visualizar las imágenes por categoría, álbumes o por nombre de la imagen. **Figura 22** 

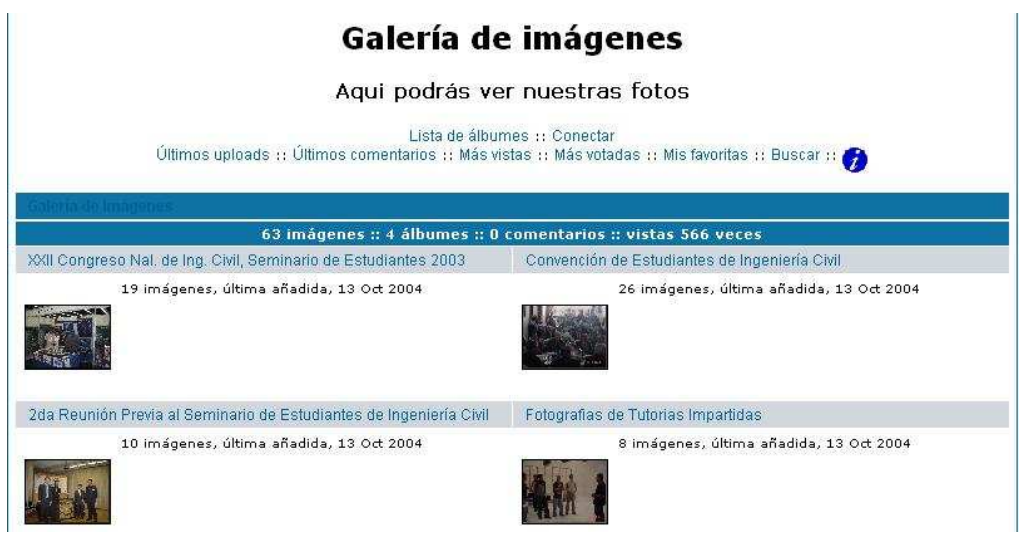

**Figura 22** 

#### **Funcionamiento del módulo "Enlaces de Interés"**

En este módulo se podrá encontrar una recopilación de paginas Web organizadas por categorías, dentro de las cuales son: Paginas que hablen de Ingeniería Civil, Escuelas y Universidades donde impartan Ingeniería Civil, Empresas Constructoras, Gabinetes, Organizaciones etc. funciona como directorio del portal, brinda la oportunidad que los usuarios añadan enlaces que no se encuentren en el listado, para el usuario que visite esta sección tendrá la opción de ordenar y conocer los enlaces más populares, los mas recientes, los mejores valorados por otros usuarios o buscar un enlace de forma más especifica. **Figura 23**

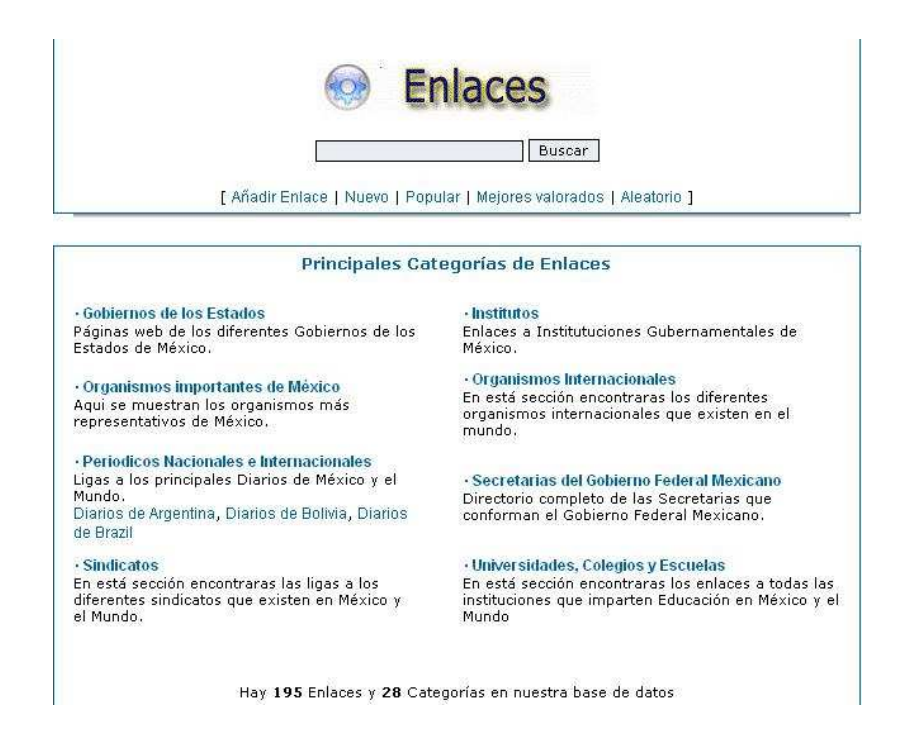

#### **Figura 23**

## **Funcionamiento del Módulo "Buscar en el Portal"**

Este módulo nos brinda la herramienta de buscar algo en específico dentro del portal, su motor de búsqueda está orientado en revisar por palabra cada una de las secciones, el usuario tiene la oportunidad de realizar búsquedas en noticias, comentarios, por usuarios, secciones etc. **Figura 24** 

#### Buscar en Todos los Tópicos

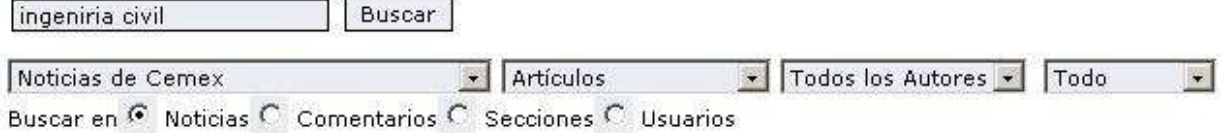

#### Resultados de la Búsqueda

No hay registros para su consulta

# **Figura 24**

## **Funcionamiento del módulo "Temas de Noticias"**

Este módulo brinda información de noticias y se puede actualizar diariamente según los acontecimientos que el administrador quiera publicar y aparecerán en la pagina principal del portal.

#### **Funcionamiento del módulo "Acceso P/PDA"**

Hoy en día la tecnología ha dado pasos agigantados de tal manera que ya se puede acceder a Internet mediante un organizador personal móvil, este tipo de equipos tiene la posibilidad de obtener información de las páginas y portales que brinden su contenido de modo textual, el portal de Ingeniería Civil no es la excepción y puede ser visitado desde cualquier organizador móvil.

#### **Funcionamiento del módulo "Estadísticas del Portal"**

Toda página de Internet tiene cierta popularidad y esta popularidad la brindan las visitas que se tienen, el objetivo de este módulo es dar a conocer de forma detallada el número de visitas que se tienen desde el momento que se puso en línea.

Nos ofrece la oportunidad de conocer con qué navegador se accede al portal, así como también, con que sistema operativo. Cuenta con una opción para darnos las estadísticas más detalladas, estás pueden ser por año, mensuales, diarias o hasta por horas, con este módulo se tiene la información del Rating (Grado) de visitas que va teniendo en Internet.

## **Contenido del bloque "Participa Enviando"**

En está sección se encuentran los enlaces para que los usuarios, alumnos, profesores y gente en general puedan participar en el portal enriqueciéndolo de información y documentación ya que podrán enviar: tesis, noticias, enlaces, descargas, programas, trabajos, apuntes y fechas de eventos representativos, toda está información será publicada previa verificación y autorización del administrador del portal.

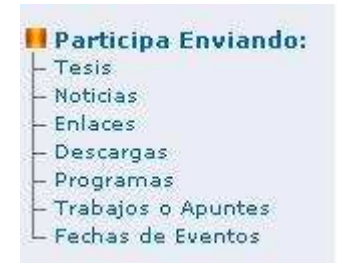

#### **Contenido del bloque "El Clima"**

 $\overline{a}$ 

Un servicio "plus" que brinda el portal a todos los usuarios visitantes; es la posibilidad de conocer el clima de las ciudades más importantes del país, en este bloque se pueden observar los pronósticos de temperatura.

Esta información es proporcionada por el Servicio Meteorológico Nacional, el cual permitió que se realizara un enlace directo a la base de datos de sus servidores para estar actualizando al día de los antecedentes climatológicos de todo el país.<sup>1</sup>

<sup>1</sup> *Entrevista con el Ing. Raúl Larios Malanche, (Tel. (55) 26 36 46 00 ext. 3455) Subgerente de Informática y Telecomunicaciones del Sistema Meteorológico Nacional, brinda su apoyo a este proyecto, permitiendo lograr el enlace del Portal de Ingeniería Civil a los servidores de dicha institución.*

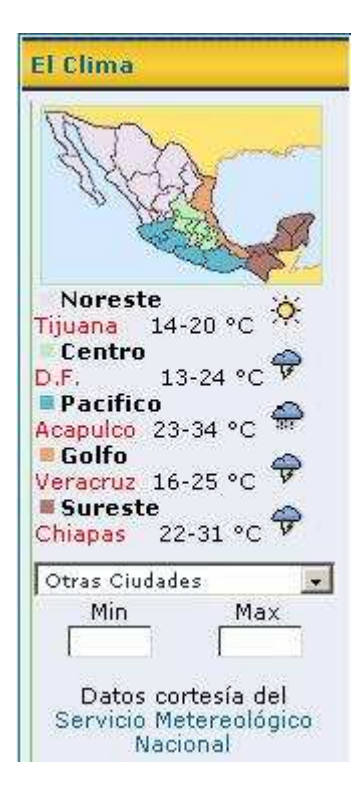

# **Funcionamiento del Bloque "Info. Ingenieros"**

Útil sección que da a conocer a cualquier usuario que esté en línea, el número de personas que en ese momento están conectadas y que estén visualizando información dentro del portal de Ingeniería Civil, con este servicio se sabrá cuántos usuarios verán, si se envía un mensaje público.

## **Contenido de la parte Central del Portal**

En esta sección se visualiza la bienvenida al portal, también se muestra de forma gráfica los accesos a los módulos mas importantes, tales como son Bolsa de Trabajo, Apuntes y Trabajos, Manuales y Guías, Calendario de eventos, Descargas y los Foros de discusión. **Figura 32** 

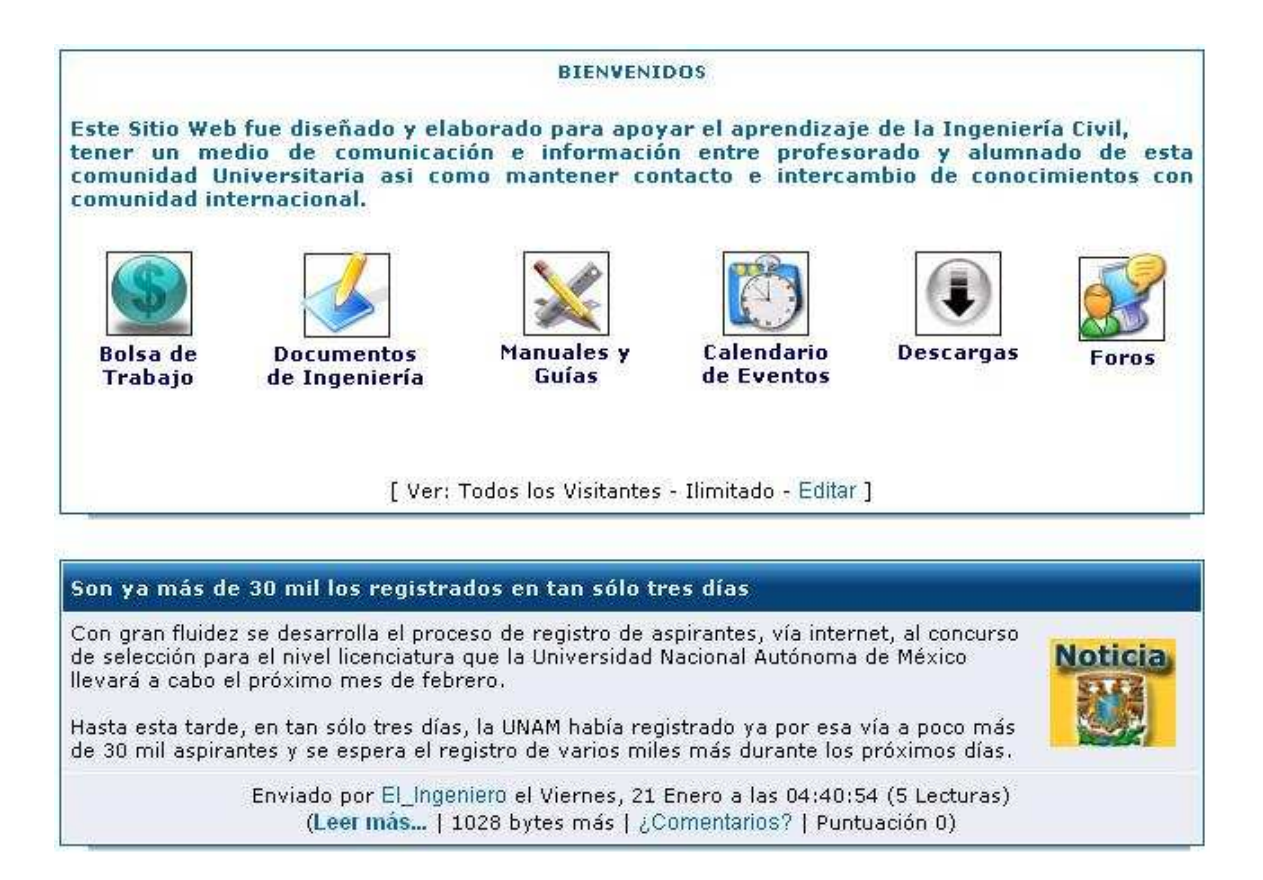

**Figura 32** 

En esta sección se pueden visualizar los últimos 10 mensajes enviados a los foros, con esta herramienta se le da prioridad a la comunicación que se busca lograr con el portal ya que no será necesario que los usuarios entren al módulo de foros de discusión para poder participar. **Figura 33** 

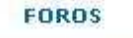

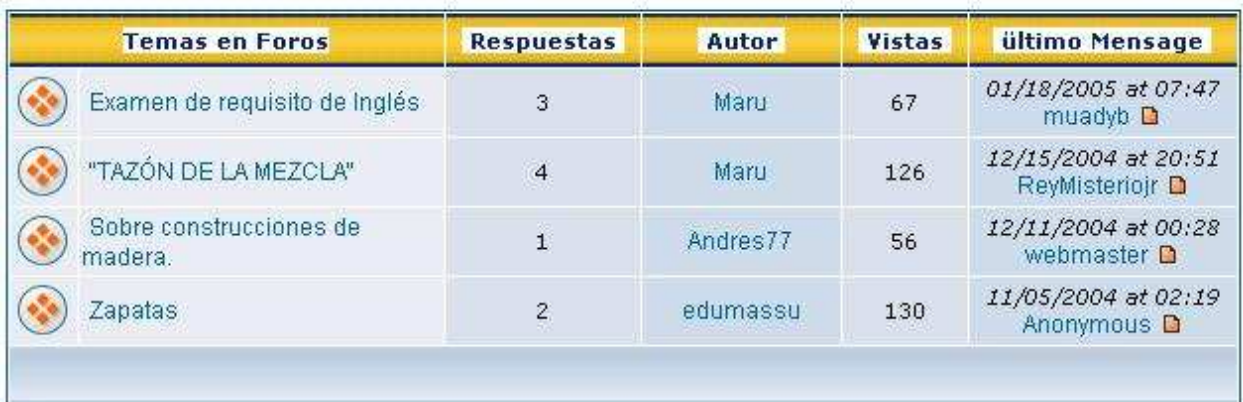

#### **Figura 33**

La función del portal en Internet es mantener informada a toda la comunidad que lo visita, parte de esta información debe de estar actualizada y se proporciona de manera inmediata en la pagina principal como bloques de noticias, constantemente será esta la sección que se encuentre modificada y actualizada según los eventos, acontecimientos, información que se deba publicar.

## **Contenido del pie de página del portal**

En esta sección se pueden visualizar los últimos 10 mensajes enviados en los foros, con esta herramienta se le da prioridad a la comunicación que se busca lograr en el portal ya que no será necesario que los usuarios entren al módulo de foros de consulta para poder participar. También se anexa la información de los derechos de autor del diseñador responsable, como el tiempo que tarda en abrirse la página. **Figura 26**

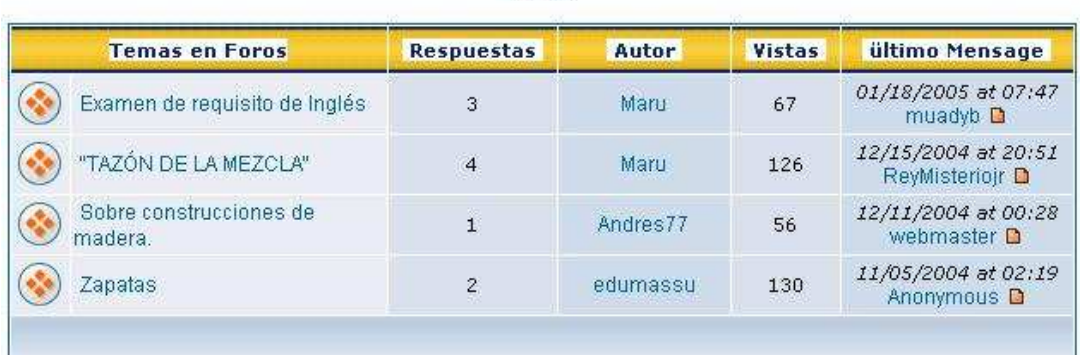

#### FORDS

#### **Figura 26**

#### **Funcionamiento de bloques de la sección derecha del Portal**

#### **Funcionamiento del bloque "Encuesta"**

Esté bloque permite realizar encuestas directas a los visitantes del portal, es una herramienta que a base de preguntas y respuestas de opción múltiple se podrá obtener una idea de las necesidades que tienen los usuarios y de aquí partir a tomar decisiones, cambios o soluciones para resolver los temas en específico. **Figura 27** 

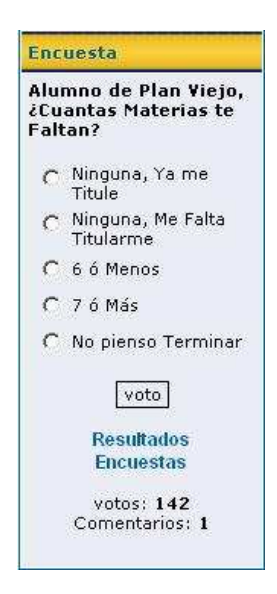

**Figura 27**

### **Funcionamiento del bloque "Noticias"**

Esté muestra en la pagina principal las noticias mas leídas por los visitantes.

#### **Funcionamiento del bloque "Galería de Imágenes"**

Presenta en la pagina principal de forma aleatoria las 10 imágenes más observadas por los usuarios.

## **Funcionamiento del bloque "Descargas"**

Presenta el número total de descargas disponibles, así como las categorías y los programas existentes.

#### **Funcionamiento del bloque "Próximos 4 Eventos"**

Como su nombre lo indica este bloque muestra en la página principal las fechas de los 4 próximos eventos, con esto; los usuarios podrán programarse para poder asistir a ellos.

## **Funcionamiento del bloque "Enlaces de Interés"**

Permite conocer cuantos enlaces y categorías existen dentro del portal y nos da la información de cuantos usuarios lo han visitado.

### **Funcionamiento del bloque "Contacto"**

Esté bloque muestra el horario local del usuario, también otorga la oportunidad de que el usuario coloque como pagina de inicio el portal de Ingeniería Civil al mismo tiempo muestra la fecha actual y el numero de visitantes que han visto la pagina.

## **Administración general del Portal**

Para administrar de manera completa el portal es necesario que se ingrese a la dirección electrónica http://www.ingenieriacivil.ws/admin.php en la cual se deberán ingresar las claves del responsable del portal. **Figura 28** 

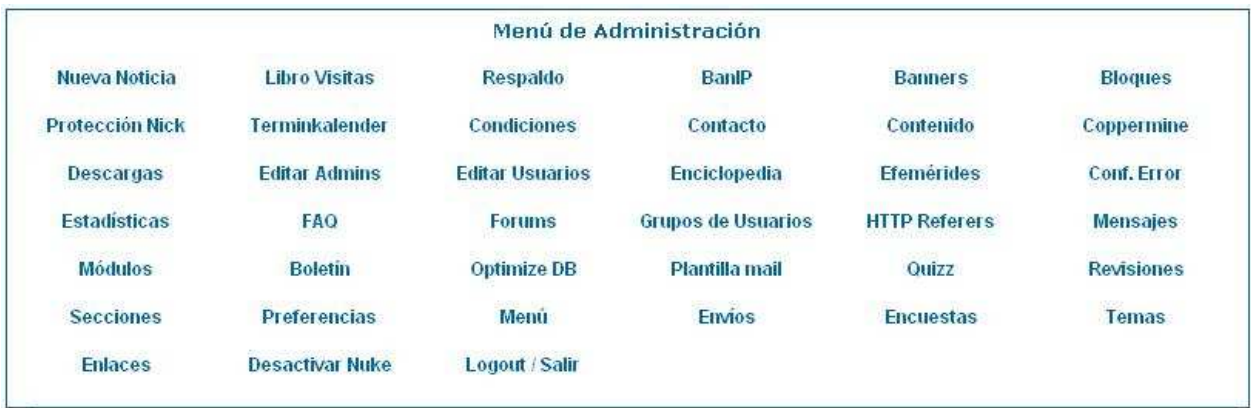

Portal Oficial de Ingeniería Civil de la FES-Acatlán: Módulo por Defecto de la página de Inicio Módulo en la página de Inicio: News<br>[ Cambiar ]

## **Figura 28**

# **Nueva Noticia**

Está sección sirve para agregar noticias, las cuales se muestran en la pagina de "Inicio", para añadir una nueva noticia basta con llenar los campos que se solicitan y definir si se publica inmediatamente o se programa para que sea publicada automáticamente en una fecha en especifico.

#### **Respaldo**

Esta opción brinda la oportunidad de realizar el "Backup" o respaldo total de la base de datos; la cual contiene toda la información del portal, se recomienda que se ejecute está aplicación periódicamente para evitar posibles pérdidas de información que pudieran ocasionar los problemas imprevistos del servicio de "hosting".

#### **BanIP**

Herramienta que se utiliza para restringir el acceso a una dirección de "IP" en específico.

#### **Bloques**

Los bloques son las secciones que se encuentran a la izquierda y derecha del portal. Desde esta opción se accede al panel que permite configurar qué bloques se tienen y en qué posición se desea que aparezcan.

#### **Protección de Nickname**

Permite proteger él o los "nicknames" nombres de usuario que no se deseen utilizar por los usuarios nuevos, como por ejemplo: administrador, webmaster, profesor etc.

#### **Calendario de Eventos**

Permite configurar y dar de alta las fechas de los eventos que se quieran publicar en el portal.

#### **Contacto**

Brinda la oportunidad de agregar los datos de las personas responsables del portal y que pueden ser visualizadas por todos los usuarios.

## **Contenido**

Esta opción permite crear páginas de contenido diverso, da la opción de poder crear un documento de varias páginas y con formato; tamaños y tipos de letras, colores, tablas etc. Esto permite que como administrador se puedan tener contenidos de diferentes temas, sólo se tiene

que ingresar el texto.

#### **Galería de Fotos**

Opción que permite agregar fotografías a la galería del portal, aquí se pueden configurar los grupos, las categorías y las secciones de las imágenes que se quieran mostrar.

#### **Descargas**

Esta opción permite administrar las descargas, así como asignarles categorías, está divida en varios campos:

- Nombre de la categoría.
- Descripción de la categoría.
- Nombre de la subcategoría.
- Categoría a la que será asignada la subcategoría.
- Nombre del archivo tal y como será visto en el área de descargas.
- URL del archivo a descargar.
- Categoría o subcategoría a la que será asignada las descarga.
- Descripción del archivo.
- Nombre del autor del archivo.
- Correo electrónico del autor del archivo.
- Tamaño del archivo.
- Versión del archivo a descargar.
- Página del o los autores del archivo.
- Votos para el archivo.
- Y modificar categorías.

Además cuenta con las opciones de reiniciar la votación del archivo, informe de enlaces rotos, una sección para peticiones de modificación de enlaces y para aprobar las descargas que han sido enviadas por los usuarios.

## **Editar Administradores**

Con esta opción se puede crear, editar y borrar usuarios (la cuenta "God" no se puede borrar). Da oportunidad de asignar permisos a los administradores del portal, sólo hay que llenar los siguientes campos:

- Nombre del administrador, mismo que no podrá ser cambiado.
- Alias de administrador, esto es como será visto por los usuarios normales.
- Dirección de correo.
- Permisos, si se asigna como súper-usuario tendrá acceso a todas las opciones y no es necesario marcar ninguna más, hay que tener mucho cuidado con esto.
- Contraseña o password del administrador.

Todo esto se aplica a la edición de administradores.

#### **Editar usuarios**

La administración de usuarios permite modificar y/o crear usuarios, personalizando la información, tal como elegir un alias, poner el nombre, colocar correo electrónico, realizar la suscripción del boletín informativo, elegir un avatar, poner las direcciones electrónicas de los programas de mensajes en línea y de colocar la dirección de la pagina personal si se cuenta con ella.

## **Enciclopedia**

Permite generar una enciclopedia basada en categorías, sólo se tiene que poner el nombre a la enciclopedia con una breve descripción y empezar a agregar los términos, en esta sección se encontraran los términos mas usados en la Ingeniería Civil.

#### **Efemérides.**

Desde esta opción se podrán poner las efemérides que se quieran mostrar y que salgan según el día en el que se encuentre.

#### **Estadística**s

Aquí se podrá configurar de manera general el modulo de las estadísticas del portal, teniendo la oportunidad de borrar los registros obtenidos en un determinado tiempo.

## **FAQ**

Las Preguntas de Uso Frecuente (PUF en español, FAQ en inglés), son aquellas cuestiones que más se repiten. El administrador puede optar por crear conjuntos de preguntas con sus respuestas para facilitar a los usuarios y visitantes el uso del portal.

 A continuación se describirá la manera de cómo se debe configurar y administrar el foro.

Primeramente el administrador debe de ingresar con sus claves y posteriormente dentro del panel de administración abrir el enlace para configurar el foro.

# **a) Management (Mantenimiento)**

El Panel de mantenimiento de foros (**figura 29**) es donde se realiza la mayoría de configuraciones de los mismos. Aquí se encontrará la organización de los foros y categorías. Configuración del nombre del foro, descripción, y auto limpieza (auto-prune).

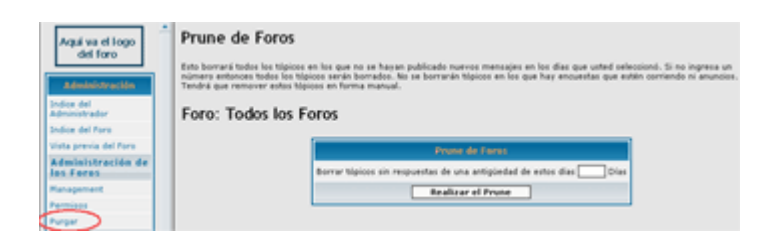

# **Figura 29**

# **b) Crear foros**

Para crear un foro nuevo, se busca la categoría donde se quiere que esté ubicado. Se escribe el nombre del foro que se ha elegido y se pulsa en **Crear un Nuevo Foro**. Nos enviará al panel **Configuración General de Foros**.

# **c) Editar foros**

Para editar un foro, se selecciona en las celdas del mismo y se pulsa **Editar**. Nos enviará al panel **Configuración General de Foros** Aquí se podrán configurar las siguientes opciones:

> **Nombre del Foro** – Este es el nombre del foro (por ejemplo: Ingeniería Civil, Geotecnia, Ayuda, etc...).

**Descripción** – Describe el foro. Este es el pequeño texto que aparece bajo cada nombre de foro en el índice de foros

**Categoría** – Una lista des-plegable que permite elegir en qué categoría debe ubicarse el foro.

**Estado del Foro** – Una lista des-plegable que permitirá abrir o cerrar un foro. En un foro cerrado nadie podrá añadir mensajes excepto los moderadores y administradores.

**Auto-Limpieza** – Aquí se puede activar/desactivar la auto-limpieza de los mensajes enviados.

**Mover foros -** La localización de un foro se puede describir de dos formas. Un foro está en una categoría, y tiene una localización en relación a otros foros de esa misma categoría. Para cambiar la categoría en la que está dicho foro, se utiliza el panel **Configuración General del Foro** tal como se describe en el inciso c) **Editar foros**. Para cambiar la posición de un foro en relación al resto de foros en esa categoría, se utilizan los enlaces Hacia Arriba y Hacia Abajo en el panel **Configuración General del Foro**. Hacia Arriba subirá la posición del foro seleccionado por encima del que lo está ahora. Hacia Abajo bajará la posición del foro por debajo del inferior. Hacia Arriba no surtirá efecto si el foro es el primero por arriba. De la misma manera, Hacia Abajo no tiene efecto después del último foro por el final.

#### **d) Re-sincronizar**

Parte de la información en la base de datos está contenida en múltiples tablas. Esto permite que el foro se ejecute más rápidamente al reducir las consultas de la base de datos en muchas páginas. A veces la información de diferentes tablas de una base de datos se queda des-sincronizada. Normalmente la causa es un problema de conexión que interrumpe la actualización de la base de datos.

Cuando esto ocurre, el foro se comportará de modo extraño. Enlaces a temas o mensajes que no existen son síntomas comunes a éste problema.

En el caso de que ocurra esto, se puede arreglar pulsando "Re-sincronizar" en **Configuración General del Foro**. Este proceso recompone la información del foro basándose en los mensajes existentes en ese momento.

Esta operación no tiene efectos dañinos en los foros; sólo genera una pequeña demora mientras se ejecuta. Es buena idea utilizarlo si se tiene problemas en el foro.

#### **e) Auto-limpieza**

Es una característica que obligará al foro a aligerarse a sí mismo. Para activarla, hay que asegurarse de que ésta opción está seleccionada.

Se debe configurar la caducidad de los mensajes para limpiarlos. Todos los mensajes más antiguos que la caducidad indicada serán eliminados. También se debe configurar la frecuencia de auto-limpieza. Por ejemplo, se puede hacer que los foros se auto limpien una vez al día, o una vez a la semana.

# **f) Añadir categorías**

Para añadir una categoría nueva, hay que observar la parte superior de la lista de foros/categorías. Se escribe el nombre de categoría deseado en la caja para texto y se pulsa Crear una Nueva Categoría.

# **g) Editar categorías**

Permite cambiar el nombre de una categoría, eliminarla ó desplazarla hacia arriba ó hacia abajo.

# **h) Mover categorías**

Para mover una categoría, se pulsa Hacia Arriba o Hacia Abajo en la lista de categorías. Hacia Arriba subirá la posición de la categoría elegida sobre la inmediatamente superior. Hacia Abajo bajará la posición de la categoría elegida por debajo de la inmediatamente inferior. Hacia Arriba no tiene efecto si se está en lo más alto de la lista de categorías, y del mismo modo, Hacia Abajo no lo tendrá si se está en lo más bajo de dicha lista.

# **i) Permisos**

En éste panel se pueden controlar los permisos para cada foro. Se puede restringir el comportamiento de diferentes tipos de usuario. Se puede controlar quién puede leer y escribir en un foro. También se podrá indicar quién puede dejar mensajes especiales como los comentarios y los anuncios. Para editar los permisos de foro, se selecciona el foro en el menú des-plegable y se pulsa **Observar un Foro**.

# **j) Modalidad Simple**

Hay siete niveles de permiso en el foro. **(Figura 30)** A continuación una descripción de las conductas permitidas en cada una de las configuraciones básicas:

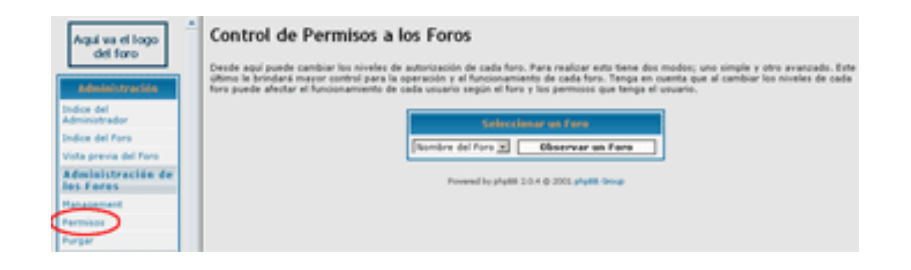

### **Figura 30**

**1.- Público** – Los usuarios anónimos pueden leer y escribir. Los usuarios registrados pueden también editar sus mensajes y crear Encuestas y votar en ellas. Los moderadores y administradores pueden realizar comentarios y anuncios.

**2.- Registrado** - Los usuarios anónimos sólo pueden leer mensajes. Los usuarios registrados pueden también editar sus mensajes y crear Encuestas y votar en ellas. Los moderadores y administradores pueden realizar comentarios y anuncios.

**3.- Registrado [Oculto]** – Los usuarios anónimos sólo pueden registrarse. Los usuarios registrados pueden leer, escribir, editar sus mensajes y crear Encuestas y votar en ellas. Los moderadores y administradores pueden realizar comentarios y anuncios.

**4.- Privado** – Los usuarios No-Privados sólo pueden ver el foro. Los usuarios registrados pueden leer, escribir, editar sus mensajes y crear Encuestas y votar en ellas. Los moderadores y administradores pueden realizar comentarios y anuncios.

**5.- Privado [Oculto]** – Sólo los usuarios privados pueden ver el foro. Pueden leer, escribir, responder, editar sus mensajes, y crear Encuestas y votar en ellas. Los moderadores y administradores pueden realizar comentarios y anuncios.

**6.- Moderadores** – Los usuarios anónimos y normales sólo pueden ver el foro. Los moderadores y administradores pueden leer, escribir, responder, editar, crear encuestas, votar y realizar comentarios y anuncios.

**7.- Moderadores [Oculto]** – Los usuarios anónimos y normales no pueden ver el foro. Los moderadores y administradores pueden leer, escribir, responder, editar, crear encuestas, votar y realizar comentarios y anuncios.

Esta tabla muestra la equivalencia entre los **Permisos Avanzados** respecto a los **Permisos básicos**.

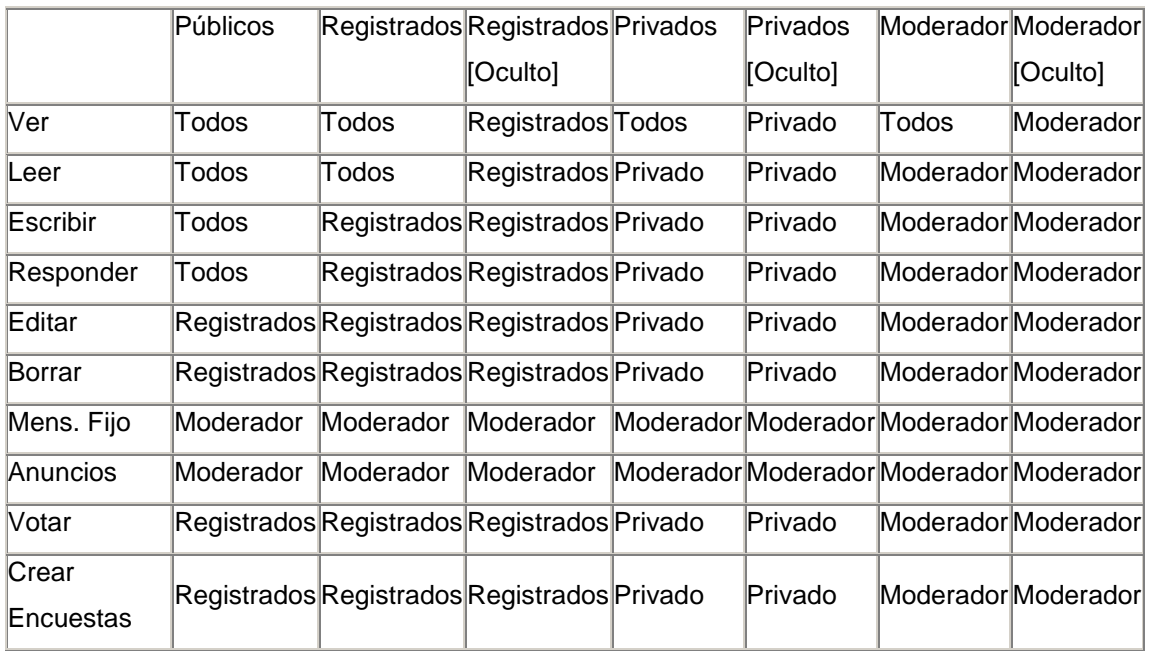

# **k) Modalidad Avanzada**

Los permisos avanzados (**Figura 31**) permiten especificar el control de todos los foros. Para configurar los permisos avanzados de un foro, se pulsa Modalidad Avanzada después de elegir el foro a editar. Se encontrará una tabla que contiene todos los tipos de permiso con una caja des-plegable en cada celda. Se debe seleccionar cada uno de estos permisos marcando el nivel que se deseas (utilizando las cajas des-plegables).

| $\blacksquare$<br>Administración<br><b>Box del Fore</b> | Control de Permisos a los Foros<br>idin de cada foro. Para realizar ento tiene dos modos; uno simple y otro avanzado. Este<br>Deade woul puede cambiar for niveler de autorizac<br>Rima le brindará mayor control para la speración y el funcionamiento de cada foro. Tenga en cuenta que al cambiar los niveles de cada<br>fore puede afectar el funcionamiento de cada usuario según el foro y los permisos que tenga el usuario.<br>Foro: Nombre del Foro |                |                         |                    |                                        |               |               |               |  |
|---------------------------------------------------------|----------------------------------------------------------------------------------------------------|----------------|-------------------------|--------------------|----------------------------------------|---------------|---------------|---------------|--|
| Vista previa del Foro-<br>dministración de              | <b>Horn</b>                                                                                                    | <b>America</b> | <b>Jacks</b>            | <b>Because Ca.</b> | <b>Julian</b>                          | <b>Barrar</b> | <b>Paulin</b> | <b>Amount</b> |  |
| as Feres                                                | TODOS                                                                                                    | TODOL          | TODOL<br>$\overline{ }$ | TODOE              | <b>SEC</b><br>$\overline{\phantom{a}}$ | <b>BEG</b>    | MOD.          | MOD.          |  |
|                                                         | <b>Modelsfad Simple</b><br>Receitear<br>Enviser                                                                                                    |                |                         |                    |                                        |               |               |               |  |
|                                                         |                                                                                                    |                |                         |                    |                                        |               |               |               |  |

**Figura 31** 

#### **l) Tipos de permiso**

Hay 10 tipos de permiso. Cada uno se refiere a un comportamiento específico en cada foro. A continuación el comportamiento que cada uno de ellos concede:

**Ver** – El usuario puede ver el foro en la página del índice de foros.

**Leer** – El usuario puede ver los temas de un foro y leer los mensajes que contienen.

**Envío** – El usuario puede escribir mensajes en el foro.

**Respuesta** – El usuario puede responder a los mensajes del foro.

**Editar** – El usuario puede editar sus propios mensajes en el foro. No es recomendable que se seleccione "TODOS", porque permitirá que cualquier mensaje anónimo sea editado por cualquier usuario anónimo.

**Borrar** – El usuario puede eliminar/borrar sus propios mensajes en el foro. Un mensaje sólo puede ser borrado por alguien que no sea Moderador o Administrador si no ha sido respondido. No es recomendable que se seleccionen "TODOS", porque permitirá que cualquier mensaje anónimo sea eliminado por cualquier usuario anónimo.

**Post-It** - El usuario puede publicar comentarios.

**Anuncio** – El usuario puede publicar anuncios

**Votar** – El usuario puede votar en encuestas. No es recomendable dejarlo seleccionado en "TODOS", porque se permitirá que un usuario anónimo vote más de una vez.

**Crear una Encuesta** – El usuario puede crear sus propias encuestas

#### **m) Niveles de permiso**

Hay 5 niveles de permiso. Un usuario puede ser miembro con más de un nivel de permisos. Para pertenecer a cada nivel de permiso:

**TODOS** – Cualquier usuario tiene este nivel de permiso. Generalmente se utiliza para otorgar permisos a usuarios que no están registrados.

**REG** (Registrados) – Un usuario está en éste nivel de permiso si está registrado en ambos: En el panel y además está activado su login.

**PRIVADO** (Privado) – Hay dos pasos para ser un miembro privado de un foro. En los permisos de foro debe haber, al menos, un tipo de permiso seleccionado en el nivel **PRIVADO**. De forma adicional, en el panel de Permisos de usuario ó Permisos de grupo, el usuario ó grupo debe tener "Acceso Permitido" al foro privado (o tener los tipos de permiso activados en "ON" en el Modo Avanzado.

**MOD** (Moderador) – Posee este nivel de permiso todo aquel que es moderador de un foro.

**ADMIN** (Administrador) – Sólo los administradores (y nadie más) están incluidos en éste nivel.

## **n) Limpieza**

Para limpiar un foro (o "Todos los Foros"), se selecciona en la caja des-plegable y se pulsa Observar Foro. Se especifica un número de días en el campo de texto. Todos los mensajes sin respuesta hasta la fecha indicada serán borrados.

La limpieza se suele utilizar para borrar mensajes antiguos e innecesarios y liberar así espacio. Si se prefiere se puede seleccionar que el foro se limpie automáticamente.

#### **o) Administración General**

Aquí es donde se permite diseñar tareas del tipo administración general. Esto incluye copias de seguridad de la base de datos, configuración general de los paneles, "emoticonos" (imágenes de gestos), palabras censuradas, y permitirá enviar correo masivo a los miembros del portal.

#### **p) Copia de seguridad y recuperación de la base de datos**

Para realizar una copia de la base de datos, se pulsa Backup de la Base de Datos. En **Opciones del Backup** se debe seleccionar "Backup completo" a menos que se tenga una razón concreta para elegir una o ambas. Si se activa **Compresión Gzip**, el archivo será de menor tamaño, pero el servidor trabajará más lento para generarlo. Cuando se haya seleccionado todo, se pulsa Comenzar el Backup para empezar a descargarse el archivo.

Para restaurar la base de datos, se pulsa Restaurar la Base de Datos. Navegar hasta la carpeta donde se tiene guardada la copia de seguridad, seleccionarla y luego se pulsa Comenzar la Restauración. La tabla quedará exactamente. Los cambios realizados en archivos (MODs, avatars, etc...) no se verán afectados por éste proceso.

#### **q) Configuración General**

Este panel es donde se puedes modificar la mayoría de configuraciones y preferencias.

#### **r) Configuración general del foro**

**Nombre de Dominio** – El nombre de tu dominio, tal y como lo verá el usuario. Por ejemplo, si la página principal del foro está localizada en http://www.ingenieriacivil.ws/foros.html, el nombre de Dominio será http://www.ingenieriacivil.ws

#### **Puerto del Servidor** – Este valor debe ser 80.

**Path del Script** – La ruta desde el Dominio hasta los principales archivos del foro. Por ejemplo, si la página principal del foro está localizada en http://www.ingenieriacivil.ws/foros.html, la ruta del script sería /foros.html/.

**Nombre del Sitio** – El nombre del portal o Foro. Lo que se escriba aquí aparecerá en la parte superior de la página del foro.

**Descripción del Sitio** – Una breve descripción del portal. Lo que se escriba aquí aparecerá en la parte superior de la página del foro justo debajo del Nombre del Sitio.

**Desactivar Foro** – Cuando está seleccionado **Sí**, el panel permanece desactivado e invisible para todo el mundo. No se debe de hacer "logout" antes de reactivar el panel o no se podrá volver a escribir el login.

**Activar Cuenta** – Cuando está seleccionada **Ninguna**, un usuario debe insertar su login tan pronto como se registre. Si está seleccionado **Usuario**, el usuario debe indicar su dirección de correo electrónico antes de poner su login. El usuario recibirá un correo electrónico que incluye un enlace de activación. Cuando el usuario pulsa sobre ese enlace, su cuenta se activará y podrá entonces insertar su login. Si está seleccionado **Administrador**, el usuario debe ser activado como Administrador.

**E-mail de Usuarios a través del foro** – Cuando está activado, los usuarios deben enviar correos al resto mediante una forma especial en el panel. Esto guarda de forma privada las cuentas de correo electrónico de cada usuario y previene el spam (correo no deseado). Cuando está desactivado, las cuentas de correo electrónico de todos los usuarios son visibles para el resto.

**Intervalo de flood (espera)** – Es el número de segundos que un usuario debe esperar después de haber insertado un mensaje y para poder insertar otro de nuevo. Esta opción sirve para prevenir que los usuarios/scripts inunden el panel con mensajes.

**Tópicos por Página** – Controla cuántos temas/asuntos de un foro pueden ser vistos en la primera página del foro. El resto de temas/asuntos se puede ver avanzando a la siguiente página del foro.

**Respuestas por Página** – Controla cuantos mensajes sobre un tema pueden ser vistos en la página. El resto de mensajes se puede ver avanzando a la siguiente página del tema/asunto.

**Cantidad de respuestas para ser considerado Popular** – Cuando un tema/asunto recibe muchos mensajes, el icono de temas/asuntos cambiará para mostrar que es un tema **popular**. Esta configuración permite indicar el número de mensajes que debe contener un tema/asunto para ser considerado **popular**.

**Estilo por Defecto** – Aquí se indica el estilo (diseño) por defecto cuando un usuario se registra. También será el estilo para los usuarios anónimos.

**Ignorar el estilo de un Usuario** – Cuando está activado, los estilos de cada usuario no se aplican. Todos los usuarios verán el estilo por defecto.

**Lenguaje por Defecto** – Este idioma será el que aparece cuando un nuevo usuario se registra. También será el idioma para los usuarios anónimos. El idioma del panel sólo afecta a los paneles de mensajes, no a lo que escriban los usuarios.

**Formato de la Fecha** – Es la forma de fecha que aparece cuando un nuevo usuario se registra. También lo será para los usuarios anónimos. El formato de fecha en el panel tiene la misma sintaxis que la que utiliza la función de fecha en PHP.

**Activar la Compresión Gzip** – Cuando ésta opción está seleccionada, el servidor comprimirá las páginas antes de enviarlas. Esta función aumenta el tiempo de ejecución del servidor, pero disminuye la cantidad de ancho de banda utilizado.
**Activar Pruning (Limpieza) del Foro** – La función de auto-limpieza sólo funcionará cuando esté activada, la limpieza normal siempre estará activa.

# **s) Mensajes privados**

**Mensaje Privado** – Esta selección permitirá activar o desactivar los mensajes privados en el foro.

**Máxima cantidad de mensajes en la Bandeja de Entrada** – Un número que indica la cantidad máxima de mensajes alojados en la bandeja de entrada de cualquier usuario. Si se sobrepasa éste número, los mensajes más antiguos se eliminan a la vez que van entrando nuevos.

**Máxima cantidad de mensajes en la Bandeja de Salida** – Un número que indica la cantidad máxima de mensajes alojados en la bandeja de enviados de cualquier usuario.

**Máxima cantidad de mensajes en la Carpeta para Guardar** – Un número que indica la cantidad máxima de mensajes alojados en la bandeja de borrador de cualquier usuario.

## **Grupos de Usuarios**

Está herramienta permite agrupar por medio de un rango de puntos a los usuarios y de esta manera identificar que tanta participación tienen en el portal.

### **Referencias HTTP**

El sistema puede controlar qué páginas enlazan el portal de Ingeniería Civil, desde esta opción se podrá ver a detalle esta información. La cantidad de referencias que pueden salir se controlan desde el panel de Preferencias.

#### **Mensajes**

Esto son los textos que se muestran en la página principal y que se pueden utilizar para informar sobre temas puntuales o sobre la temática de la página. El sistema es capaz de mostrar mensajes diferentes si se trata de anónimos, usuarios y administradores.

# **Módulos**

Desde aquí se pueden controlar los módulos que se tengan en el portal y activarlos o desactivarlos.

## **Boletín**

Esta opción permite enviar un correo electrónico a todos los usuarios que estén inscritos al boletín informativo del portal. También es posible hacer el envío a los que no están inscritos, pero se recomienda no hacerlo porque puede ser considerado correo no deseado (SPAM).

### **Optimizar la Base de Datos**

Permite mejorar el espacio que ocupa la base de datos y así ahorrar espacio en el sistema de hosting.

# **Plantilla de E-mail**

Está opción brinda la oportunidad de crear el diseño predeterminado del boletín informativo que se envía a todos los usuarios, dando tamaño, color y tipo de letra, color de fondo, crear la cabecera del mensaje y el pie de pagina.

# **Exámenes online**

Esta herramienta permite crear exámenes con respuestas de opción múltiple y que los usuarios puedan resolverlos sin importar la distancia y el lugar en donde se encuentren.

### **Revisiones**

Sección en la cual se recibirán las posibles revisiones que los usuarios solicitan por la falla de alguna de las áreas del portal.

### **Secciones**

Permite publicar artículos y clasificarlos en las secciones "Documentos de Ingeniería" y de "Manuales y Guías", al igual que en otras opciones se pueden dividir en varias páginas con el uso de la etiqueta <pagebreak>, si no se quiere enviar todavía el artículo no se debe se seleccionar ninguna Sección y el documento se guarda para su posterior edición.

# **Preferencias**

Esta es una de las opciones más importantes dentro de la configuración del Portal de Ingeniería Civil. Cada uno de los distintos elementos que hay en Preferencias corresponde a una variable dentro del archivo config.php. Por lo que cualquier cambio que se pueda realizar a través de la interfaz Web también se puede realizar en dicho archivo.

En esta opción ubicada en el panel de administración general es posible configurar

diferentes partes del portal, entre las que se encuentran algunas muy importantes y fundamentales para que sea reconocido desde un primer momento. Esto es: nombre del portal, e-mail de administrador, URL del portal, etc., además de diferentes opciones de configuración básica del sistema que se detallan a continuación:

# **Información General del Sitio**

Se cuenta con 14 opciones diferentes:

- **Nombre del Sitio:** Aquí se tiene el titulo descriptivo del Portal, el mismo aparece en el título (parte superior) del navegador. Del mismo modo este es el título que mostraran la mayoría de los buscadores por ejemplo Google o Yahoo, por eso mismo cuanto más exacto y descriptivo sea mejor.
- **URL del sitio:** Esta es la URL real del Portal, http://www.ingenieriacivil.ws.com/.
- **Logotipo del sitio:** Esta opción viene preestablecida como logo.gif y por lo general no se debe cambiar salvo que se esté obligado a hacerlo (ya que la mayoría de los "themes" ya traen predefinido este nombre de archivo). Corresponde al nombre de la imagen o logotipo del sitio ubicada en cada themes (/theme) si se quiere ver otro tipo de imagen como logo en el portal simplemente se remplaza el archivo logo.gif del theme a utilizar por el actual (también con nombre logo.gif).
- **Slogan del sitio:** Simplemente es eso, la frase representativa del portal que en este caso es "El espacio dedicado para el Ingeniero Civil de México y el Mundo".
- **Fecha de Inicio del Sitio:** El día o mes en que el sitio sale al aire (ejemplo: Mayo de 2010).
- **E-Mail del Administrador:** Este campo corresponde a la dirección electrónica del webmaster o administrador, este mail será el que se utiliza para llenar el campo "De:" cuando un usuario se registra y recibe su clave por mail.
- **Número de artículos en la Página de los Top:** Corresponde al número máximo de artículos a mostrar en el módulo Top. Esto es: TOP noticias, TOP comentarios, TOP votaciones, TOP usuarios, TOP administradores, etc.
- **Número de Noticias en "Inicio":** Cantidad de noticias a mostrarse en la página principal.
- **Noticias en el Bloque de Noticias Anteriores:** Cantidad de titulares que aparecerán en el bloque "Artículos Anteriores" o "Artículos Viejos".
- **¿Activar Ultramode:** Es similar al backend.php y sirve para que otros webmasters puedan colocar en sus sitios los titulares del Portal en tiempo real.
- **Permitir envíos anónimos:** En caso de deshabilitar esta opción los usuarios que no estén registrados y a la vez "logueados" en el Portal no podrán enviar sus comentarios o responder a los existentes (en noticias, encuestas, revisiones, etc).
- **Tema por defecto del sitio:** Esta lista muestra todos los themes (Diseños) disponibles para el sitio (ubicados en el directorio /themes), en caso de querer borrar o agregar algún theme simplemente se deberá copiar/borrar el theme en dicho directorio e inmediatamente el cambio se reflejará en esta lista de selección.
- **Seleccionar Idioma para el sitio:** El idioma en que se mostrará el sitio para el usuario que entre por primera vez. Este usuario luego tendrá la posibilidad de configurar su propio idioma separadamente.
- **Formato de Tiempo Local:** El formato de la fecha y hora, por lo general suele colocarse es\_ES pero depende de la configuración del servidor donde está alojado el portal.

## **Opciones de Banners**

Activando esta opción se tendrá la posibilidad de mostrar banners rotativos que son visualizados en la parte superior (dependiendo del diseño del theme). Una vez activado este campo se deberá ir a la administración de banners y agregar el o los banners a mostrar.

### **Mensajes de Pie de Página**

El texto o código que se ingresa en estos cuatro campos, serán mostrados al pie de página del Portal (footer), en él se puede ingresar texto como así también código html. En algunos casos al salvar la preferencias puede causar un error del tipo "error config.php on line 86", en ese caso lo que se deberá hacer es agregar una barra invertida antes de cada comilla (ejemplo: You can syndicate our news using the file <a href=\"backend.php\">backend.php</a> or

<a href=\"ultramode.txt\">ultramode.txt</a>)

## **Menú**

Esté es el sistema general de los enlaces que se encuentran en el lado derecho del Portal, desde aquí se pueden modificar los nombres y agregar links en un futuro.

### **Envíos**

En esta parte se podrán observar todas aquellas noticias que sean enviadas al Portal por los usuarios. Desde aquí se puede decidir qué noticias van a ser publicadas y cuáles no.

# **Encuestas**

El Portal provee de un sistema de encuestas bastante cómodo de utilizar. Desde aquí se tiene el acceso para poder crear encuestas a los usuarios visitantes y así obtener respuestas de un tema en específico.

# **Temas**

El Portal permite crear Temas que pueden ser relacionados con imágenes que se deben de incluir en el directorio /images/topics, para agregar un nuevo Tema sólo hay que poner el nombre, el texto que aparecerá debajo de la imagen y seleccionar la imagen.

# **Enlaces**

Este submenú nos lleva a la administración de la base de enlaces Web. Permite añadir grupos y subgrupos, así como añadir los enlaces y su descripción.

# **Desactivar Portal**

Esta función deshabilita totalmente el Portal de la red de Internet y se puede utilizarse cuando se le están haciendo actualizaciones.

## **Logout/Salir**

Con este botón se sale de la cuenta de administración.

## **CAPITULO 3. El Ingeniero Civil y su interacción en línea**

**OBJETIVO:** Visualizar el futuro profesional del Ingeniero Civil con los apoyos existentes de la tecnología en línea.

# **3.1 La formación profesional que debe tener el Ingeniero Civil en la actualidad**

En la actualidad, el estudio y desempeño laboral del Ingeniero Civil no debe de verse enfrascado en las áreas específicas de la carrera, la demanda de trabajos y proyectos bien estructurados exige indirectamente que el Ingeniero Civil abarque conocimientos totalmente diferentes a los de algunas décadas, conocimientos y utilización de herramientas que hagan de su ejercicio profesional la ejecución efectiva de obras civiles, apoyándose en la investigación de nuevas técnicas, las cuales podrá encontrar y consultar de manera general e internacional en la gran base de datos llamada, Internet.

La participación de México en materia de informática, algunas estadísticas básicas dan una idea al respecto. En 1994, nuestro país tenia 2.2 computadoras personales por cada 100 habitantes, con lo que ocupaba el lugar 28 de los 39 considerados por la Unión Internacional de Telecomunicaciones en cuanto al número de computadoras por cada 100 habitantes. Este promedio nos colocaba por debajo de países como España, Portugal, Chile, Grecia, Taiwán, Malasia, Hungría, y la República Checa.<sup>1</sup>

En marzo de 1999 este promedio de computadoras por cada 100 habitantes no había variado significativamente, no obstante que hasta esa fecha se tienen registrados en el país  $2'$ 184.000 usuarios conectados a Internet. $2'$ 

Respecto a la introducción del Internet en México se tiene como antecedente la conexión, en 1989, del Instituto Tecnológico de Estudios Superiores Monterrey (ITESM) con la red de la Universidad de Texas, en Estados Unidos. Posteriormente lo harían otras instituciones superiores de educación, entre ellas la UNAM. Es hasta 1994 cuando Internet se abre al ámbito comercial en nuestro país, y al año siguiente se anuncia oficialmente la constitución del Centro de Información de Redes de México, responsable de la coordinación del crecimiento de Internet en territorio nacional, principalmente con la administración de los ubicados bajo las siglas mx, que identifican a México. $3$ 

<sup>&</sup>lt;sup>1</sup> Poder Ejecutivo Federal, Secretaria de Hacienda y Crédito Publico, Plan Nacional de Desarrollo *2000-2006. Programa de Desarrollo Informático, México, 2001, p.128* 

*<sup>2</sup> Época, núm. 435, "En las fronteras del ciberespacio, México, 4 de octubre de 1999, p.5* 

*<sup>3</sup> Universidad de Guadalajara, Interne. Curso básico, Departamento de Sistemas de Información-CUCEA, México, p. 5.* 

Hoy en día la distribución de dominios en el país ha tenido una importante diversificación, la cual en si misma ilustra las tendencias de uso y aplicación de esta tecnología entre los sectores sociales como los usos más destacados según la fuente de referencia.

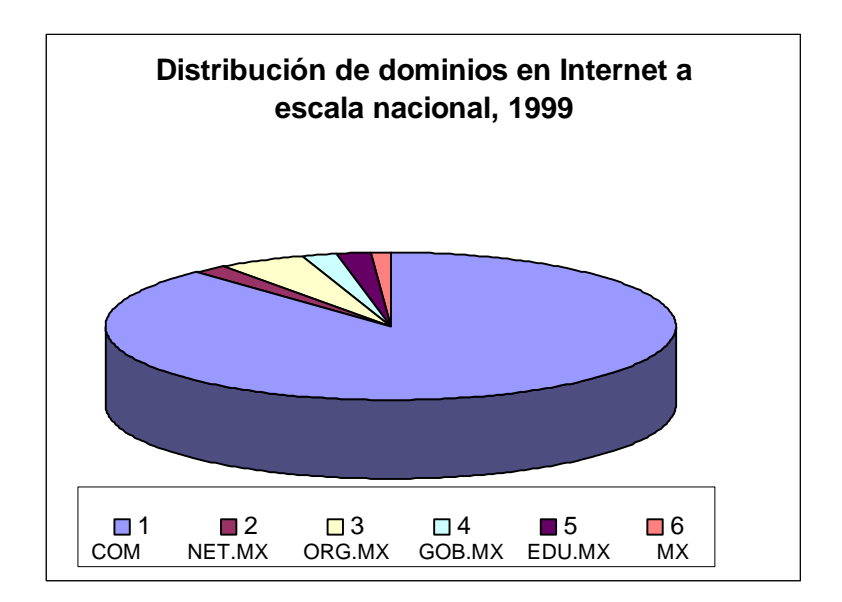

 De acuerdo con un informe de Desarrollo Humano de las Naciones Unidas, México es uno de los muchos países del mundo que no a podido satisfacer las necesidades básicas de la comunicación a distancia para la mayoría de su población, según se desprende de los números siguientes:

# Medios de Comunicación en México<sup>4</sup>

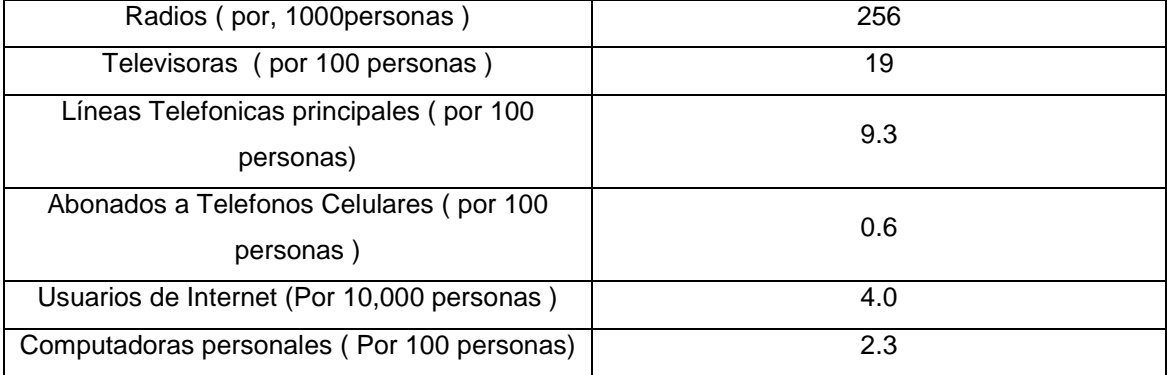

<sup>4</sup> Fuente: El Financiero, "Los números de Naciones Unidas", México, 5 de Octubre de 2000".

Por lo que se refiere al aprovechamiento de la informática entre los sectores sociales, el diagnóstico del Programa de Desarrollo Informático que el gobierno federal presentó como parte de su estrategia de desarrollo tecnológico, apunta que en México el uso profesional es el más frecuente (49 por ciento), seguido del escolar (41 por ciento) y muy atrás el recreativo (3.2 por ciento). La proporción de personas que en México sabe utilizar una computadora, según la misma encuesta en 2000, es de apenas 5.6 por ciento de la población urbana, con lo que se demuestra un alto porcentaje de "analfabetismo informático" es decir, de personas que no saben utilizar una computadora.<sup>5</sup>

Ante este panorama nada alentador para el país, dicho programa de Desarrollo Informático establece como tarea superar esta situación, el cumplimiento de seis objetivos generales:

1.- Promover el aprovechamiento de la informática en los sectores público, privado y social del país;

2.- impulsar la formación de recursos humanos y el desarrollo de la cultura informática;

3.- estimular la investigación científica y tecnológica en informática;

4.- fomentar el desarrollo de la industria informática;

5.- propiciar el desarrollo de la infraestructura de redes de datos; y

6.- fomentar una cultura informática en toda la sociedad y el desarrollo de una cultura especializada entre servidores públicos, empresarios, profesionistas y maestros.<sup>6</sup>

Como metas para el año 2006, el Programa de Desarrollo Informático marca la producción y divulgación de programas de televisión educativa sobre la informática y tecnologías de comunicación en línea, así como la incorporación de estos mismos temas en los contenidos curriculares de los programas de estudio de educación secundaria y de bachillerato.<sup>7</sup>

Para el nivel de educación superior y postgrados también se fijan metas prioritarias de desarrollo de infraestructura informática, como el consolidar redes académicas de acceso a servicios de información, y la capacitación de profesorado, ya que hoy en la actualidad aun existen maestros que no tienen confianza en la utilización de los medios de comunicación que actualmente existen y que están revolucionando la forma de enseñaza y apoyo a estudiantes de nivel profesional.

*<sup>5</sup> Plan Nacional de Desarrollo 2000-2006. Programa de Desarrollo Informático, México, 2001, p.53.* 

*<sup>6</sup> Ibidem, pp. 13-14.* 

*<sup>7</sup> Ibidem p. 70.* 

De los resultados y avances de estas políticas institucionales aún no se puede tener constancia, pero es importante mantenerse alerta sobre la aplicabilidad de las mismas, ya que la dinámica de los tiempos actuales exige que nuestro país remonte, en el mejor tiempo posible, el retraso tecnológico, por lo tanto los estudiantes y egresados de la carrera de Ingeniería Civil no deben pasar por alto estos acontecimientos.

La industria nacional enfrenta actualmente un elevado nivel de competencia debido a la globalización de las economías. Esta situación genera exigencias de innovación, calidad, normalización de productos, eficiencia en el uso de la energía y en el tratamiento del medio ambiente, y modernas metodologías en la fabricación de productos, en la gestión de la producción, en el control de procesos y en la manutención predicativa.

El sector productivo requiere entonces de profesionales con elevado espíritu de innovación y alto grado de competencia técnica, organizativa, evaluativa y de gestión, para ganar y mantener un puesto de privilegio en los mercados internacionales. El Ingeniero Civil está en condiciones de responder a estos desafíos, ya que su apropiada y completa formación lo habilita para desempeñarse en empresas productivas y de ingeniería de consulta de mayor representación en el país.

El Ingeniero Civil del mañana tiene que adentrarse a la utilización de la tecnología que hoy en día se esta dando para el desarrollo total sería indispensable que los ingenieros civiles no se encasillen en una área en específico, empezamos a desarrollar nuevas metas y tácticas de competencia profesional, acerquémonos a tener y fomentar un medio de comunicación que en todo el mundo se está dando, él portal de Internet de la carrera de Ingeniería Civil de la FESA tiene como meta alcanzar e impulsar todos estos objetivos.

El Ingeniero Civil debe de ser un profesional totalmente pluri-funcional, y tener la total convicción de conocer, aprender, investigar y aplicar estrategias más haya de los muy bien valorados conocimientos de ingeniería.

La situación actual en el país nos obliga a tocar otras áreas de conocimientos, la formación del Ingeniero Civil en la Facultad sustenta cimientos base de cátedras que son firmemente aplicadas a diferentes áreas profesionales, permitiendo conocer la Administración, Informática, Recursos Humanos e inclusive Leyes por mencionar algunas, en cualquier ámbito la Ingeniería Civil es y será una disciplina que emana bastantes nociones y estás pueden ser explotadas para enriquecer más aun el papel que se tiene.

# **3.2 La importancia del uso de Internet en la Ingeniería Civil**

En los últimos años el apogeo del Internet ha llevado a las grandes compañías de comunicación, vehículos, computadoras, universidades, ligas deportivas, vendedores de ropa, entre otros; a incursionar en la red mundial y a disponer de "sitios" o direcciones que podemos visitar y encontrar información acerca sobre qué son, sus ofertas, o solamente para poner información, como noticias y demás, para llegar de una forma más rápida a las personas y para que estos datos puedan ser asequibles a cualquier hora y sin importar el lugar, siempre y cuando haya una línea telefónica y una computadora con un módem.

Este apogeo también ha obligado a que todo tipo de empresas incursione en la red, no sólo como las mencionadas anteriormente, sino que también aquellas que de alguna forma tienen que ver con las carreras impartidas en universidades, como la Medicina, Psicología, Administración de Empresas, Mercadeo, Contabilidad, Turismo, Ingeniería Civil, Industrial, Mecánica, Eléctrica, Electromecánica, Electrónica, de Sistemas, entre otras, y hasta las mismas universidades, tengan páginas en la red. Este fenómeno se da debido a la gran demanda por parte de muchos estudiantes interesados en las carreras y una buena cantidad de profesionales que tienen acceso a la red de conocer los niveles actuales de avances y tecnología en cada rama de las profesiones.

Hoy en día podemos encontrar muchas direcciones de Internet que de una manera u otra se relacionan con las profesiones, como es en el caso de los doctores, hay direcciones que ofrecen una especie de consulta a través de el Internet, cosa que muchos años atrás eso era un sueño, etc. También podemos encontrar muchas direcciones relacionadas con la profesión de la Ingeniería Civil, desde las universidades hasta direcciones donde se pueden encontrar empleos, etc.

# **3.3 Sitios de Organizaciones de Ingeniería Civil que se apoyan en la información y comunicación en línea**

A continuación se detalla de manera general algunas de las direcciones electrónicas de diferentes sectores que se relacionan con la Ingeniería Civil. Y dado el caso de la amplitud de servicios que el Internet ofrece, se desarrollaron varias categorías para ordenar la información:

- Universidades
- ❖ Revistas
- Congresos y seminarios
- Asociaciones
- Conexiones y comunicación entre profesionales
- Empresas
- Empleos
- ❖ Materiales
- Equipo
- Software

Para cada categoría se hablara un poco del impacto que se tiene en el Internet en ese aspecto, la información más importante dentro de cada categoría y que de una forma u otra influyen en la carrera de la Ingeniería Civil, las páginas que mejor la representan con una breve opinión sobre el contenido de cada página, y finalizando con un comentario sobre la búsqueda en general.

Comenzaremos con la categoría perteneciente a las universidades, ya que es la que más le interesa a los estudiantes que están terminando los estudios a nivel de bachillerato, y que también sirve como una introducción, debido a que la mayoría de estudiantes no se han incursionado mucho en lo que el mundo de el Internet ofrece respecto a la carrera de Ingeniería Civil.

# **I. Universidades**

a) Impacto:

En los últimos años, a medida que las personas han tenido acceso al Internet, los estudiantes (y personas interesadas en el área de Ingeniería), han podido conocer mejor las universidades de nuestro país y las extranjeras, sin tener que asistir a ellas, ya que; como en el caso de las extranjeras muchas de las personas no tienen la posibilidad de asistir a ellas porque no están a su alcance geográfico o económico, o simplemente no tienen tiempo.

El Internet nos ha ahorrado mucho tiempo a la hora de buscar un plan de estudios en cualquier universidad, entre otras cosas se ahorra el tiempo del viaje al recinto de la universidad, también se evita hacer una larga fila, o como algunas veces pasa, perdernos en el campus. El Internet nos ha dado la posibilidad de ver los temarios de las diferentes carreras, y ver, de acuerdo al plan de estudios, qué carrera nos podría gustar.

### b) Información:

En las direcciones del Internet de las universidades, entre otras cosas, podemos encontrar los planes de estudio, mapas de la universidad, la ubicación exacta de estas, el costo de los créditos, las carreras impartidas por ellas, posibilidad de entrar a las bases de datos de las bibliotecas que éstas poseen, como es el caso de la biblioteca de INTEC, publicaciones estudiantiles, eventos que se realizarán en éstas, datos sobre los eventos, excursiones virtuales como es en el caso del Instituto Tecnológico de Massachusetts (MIT), también sobre los programas, la administración, los deportes, la vida dentro de la universidad, conexiones con buscadores, entre otros.

### c) Nombre de páginas de algunas universidades:

Entre las universidades que tienen direcciones en Internet, se encuentran el Instituto Tecnológico de Santo Domingo (INTEC), que posee la dirección www.intec.edu.do, en esta dirección a parte de lo dicho anteriormente encontramos información acerca de actividades a favor del medio ambiente que realizan sus estudiantes como es en el grupo INTEC Ecológico podemos encontrar los días en que se reúnen, algunas de las actividades que realizan actualmente y un calendario sobre las actividades que realizarán en un futuro cercano-.

Otra universidad que cuenta con mucha información, es la del Instituto Tecnológico de Massachusetts en su dirección electrónica www.mit.edu. Esta es una de las más renombradas universidades en el campo de la ingeniería a nivel mundial, éste instituto cuenta con uno de los sitios dentro del Internet con mayor información, cualquier documentación que un estudiante necesite de este instituto la podrá obtener visitando su pagina en Internet, una de las cosas que uno puede encontrar son documentos sobre el recién formado centro de especialización de ingeniería.

### d) Comentario:

 Estas direcciones poseen mucha información sobre lo que imparten y sobre lo que hacen. Hoy en día las universidades mediante sus páginas en el Internet informan al estudiante sobre lo que uno podría hacer en cada carrera después de haberse graduado, en otras palabras, una breve introducción sobre el desempeño laboral, tal ejemplo es el que proporciona el sitio de la Universidad Nacional Autónoma de México, UNAM en su dirección www.unam.mx que también ofrece información de postgrados, maestrías y doctorados, utilizando el Internet como herramienta de registro de nuevos aspirantes ejemplo palpable; el registro de mas de 30 mil estudiantes para el concurso de selección a nivel licenciatura en tan solo 3 días.

### **II. Revistas**

a) Impacto:

A medida en que el Internet ha ido adquiriendo popularidad en la población las editoras de revistas o grupos que la poseen, han ido creando direcciones en la red. Las páginas que nos ofrecen son muy provechosas, debido a que se obtiene una reseña de la información que contienen las revistas antes de adquirirla.

Estas revistas tienen un sinfín de información muy importante en lo que se refiere a la profesión, para orientarnos de los avances tecnológicos de nuestro país y del mundo.

## b) Información:

Las revistas que nos ofrece el Internet proveen las noticias técnicas y de negocios que necesita cualquier persona que está en la industria de la construcción. Estas cubren proyectos de gran envergadura, logros tecnológicos, condiciones de negocios, mercado, finanzas, costos, legislación, gobierno, administración, labor, métodos de construcción, equipos y materiales. Les dan a sus lectores las noticias y análisis semanales que necesitan para tomar decisiones en su área de trabajo, cubriendo todos los sectores de la industria, desde edificios y autopistas hasta limpieza de desechos peligrosos, resaltando los eventos significantes alrededor del mundo.

c) Nombre y descripción de algunas páginas de revistas:

En la red podemos encontrar diversas páginas que nos brindan revistas, para un buen profesional en el área de Ingeniería Civil, entre las que encontramos www.wocnet.com: Esta dirección es de un grupo de revistas que son publicadas mensualmente por una institución norteamericana que trata sobre el concreto y los instrumentos para la construcción, también publica sobre los adelantos en la Ingeniería Civil, y demás. En su dirección en Internet se encuentra un pequeño resumen de las revistas con los textos más importantes de éstas, así como los textos más importantes de las ediciones anteriores, anuncios sobre las conferencias y cumbres donde éstas se celebrarán, las fechas, acerca de que se va ha hablar, y demás; también se encuentra todo tipo de información sobre las ferias donde las compañías relacionadas con la construcción, muestran los últimos instrumentos, maquinarias o innovaciones en las demás áreas de la construcción. Gracias a este tipo de direcciones no es necesario adquirir las revistas y uno puede estar informado sobre todo lo que acontece en el mundo de la construcción, y específicamente en la construcción con concreto y/o con materiales relacionados con éste.

También se encuentra *www.building.ca* "Building" es la revista nacional canadiense de noticias enfocadas en asuntos de importancia para la industria del desarrollo de construcciones. Los artículos de la revista proveen información comprensiva sobre desarrollo residencial, comercial, industrial, institucional y hotelero en cuanto a las estructuras donde operan.

Esta www.mining-journal.com "World Tunnelling" es la publicación líder en el negocio internacional de la excavación de túneles. Provee una mezcla insuperada de revisiones e informes noticiosos de proyectos y equipos de todo el mundo.

También se encuentra http://www.tunnelingonline.com La misión de "Tunneling Business Magazine" es estimular el crecimiento de la excavación de túneles en Norteamérica y traer atención a los aspectos de negocios de la industria de los túneles.

Revistas de muy buen contenido y de ayuda técnica en México se encuentran www.bimsaconstruccion.com es reconocida como la empresa líder en el campo de la información de mercado de la industria de la construcción. Es un servicio de información online, estructurado a una base de datos que registra día tras día la actividad más importante del sector de la construcción, se especializa en ofrecer oportunidades de negocio con la investigación permanente del mercado de planes y nuevos proyectos, tanto de la Iniciativa Privada, como del Gobierno Federal, Estatal y Municipal.

www.obrasweb.com es una revista que presenta soluciones integrales para los profesionales de la Construcción.

Con 28 años de sólida existencia se ha consolidado como la revista con mayor autoridad y prestigio en el sector de la construcción. Cuenta con una calidad editorial sin competencia en México, además tiene una estructura editorial conformada por múltiples secciones que cubren las diversas disciplinas de la Industria de la Construcción en ella se pueden obtener técnicas constructivas para cualquiera de las áreas de la Ingeniería Civil.

d) Comentario:

Dentro de Internet existen muchísimas más y cabe destacar que la gran mayoria se encuentran en ingles, en el portal de incluyen las mas representativas a nivel nacional e internacional.

# **III. Conferencias y seminarios:**

a) Impacto:

Estos sistemas de conferencias y seminarios puestos en la red fomentan a las instituciones y a los organismos a realizar investigaciones aplicadas con miras a lograr una labor más racional y eficiente de parte de los buenos profesionales.

# b) Información:

Los seminarios que son impartidos en el mundo, son publicados en el Internet para beneficio de todo profesional de la carrera ya que su propósito es aportar soluciones tecnológicas y difundir el estado del arte en la construcción, promoviendo organismos públicos e instituciones educativas para capacitar profesionales con una formación más adecuada a los requerimientos del sector productivo. Promover la normatividad y la certificación de la competencia laboral, así como los sistemas de calidad y la competitividad para productos, procesos y personal, como objeto de que la sociedad disfrute de construcciones más seguras, económicas y funcionales.

## c) Nombre y descripciones de algunas páginas en el Internet:

 En la dirección www.wocnet.com se encuentra un breve resumen y también posibilidades de hacer reservaciones, tener conocimiento de la fecha, lugar y hora del seminario, la información que aparece es específicamente del congreso del "Mundo de Concreto".

Las direcciones que tienen información de congresos muy pocas veces ofrecen un breve resumen de ellos, lo que más contienen son los itinerarios de éstos, los exponentes, el día, hora y lugar, etc.

## d) Comentarios:

Los seminarios están muy bien distribuidos en la red, comentan y tratan temas de mucha importancia, tanto para el profesional como para el aspirante, la UNAM mediante su dirección electrónica http://distancia.dgsca.unam.mx transmite videoconferencias de diferentes áreas y carreras.

# **IV. Asociaciones**:

# a) Impacto:

Las asociaciones son grupos de profesionales que buscan mejorar lo que es el trabajo de un Ingeniero Civil. Son muy importantes pues el acceso a estas páginas les da mayor publicidad mundial y pueden encontrar soluciones a los problemas comunes que se les presentan como profesionales, ciudadanos y como grupo en sí.

# b) Información:

Las asociaciones en la red dan a conocer a través de ella sus fundamentos, integrantes, metas u objetivos, miembros y las actividades que realizan periódicamente – reuniones, seminarios y conferencias en que tratan los problemas que les aquejan y/o temas de interés para cualquier ingeniero.

## c) Nombres y descripciones de algunas páginas de asociaciones en el Internet:

En la dirección www.istructe.org.uk que pertenece a la Institución de Ingenieros Estructurales, (cabe destacar que la Ingeniería Estructural es una subdivisión de la Ingeniería Civil o lo que sería también una especialización, debido a que un Ingeniero Civil es estructural cuando posee un postgrado en estructuras) se encuentra todo sobre ésta agrupación desde como hacerse, las publicaciones de ésta, los estudiantes, la membresía hasta las reuniones y conferencias de dicha institución.

La página www.portcement.org es una dirección que pertenece a la Asociación de Cementos Pórtland, aquí podemos encontrar sobre los materiales, los mercados, los productos, y los servicios. Entre otras, información acerca de lo que ellos son, de como hacerse un miembro, también sobre lo básico del concreto. En el apartado de lo "básico del concreto" hablan un sinnúmero de cosas acerca del concreto, tienen información de las medidas de seguridad, también cosas como la composición química, entre otras.

En la dirección www.cerf.com se encuentra información muy parecida a la anteriormente mencionada, pero también hay información acerca de simposios que se celebrarán en días venideros. Esta asociación tiene una página que promueve mucho la colaboración entre los ingenieros.

### d) Comentarios:

Son sitios o páginas en la red donde se puede visualizar el trabajo entre ingenieros, los errores que se acostumbran cometer, soluciones a problemas técnicos y de administración de obra, así como la posibilidad de intercambiar conocimientos para perfeccionamiento profesional.

## **V. Conexiones y comunicaciones entre profesionales:**

### a) Impacto:

Este tipo de páginas ha significado un gran avance para los ingenieros civiles, ya que a través de ellas nos ponemos en contacto con cualquier ingeniero en el mundo y desde luego poder compartir experiencias que aún no hemos vivido. Uno de los fenómenos más curiosos y que mejor describen el impacto de éstas es, por ejemplo, cuando alguna construcción sale mal, como un puente que se cae, el problema es publicado en Internet y luego varios profesionales van apuntando los errores que causaron el derrumbe, ayudando así a la minimización de errores en el trabajo del ingeniero.

### b) Información:

A través de estas páginas obtenemos informaciones sobre diversos ingenieros, logrando capacitarnos de forma más directa y personal en cuanto a las diversas tecnologías y servicios que la sociedad moderna nos exige. También, como se menciono anteriormente, se pueden encontrar consultas entre ingenieros y datos detallados sobre construcciones que fallaron y las causas de los fallos.

### c) Páginas en que podemos ver estos servicios:

Civil Engineering Web (CEW) en la dirección www.civileng.com está diseñado de tal forma que no sólo es un directorio especializado de información ordenada, es mucho más. CEW se ha convertido en un punto de reunión de ingenieros, arquitectos, aparejadores, y todos aquellos profesionales que hacen de la construcción su forma de vida.

Civil Net www.civilnet.com es un proyecto desarrollado en el ámbito de Trabajo Profesional de Ingeniería Civil, Departamento Construcciones y Estructuras de la Facultad de Ingeniería de la Universidad de Buenos Aires. Uno de los objetivos principales es demostrar que la comunidad relacionada con la Ingeniería Civil (académica y profesional) puede obtener múltiples beneficios a través de la incorporación de las nuevas tecnologías de información y comunicación. Nos ofrece compartir plenamente todo lo que han descubierto y aprendido hasta ahora, y participar de aquello que vayan conociendo continuamente, gracias al acceso directo a Internet de que disponen, por su condición de integrantes de la Red FIUBA (Facultad de Ingeniería de la Universidad de Buenos Aires).

d) Comentarios:

Este tipo de servicios son bastante innovadores y proporcionan gran beneficio a todos los ingenieros y aspirantes, porque optimiza la labor del profesional y los conocimientos generales que aun no se tienen en el estudiante de Ingeniería Civil y darlos a conocer para saber lo que nos depara el futuro como profesionales.

## **V. Empresas:**

## a) Impacto:

 Las empresas son las que en los últimos años han descubierto los beneficios que propicia el contar con una página en el Internet. Poco a poco, la cantidad de empresas de Ingeniería Civil son accesibles a través de la red.

# b) Información:

Actualmente son muchas las que están en la red, ofreciendo a través de ella los servicios especializados que realizan en el ámbito profesional – consulta, construcciones, etc. -. También colocan en las páginas los reconocimientos que les han sido otorgados y los diversos trabajos que han realizado, dando al potencial cliente una idea de lo que esa compañía puede ofrecerle.

# c) Algunas páginas de empresas en la red:

Las compañías son muchas y sólo se mencionarán algunas:

La dirección www.bakerconcrete.com es de una compañía dedicada a la construcción específicamente con concreto, en su dirección lo que más se destaca es que dan gran importancia a la seguridad de la gente, también nos muestra los lugares donde esta radicada.

La página *www.lewisconstruction.net* es de una empresa que se especializa en suelos comerciales y residenciales, en esta página podemos encontrar el eslogan, también podemos encontrar información acerca de los proyectos que esta realizando y la forma de contactarse con ellos.

La dirección www.mcguire-inc.com/html/begin.html es de una compañía que trabaja de una forma más general en el campo de la construcción, pero a diferencia de las demás, tiene un cuerpo encargado para que mantenga la compañía a la vanguardia, ofrecen una amplia gama de servicios que ayudan mucho al ingeniero que trabaja por su cuenta.

Internet dejó de ser una herramienta de comunicación para convertirse en el ambiente idóneo para centralizar, administrar y reutilizar información.

¿Qué pasaría si en una empresa existiera una plataforma que resguarde planos, fotografías y documentos, disponibles todo el tiempo mediante cualquier navegador o red local?

Obra en línea con dirección electrónica www.obraenlinea.com es una empresa desarrollada por Ingenieros Civiles y orgullosamente mexicana que ha dado respuesta a está pregunta. Desde reducir barreras geográficas, costos y tiempos, hasta incrementar la colaboración, interconexión y productividad, son algunas de las ventajas que ofrece la gestión de proyectos en línea.

Uno de sus principales objetivos es disminuir costos derivados de replicar procesos, pues alrededor de 80% de la información que se maneja en una obra es repetitiva. Incluso, podría evitarse la reelaboración de librerías si estuvieran almacenadas de manera electrónica. La presencia de Internet ya no es un factor distintivo de una compañía, lo que aporta valor agregado es cómo utiliza esta herramienta. Las personas que ahora se conforman con emplearla para enviar información o tener un sitio corporativo pronto se darán cuenta de lo que significa tener la información centralizada, organizada por versiones y, sobre todo, disponible.

En Estados Unidos la adopción de soluciones especializadas en la gestión de proyectos va en aumento. El American Institute of Architects (AIA) calcula que para el año 2006 todas las compañías en la industria de la construcción trabajarán con aplicaciones de este tipo.<sup>8</sup>

En el país vecino las empresas que concursan en licitaciones de obras públicas deben tener un sistema de control de información vía Internet. En México, quienes utilizan algún sistema es porque están convencidos de estar actualizados. Además, muchos despachos extranjeros vienen a concursar con la ventaja competitiva de que ellos manejan estas tecnologías y con la tranquilidad de que pueden colaborar con sus subcontratistas a distancia.

Aunque el precio de acceso a Internet se ha reducido y el ancho de banda ha aumentado, en nuestro país todavía hay restricciones de cobertura. Para contrarrestar esta barrera, Havro Systems, desarrollador del Sistema Integral de Administración de Constructoras (SIAC), propone el uso de una antena satelital de 75 centímetros, con un enlace de 512 kbps y que cubre un radio aproximado de seis kilómetros. Para Hezdrel Álvarez del Castillo, director general de la empresa, "lo importante es acercar los recursos necesarios a la industria de la construcción: uno de los sectores más atrasados en la implementación de tecnologías de la

*<sup>8</sup> Communication and Design with the Internet, Jonathan Cohen, FAIA (W.W. Norton & Co., 2000) web. http://www.aia.org/pm\_br\_commdesintranet* 

información. El caso de México es aún más grave, ya que estamos ubicados en el lugar 44 en cuanto a la disponibilidad de redes". <sup>9</sup>

El SIAC ayuda a controlar, administrar y distribuir la información generada en cada una de las áreas de una constructora, de manera que puede evitar retrasos en los proyectos y pérdidas significativas al reportar avances físicos de la obra, montos de inversión, gasto semanal, pago a destajistas, requisiciones, recepción de materiales y maquinaria, por mencionar algunas opciones; así mismo, a los dueños o socios les proporciona la información que requieren mediante reportes ejecutivos, con la seguridad de que los datos están actualizados.

Ricardo Olivas, director de Ingeniería y Comercialización de Havro, asegura que "SIAC" impulsa el crecimiento de cualquier empresa de la construcción al permitirle realizar de forma más rápida las tareas que se efectúan día a día, reduce de manera significativa los gastos derivados de una buena supervisión de la obra y disminuye los costos de comunicación directa con la residencia, permitiéndole trabajar como si cada obra se llevara a cabo en las instalaciones corporativas". <sup>10</sup>

Otra ventaja que destacan los directivos de esta compañía mexicana es el incremento de la competitividad y de la productividad, ya que los usuarios no sólo podrán realizar más proyectos sino también ejecutar obras en el extranjero sin perder el control y la administración de las mismas.

El diseño, la implementación y el uso de cada SIAC son únicos. Así lo confirma la solución personalizada para la constructora Ragamex SA. De CV, que se encuentra divida en tres grandes secciones: Almacén, Logística y Administración. La primera contiene catálogos para hacer conversiones de medidas, listados de proveedores y productos por clasificaciones; es el lugar donde se documentan la planeación, los anteproyectos, las requisiciones y la explosión de insumos.

El rubro de Logística se refiere a la localización de materiales, herramientas y maquinaria. Permite dar seguimiento a reglas vencidas o por vencer, vales y pólizas, surtimiento de proveedores, avances de porcentaje de obra, avances de destajo, eficiencia de maquinaria e históricos. Tiene un tablero de control que emite avisos.

En el apartado de Administración se programan las necesidades y los suministros, se analizan la rentabilidad de la obra, el punto de equilibrio, tiempos, costos e incidencias y se generan reportes. Contiene información resumida y de valor para los ejecutivos.

*<sup>9</sup> Hezdrel Álvarez del Castillo, Director General de Havro Systems, Tels. (55) 5527 7962 y 01-800 777 2877 e-mail hezdrela@havrosys.com* 

*<sup>10</sup> Ricardo Olivas, Director de Ingeniería y Comercialización, Havro Systems, Tels. (55) 5527 7962 y 01- 800 777 2877 e-mail rolivas@havrosys.com* 

Cada fase está dirigida a diferentes actores en el proceso de obra. Desde los ingenieros hasta el residente de obra, gerentes, socios e inversionistas, etcétera.

El objetivo es que la información esté siempre organizada, actualizada y disponible en Internet, con acceso a las personas autorizadas, es el propósito de Obraenlinea.com, una plataforma abierta que permite ordenar y almacenar cualquier tipo de archivos. "Esta tecnología, sin duda, tiene un impacto positivo en el tiempo de desarrollo, eficiencia y productividad de un proyecto, así como servicio al cliente". Ayuda a reducir gastos de mensajería, impresión de planos, llamadas de larga distancia y viáticos, entre otros", asegura Xavier Montoya, director general de Obraenlinea.com <sup>11</sup>

Para un constructor, que debe tomar decisiones con rapidez, una de las mayores ventajas es que desde la obra podrá solicitar cambios o reportar informes a la oficina central. En lugar de hacer una llamada telefónica ante algún problema, podrá tomar una fotografía de la falla, enviarla por correo electrónico y varias personas podrán encontrar una solución al discutirla desde el lugar donde se encuentren.

"El simple hecho de que puedas comunicarte con alguien de una manera rápida —explica Montoya—, sin tener que descolgar la bocina y hacer una llamada de larga distancia, incrementa el nivel de eficiencia. Además, se puede colaborar o estar en cualquier lugar del mundo, estar en contacto con la información, corregir planos, tomar decisiones y saber lo que está pasando en todos los procesos".

Montoya estima que con el uso de Obraenlinea.com sus usuarios han logrado reducir el tiempo de desarrollo de un proyecto entre 5 y 10%.

La oferta y la infraestructura para implementar una solución como las antes mencionadas, ya existen en nuestro país. Hay varios casos de éxito que demuestran que los beneficios pueden impactar a varios niveles de la corporación. Lo importante al elegir alguna de las opciones es verificar que la herramienta se adapte a los requerimientos de la empresa y no a la inversa.

d) Comentarios:

*<sup>11</sup> Xavier Montoya, Director General, Obra en línea, Tels. (55) 3095 1161 y 01-800 813 0330 e-mail xmontoya@obraenlinea.com* 

Estas son los mejores ejemplos de las maravillas que la Ingeniería Civil guarda para nosotros, pues en estas páginas se pueden observar los grandes proyectos realizados por profesionales en todas partes del mundo utilizando el Internet.

## **V. Empleos:**

a) Impacto:

Con esta vertiente del Internet, un Ingeniero Civil tiene mejores posibilidades de conseguir los puestos de trabajo que más le convengan según sus criterios, además de que se ahorra el tiempo que toman todas las entrevistas de trabajo a las que tendría que asistir para contar con tal amplitud de opciones.

### b) Información:

Se encuentran en la red algunas páginas personales de ingenieros que publicaron su curriculum buscando empleo, algunos en la búsqueda de mejoras laborales y otros simplemente porque están desempleados. En otros casos, existen páginas especializadas que brindan ayuda a cualquier ingeniero que necesite un trabajo, mostrándole los puestos que hay disponibles con una descripción de lo que esa colocación implicaría en cuanto a esfuerzo se refiere.

### c) Algunas páginas de empresas en la red:

La dirección www.constructiononly.com es una página de Internet donde las personas desempleadas y que sepan realizar trabajos relacionados con la construcción se comuniquen, y puedan enviar sus curriculum vitae. También esta dirección le da a uno la posibilidad de encontrar los puestos de trabajo que están disponibles y los puestos buscados por las personas. También pueden colocar los curriculum en la red y cuando una compañía lo considere necesario llamará a la persona o se contactan con ella.

La dirección www.constructiongigs.com es una dirección que a diferencia de la anterior le va indicando a la persona los pasos a llevar a la hora de solicitar un empleo vía el Internet, también le explican que pasaría con lo que mandó en caso de que no sea escogido por la empresa.

c) Comentarios:

Esta categoría representa un gran avance tanto para los candidatos a empleados como para los empleadores, que pueden encontrar en la red la persona que llena a cabalidad los requerimientos que busca para determinada posición de trabajo.

## **VIII. Materiales:**

### a) Impacto:

Se pueden conseguir a través de la red empresas especializadas en el envío de materiales de construcción – bloques, arena, cemento, varillas, grava, gravilla, etc.-, las cuales ahorran el tiempo y dinero que significa realizar el pedido en persona. Además, al igual que las empresas de Ingeniería Civil, la publicidad les beneficia mucho en lo que a ganancias y clientes se refiere.

### b) Información:

Con sólo una tarjeta de crédito se pueden hacer pedidos de cualquier material que se necesite en el área de construcción, que llegan a donde y cuando se requiere con la eficiencia que ya es característica de estas empresas.

### c) Algunas páginas de empresas proveedoras de materiales en la red:

En la página *www.americana.com.do*, que pertenece a la Ferretería Americana se puede encontrar un sinnúmero de información acerca de los materiales como la grava, la gravilla, la madera, etc.

Esta dirección es una de las más coloridas, también aparte de materiales posee información acerca de los demás artículos que esta ferretería vende, como son electrodomésticos, entre otros.

## d) Comentarios:

Esta utilidad es muy conveniente en caso de emergencias, dado que nadie sabe cuándo se presentará un contratiempo que obligue al ingeniero a conseguir material en corto tiempo, lo que se puede lograr a través de estos negocios.

# **IX. Equipos:**

### a) Impacto:

En esta categoría tiene gran impacto el factor tiempo, pues ahorra el esfuerzo de asistir a tiendas de venta de equipo y, además, nos muestra una gran variedad de opciones a escoger cuando pensamos en los equipos que se requieren.

## b) Información:

En estos sitios se consigue información detallada sobre las marcas disponibles de la maquinaria pesada utilizada en la construcción, clasificada por modelo y/o año de fabricación.

### c) Algunas páginas de equipos en la red:

En la dirección **www.topcon.com** hay una serie de equipos especializados, ya que pertenecen a un área específica de la Ingeniería Civil, como es la topografía. En este lugar están los aparatos más modernos dedicados a esta área, y no sólo en el ámbito de la ingeniería, sino que también ofrecen sistemas médicos, esto nos quiere decir que también las empresas se preocupan por sus empleados

Aquí promueven los equipos más avanzados que pueden ayudar en la topografía al Ingeniero Civil. Sobre los equipos muestran toda la información que a un profesional o persona interesada le pueda interesar. Entre otras cosas también muestra el distribuidor más cercano en caso de querer adquirir sus aparatos o en el caso de que uno lo quiera comprar en línea se puede hacer.

En la dirección de la compañía de equipos pesados, bombas y equipos para vaciados www.putzmeister.com se encuentra una breve descripción de los equipos que esta empresa oferta al público, específicamente americano, los avances en sus respectivos equipos, las noticias del mundo del concreto o que de alguna forma tenga que ver con las maquinarias producidas por esta multinacional. También da la posibilidad de saber los productos que ésta hace y puede vender. Desde esta dirección se tiene la posibilidad de conectarnos a otras direcciones que posee la referida empresa.

La página www.bobcat.com es una dirección especializada en equipos de remoción de tierra de pequeño tamaño, estos equipos tienen la facilidad de que pueden trabajar en lugares muy angostos, que cualquier equipo por ejemplo de la Caterpillar no podría trabajar, esta página ofrece algo parecido al de las anteriores, pero tiene una particularidad, y es de que tiene un catálogo en español, cosa que muy pocas de las páginas tienen.

d) Comentarios:

Es muy útil para el ingeniero el tener esta amplia variedad de alternativas, ya que de esta manera puede escoger lo que quiere con las especificaciones de calidad que requiere el equipo que busca.

### **X. Software:**

### a) Impacto:

Facilita la labor del ingeniero, y al mismo tiempo aumenta la calidad de su trabajo, pues se disminuye el margen de error humano que pueda tener la tarea que realiza. El ejemplo más conocido de software para ingenieros es AutoCAD, un programa que ha venido desplazando lentamente el diseño manual de estructuras, a un nivel tal que algunas universidades han pensado sustituir la materia de Dibujo en los planes de estudio de la carrera por entrenamientos completos en el uso de éste.

# b) Información:

Las páginas disponen de programas que simplifican el trabajo del profesional. Algunos se pueden bajar de forma gratuita, otros brindan pequeñas muestras de los programas para los que desean conocer su funcionamiento antes de comprarlo, y otros sólo dan la opción de la compra con tarjetas de crédito.

### c) Algunas páginas de software que podemos utilizar:

Entre las direcciones de software cabe destacar la página http://www.obracivil.com/directorio/software.htm, que es un lugar en español donde uno puede encontrar programas que pueden ayudar a cualquier ingeniero. Este lugar a parte de ser una dirección es un lugar donde uno va a compartir programas de cálculo una forma legal, también programas manuales, etc.

La página www.atirsoft.com es una de las muchas direcciones en idioma inglés que ofrecen programas para el ingeniero, pero al contrario de la anteriormente mencionada lo que se puede obtener es una muestra de lo que es el programa. Esta dirección es de programas más complejos, como los de estructuras, entre otros.

La dirección www.mpsnet.com.mx/neodata/demo.html es un lugar donde se encuentran demostraciones de software de precios unitarios, programas para presupuestos de obras, sistema de compras, y de costo de obras, etc.

En la dirección www.csiberkeley.com hay información de software más complejos y con más fama entre los ingenieros, como son los programas Sap, el programa Etabs, Safe, entre otros. En esta dirección ofrecen un tutorial vía Internet, nos dan las informaciones sobre los programas, etc.

## d) Comentarios:

Sorprendente cómo cada vez más la tecnología del computador da soluciones prácticas a las diferentes cuestiones que comprenden los diversos campos de la ingeniería.

### **CONCLUSIONES**

Hoy en día el papel del Ingeniero Civil es múltiple: aquel profesional integral que planea, diseña y construye la infraestructura del país; aquel que incide directamente en el desarrollo, y el progreso, y aquel que combina conocimiento científico y técnico, manejo administrativo, humano y comunal, con a veces, frías ecuaciones, formulaciones numéricas, proyectos de investigación, tecnologías y procesos.

El objetivo prioritario del Ingeniero Civil es la construcción de una nueva idea de desarrollo nacional fundamentado por una mayor cooperación del sector productivo estatal y privado con el apoyo de los centros educativos como la FESA y por una verdadera participación ciudadana en los rumbos políticos, sociales y económicos. A través de la investigación y producción es viable responder a las crecientes necesidades del país. La premisa de quienes incidimos profesionalmente mediante la aplicación del conocimiento desde diferentes frentes (consultoría, construcción, producción, investigación y docencia) fortalecida por la comunicación e interacción entre nosotros, puede ser la clave de nuestro aporte para la satisfacción de los problemas, liderando con esfuerzo, dedicación y empeño proyectos civiles, a través de un gran compromiso de aplicación de lo aprendido en favor de todos.

El impacto del Internet y el de poder tener un Portal como medio de comunicación e información en el área de Ingeniería Civil es muy importante en la actualidad y en nuestra futura labor como ingenieros, pues nos brinda una visión de los avances de la Ingeniería que han de seguir su continuo desarrollo en el nuevo milenio.

Es por eso que un Ingeniero Civil, como todo buen profesional, debe estar al tanto y adentrarse en los avances tecnológicos a lo que a trabajo y consulta se refiere. El Internet y el Portal son unas de las herramientas a través de las cuales el ingeniero podrá apoyarse para realizar esta tarea.

El portal para el programa de la carrera de Ingeniería Civil en la FESA brindará el total apoyo a los estudiantes y egresados de la carrera, ofreciendo un medio de comunicación e información a lo que se refiere el área de Ingeniería, logrando alcanzar los siguientes objetivos:

 Utilizar la World Wide Web y los servicios de Internet en general, para ofrecer servicios académicos, culturales y de difusión de información a la comunidad de la FESA, específicamente a los estudiantes de Ingeniería Civil, egresados y usuarios de Internet.

**Proporcionar un punto de partida o puerta de entrada en la World Wide Web para la** localización de información sobre las diferentes especialidades de la Ingeniería Civil, así como brindar trabajos y apuntes de las diferentes materias impartidas en la carrera, brindar la información y enlaces a escuelas, facultades y otras dependencias que integran la Máxima Casa de Estudios.

 Ofrecer herramientas útiles de consulta y publicación de información académica, docente y cultural a la comunidad universitaria y a los usuarios de Internet en general.

 Ofrecer diversos servicios de información, consulta de acervos y comunicación a los universitarios desde cualquier lugar del mundo en donde se tenga un equipo con conexión a Internet.

Así mismo alcanzar las siguientes Funciones

 Contribuir a la difusión de las actividades académicas, culturales y deportivas que se desarrollan en las diversas dependencias de la UNAM, proporcionando espacios de difusión en el Portal.

 Mantener a la comunidad universitaria informada sobre el acontecer universitario y sobre diversos temas de su interés, como por ejemplo: informes sobre becas, convocatorias para estudios de postgrado, entre otros.

 Ofrecer un espacio a los universitarios y comunidad Internet en general, para la publicación de documentos de investigación o textos de carácter académico que contribuyan a la formación académica de sus usuarios.

 Propiciar la relación de las universidades con las empresas y el mercado laboral, a través del servicio de Bolsa Trabajo que se encuentra en el portal.

 Proporcionar información sobre la localización de dependencias universitarias dentro de los diferentes campus de la UNAM.

 Incrementar la comunicación entre la comunidad universitaria para el intercambio de opiniones y/o conocimientos, a través de sus servicios de foros de consulta.

 Facilitar el intercambio de material educativo y didáctico por Internet, a través del servicio de descargas.

## **Glosario de términos**

- **Alias** Nombre usualmente corto y fácil de recordar que se utiliza en lugar de otro nombre por lo general largo y difícil de recordar.
- **ARPANET (Advanced Research Projects Agency Network)** Red pionera de larga distancia financiada por ARPA (hoy DARPA). Fue la base inicial de la investigación sobre redes y constituyó el eje central de éstas durante el desarrollo de Internet. ARPANET estaba constituida por computadoras de conmutación individual de paquetes interconectados mediante líneas telefónicas.
- **Autopista de datos (data Highway)** La autopista de datos es una malla continua de redes de comunicaciones, bases de datos y productos de electrónica de consumo, capaz de poner ingentes cantidades de información al alcance de los usuarios.
- **Backbone (eje central)** Nivel más alto en una red jerárquica. Se garantiza que las redes aisladas (stub) y de tránsito (transit) conectadas al mismo eje central están interconectadas.
- **Base de datos distribuida** Conjunto de depósitos de datos que ante el usuario aparece como una base de datos única. Un ejemplo esencial en Internet es el Domain Name System o DNS.
- **Bitnet** Red de computadoras de centros docentes y de investigación que ofrece servicios interactivos de correo electrónico y transferencia de archivos utilizando el protocolo de IBM Network Job Entry.
- **Browser** Un visualizador de documentos WWW. En su forma más básica son aplicaciones hipertexto que facilitan la navegación en Internet, los más avanzados cuentan con funcionalidades plenamente multimedia y permiten la navegación indistintamente en browsers HTTP (WWW), ftp, gopher, lectura de News, correo, Véase WWW y servidor WWW.
- **Ciberespacio** Término creado por Wilian Gibson en su novela fantástica "Neuromancer" para describir el "mundo" de las computadoras y la sociedad creada en torno a ellos.
- **Conmutación de paquetes (packet switching)** Mecanismo por el cual los paquetes o mensajes son enviados entre diferentes sistemas centrales sin que exista
- **Correo Electrónico** Sistema mediante el cual una computadora puede intercambiar mensaje con otros usuarios de computadoras (o grupos de usuarios) mediante redes de comunicación.
- **Chat** Es un sistema reconocido para hablar (mediante texto) en tiempo real con personas que se encuentran en otros computadoras conectados a la red. En algunas versiones permite el uso de la voz.
- **DARPA (Defense Advanced Research Projects Agency)** Organismo dependiente del Departamento de Defensa norteamericano (Dod) encargado de la investigación y desarrollo en el campo militar y que jugó un papel muy importante en el nacimiento de Internet.
- **DDN NIC (Defense Data Network Network Information Center)** Centro de información sobre Redes de la Red de Datos de la Defensa. A menudo llamado "The NIC", la responsabilidad primaria del DDN NIC es la asignación de direcciones de red de Internet, la administración del llamado "dominio raíz" y del suministro de soporte y de información al DDN.
- **Dirección IP (IP Address)** Dirección de 32 bits definida por el Protocolo Internet en STD 5, RFC 791. Se representa usualmente mediante notación decimal separada por puntos.
- **DNS (Domain Name System)** El DNS es un servicio de búsqueda de datos de uso general, distribuido y multiplicado. Su utilidad principal es la búsqueda de direcciones IP de sistemas centrales (hosts) basándose en los nombres de éstos. El estilo de los nombres de hosts utilizado actualmente en Internet es llamado "nombre de dominio".

Algunos de los dominios más importantes son .com (comerciales), ".edu" (educación), ".net" (operación de la red), ".gov" (Gobierno USA), etc. La mayoría de los paises también tienen dominios propios, como ".ar" (Argentina), o ".es" (España). Véase FQDN.

- **Dominio** Es un término usado muy a menudo en Internet que hace referencia a la organización jerárquica de las direcciones simbólicas DNS.
- **E-mail** Abreviatura de correo electrónico (electronic mail).
- **E-mail address (dirección de correo electrónico)** Dirección dentro de un dominio o tipo UUCP utilizada para enviar correo electrónico a un destino específico. Por ejemplo, la dirección electrónica de Raúl Drelichman es raul@drelichman.com
- **FAQ (Frequentry Asked Question)** Preguntas más frecuentes. Referido a un tema específico, es una lista con las preguntas planteadas con mayor frecuencia y sus respuestas. La recolección de este conjunto de cuestiones se suele realizar en grupos News o en listas de correos. Y reflejan las contribuciones de sus propios usuarios. Son un buen punto de partida para iniciarse en el estudio de algún tema.
- **FTP (File Transfer Protocol)** Protocolo de Transferencia de Archivos. Protocolo que permite a un usuario de un sistema acceder y transferir a y desde otro sistema de una red. FTP es también habitualmente el nombre del programa que el usuario invoca para ejecutar el protocolo. Véase FTP Anónimo.
- **Gateway (Pasarela)** Hoy se utiliza el término router (enrutador o direccionador) en lugar de la definición original. Actualmente una pasarela es un programa o dispositivo de comunicaciones que transfiere datos entre redes que tienen funciones similares pero operativas diferentes.
- **GII (Global Information Infrastructure)** Infraestructura Global de Información. Es el nombre que se ha dado a la autopista de datos que cubrirá todo el planeta.
- **Hipertexto** Sistema por el cual, mediante enlaces o links, una palabra, frase o imagen en una página, nos lleva a otra página, ubicada en el mismo sitio o no, donde se amplía o desarrolla ese tema. Es la base del WWW.
- **Host (sistema central)** Computadora que permite a los usuarios comunicarse con otros sistemas centrales de una red. Los usuarios finales se comunican utilizando programas de aplicación, tales como el correo electrónico, Telnet y FTP.
- **Hostname (nombre de sistema central)** Nombre dado a una máquina. Véase también FQDN.
- **HTML (Hyper Text Markup Language)** Lenguaje en el que se describen los documentos que se exportan a través de WWW. Admite componentes hipertexto y multimedia. Véase también WWW.
- **HTTP (HyperText Transmission Protocol)** Protocolo usado para la transferencia de documentos WWW.
- **Internet** Aunque es una red, el término se usa habitualmente para referirse a un conjunto de redes interconectadas mediante routers.
- **Internet**, con "I" mayúscula, es la mayor red Internet del mundo. Tiene jerarquía de tres niveles formados por redes de eje central (backbones como, por ejemplo, NFSNET y

MILNET), redes de nivel intermedio, y redes aisladas (stub networks). Es una red multiprotocolo.

- **Internet address (dirección Internet)** Dirección IP que identifica de forma inequívoca un nodo en una red Internet. Una dirección Internet (con "I" mayúscula), identifica a un nodo en Internet.
- **ISO (International Organization for Standardization)** Organización Internacional para la Normalización. Fundada en 1946, es responsable de la creación de estándares internacionales en muchas áreas, incluyendo la informática y las comunicaciones. En la actualidad la componen 89 países.
- **ISOC (Internet Society)** El Internet Society es una organización profesional sin ánimo de lucro que facilita y da soporte a la evolución técnica de Internet, estimula el interés y forma a las comunidades científica y docente, a las empresas y a la opinión pública acerca de la tecnología, usos y aplicaciones de Internet.

Esta sociedad ofrece un foro para la discusión y la colaboración en el funcionamiento y uso de la infraestructura global. Publica un boletín trimestral (On The Net) y convoca una conferencia anual (INET).

- **Java** Lenguaje desarrollado por Sun para la elaboración de aplicaciones exportables a la red y capaces de operar sobre cualquier plataforma a través, normalmente, de un browser WWW.
- **Kahn, Robert** Uno de los antiguos responsables de Arpanet, co-inventor de Internet, junto a Vinton Cert.
- **Kb** Abreviatura de Kilobit. Unidad informática de medida de información.
- **KB** Abreviatura de Kilobyte. Otra unidad de medida de información.
- **LAN (Local Area Network)** Red de Área Local, red de datos para dar servicio a un área geográfica máxima de unos pocos kilómetros cuadrados, por lo cual pueden optimizarse los protocolos de transmisión de señal de la red para llegar a velocidades de transmisión de hasta 100 Mbps (100 millones de bits por segundo).
- **Link** Vínculo o Enlace hipertextual entre páginas que pueden estar ubicadas en el mismo servidor o no. generalmente se los encuentra subrayados y en color diferente al resto del texto. También pueden ser utilizadas imágenes como links.
- **Login** Conectarse a un computadora con identificación de usuario y contraseña. Acción de introducir el nombre a través del teclado para acceder a otra computadora.
- **MAN (Metropolitan Area Network)** redes de área metropolitana. Forma común de describir la suma o conjunto de muchos protocolos en la red.
- **Moderator (moderador)** Persona, o grupo de personas que se dedica a moderar listas de correo y grupos de noticias (newgroups) y son responsables de decidir qué mensajes de correo electrónico pueden incorporarse a dicho grupo o lista.
- **NCSA (National Center for Supercomputing Applications)** Organismo norteamericano relacionado con la investigación en el campo de la informática y las comunicaciones. Juega un papel muy importante en WWW desde la introducción del browser Mosaic y el servidor HTTPd.
- **Network (red)** Una red de computadoras es un sistema de comunicación de datos que conecta entre sí sistemas informáticos situados en diferentes lugares.
- **NIC (Network Information Center)** Centro de Información de la Red. Una Nic ofrece información, asistencia y servicios a los usuarios de la red.
- **Nodo** Dispositivo direccionable conectado a una red de computadoras.
- **Paquete (packet)** La unidad de datos que se envía a través de una red.
- **Protocolo** Descripción formal de formatos de mensaje y de reglas que dos computadoras deben seguir para intercambiar dichos mensajes.
- **Remote login (conexión remota)** Operación realizada en una computadora remota a través de una red de computadoras, como si se tratase de un conexión local.
- **Router (direccionador)** Dispositivo que distribuye tráfico entre redes. La decisión sobre a dónde enviar se realiza a partir de información de nivel de red y tablas de direccionamiento. Véase también gateway.
- **SIG (Special Interest Group)** Grupo de Interés Especial. Grupo de trabajo, por ejemplo en una asociación de profesionales informáticos que se dedican a estudiar un tema en concreto.
- **SPAM** Dícese del correo electrónico no solicitado enviado en forma masiva. Actualmente hay una gran campaña contra este tipo de envíos, liderada por CAUCE, The Coalition Against Unsolicited Commercial Email, http://www.cauce.org
- **TCP/IP (Transmission Control Protocol/Internet Protocol)** Sistema de protocolos en los que se basa en buena parte Internet. El primero se encarga de dividir la información en paquetes en origen, para luego recomponerla en el destino, mientras que el segundo se responsabiliza de dirigirla adecuadamente a través de la red.
- **Telnet** Es el protocolo estándar de Internet para realizar un servicio de conexión desde un terminal remoto.
- **Telemática** Servicio de telecomunicaciones que permite la transmisión de datos informatizados a través del teléfono.
- **Troyano (Trojan Horse)** Programa informático que lleva en su interior la lógica necesaria para que el creador del programa pueda acceder al interior del sistema que lo procesa, comúnmente es un virus ó "gusano".
- **URL/URI (Universal Resource Locators/Universal Resource Identifiers)** Sistema unificado de identificación de recursos en la red. Las direcciones se componen de protocolo, FQDN, y dirección local del documento dentro del servidor. Este tipo de direcciones permite identificar objetos WWW, gopher, ftp, etc.
- **Virus** Programa que se duplica a sí mismo en un sistema informático incorporándose a otros programas que son utilizados por varios sistemas. Estos programas pueden causar serios problemas a los que sistemas infectados. Al igual que los virus en el mundo animal o vegetal, pueden comportarse de muy diversas maneras.
- **WAN (Wide Area Network)** redes de área extensa, son redes punto a punto que interconectan países y continentes. Al tener que recorrer una gran distancia sus velocidades son menores que en las LAN aunque son capaces de transportar una mayor cantidad de datos. El alcance es una gran área geográfica, como por ejemplo: una ciudad o un continente. Está formada por una vasta cantidad de computadoras interconectadas (llamadas hosts), por medio de subredes de comunicación o subredes pequeñas, con el fin de ejecutar aplicaciones, programas, etc.
- **Webmaster** El encargado de administrar un sitio en la WWW
- **WWW (World Wide Web) o W3** Es un sistema de información con mecanismos de hipertexto, creado por el CERN. Los usuarios pueden crear, editar, y visualizar documentos de hipertexto con características multimedia. Se puede acceder fácilmente a sus clientes y servidores.

## **BIBLIOGRAFIA**

Balle Francis & Gerard Eymery. Los nuevos medios de comunicación masiva. Ultima Edición, Edit. Fondo de Cultura Económica, México 1989.

Baños López & Rosa Aurora, Como enseñar a investigar en Internet. Edit. Trillas, México 2001.

Baran, P. On Distributed Communications Networks, IEEE Trans. Comm. Sys., Marzo 1964.

Calva Sergio. Informática en Ingeniería Civil**.** Edit. Trillas. México 2002.

Carlile, Louisa. Managing your jobs through the Internet. Heavy Equipment News, Noviembre 1998. páginas. 50-54.

Cerf, V. G. y R. E. Kahn. A Protocol for Packet Network Interconnection, IEEE Trans. Comm. Tech., vol. COM-22, V 5, Mayo 1974, páginas 627-641.

Collart, Paul. Industry uses web to get the job done. The Business Journal. Marzo 27 1998, páginas 31- 32.

Emond, Mark. Computer Technology: Trends in Construction. ConstrucTech, 2, No. 1, Winter 1999, páginas 15-23.

Froese, T. "STEP Data Standards And The Construction Industry," Proceedings of the CSCE Annual Conference, Edit. Monton, Canada, Mayo 1996.

Froese, T., Yu, K., and Shahid, S. "Project Modeling in Construction Applications," Computing in Civil Engineering: Proc. of the Third Congress, ASCE, Anaheim, Junio 1996.

Gianfranco Bettetini & Fausto Colombo, Las Nuevas Tecnologías de la Comunicación, 1ª. Edición, Edit. Paidos, México 2003

Gil Hewnowall Creación de sitios Web con PHP4. Edit. McGrawHill México 2003.

Gomez Alvaro. Redes de Computadoras e Internet. 1ª. Edición. Edit. Alfaomega. 2002.

Holtz, N., and Williams, F. "The Internet for Civil Engineers" Proceedings of the CSCE Annual Conference, Ottawa, Canada, Vol. IV, 1995. páginas. 585-594.
Instituto Politécnico Nacional, *Ingeniero y la Ingeniería Civil*. México D.F., 2001.

Juan Aguilar Peña. Recursos de Ingeniería en la Web. 2da. Edición. Edit. Alfaomega. Marzo 1999.

Kahn, R. Communications Principles for Operating Systems, Memorandum interno BBN. Enero 1972.

Kleinrock, L. *Information Flow in Large Communication Nets*, RLE Quarterly Progress Report, Julio 1961.

Licklider, J. C. R. y W. Clark. On-Line Man-Computer Communication, Agosto 1962.Proceeding of the IEEE, Special Issue on Packet Communications Networks, vol. 66, n<sup>a</sup> 11, Noviembre 1978.

Microsoft. Diccionario de Informática e Internet. Edit. McGrawHill, México 2002.

Roberts, L. Multiple Computer Networks and Intercomputer Communications, Conferencia de la ACM en Gatlinburg, Octubre de 1967.

Roberts, L. y Merrill, T. Toward a Cooperative Network of Time-Shared Computers. Conferencia de otoño de AFIIPS, Octubre 1966

Vanier, D.J., and Turk, Z. "*Internet opportunities for distributed construction information*" International Journal of Construction Information Technology. 1994

Waugh, L., Froese., T., St. Pierre, N.J., (1996). "Project Management, 2015 AD," Proceedings of the CSCE Annual Conference, Edmonton, Canada, May 1996.

Whitten. Análisis y Diseño de Sistemas de Información. Edit. McGrawHill México 2003.

## **FUENTES DE CONSULTA**

Civil Engineering - University of British Columbia, (Marzo 2003, Disponible en Internet http://www.civil.ubc.ca/department/newsletter.htm)

Cliff Schexnayder and Avi Wiezel, The Use of the Internet by Construction Students and Professionals, (Abril 7 - 10, 1999, Disponible en Internet http://asceditor.unl.edu/archives/1999/schexnayder99.htm)

G. Waynw Clough, Civil Engineering in the Next Millenium, (Marzo 2000, Disponible en Internet http://web.mit.edu/afs/athena.mit.edu/org/c/civenv/www/colloquium.clough.html )

GNU General Public License, (Marzo 1998, Disponible en Internet http://www.gnu.org).

Hypertext Preprocessor, *Elaboración de paginas Web con PHP*, (Octubre 1996, Disponible en Internet http://mx2.php.net/tut.php)

MySQL, Reference Manual for version 5.0.3-alpha, (Diciembre 2000, Disponible en Internet http://dev.mysql.com/doc/mysql/en/manual-info.html)

Open Source Professional Portal System, (Enero 2004, Disponible en Internet http://www.phpnuke.org)

Thomas Froese, *Internet for Civil Engineering*, Department of Civil Engineering, University of British Columbia, Vancouver, B.C., Canada V6T 1Z4 (1996, Disponible en Internet http://www.civil.ubc.ca/~tfroese/pubs/fro96b\_internet96/fro96b.html )

## **Entrevistas Telefónicas**

Ing. Raúl Larios Malanche, Tel. (55) 26 36 46 00 ext. 3455 Subgerente de Informática y Telecomunicaciones del Sistema Meteorológico Nacional, brinda su apoyo a este proyecto, permitiendo lograr un enlace desde el Portal de Ingeniería Civil a los servidores de dicha institución para mantener informados a los usuarios del Clima en el Pais.

Hezdrel Álvarez del Castillo, Director General de Havro Systems, Tels. (55) 5527 7962 y 01-800 777 2877 e-mail hezdrela@havrosys.com

Ricardo Olivas, Director de Ingeniería y Comercialización, Havro Systems, Tels. (55) 5527 7962 y 01-800 777 2877 e-mail rolivas@havrosys.com

Xavier Montoya, Director General, Obra en línea, Tels. (55) 3095 1161 y 01-800 813 0330 e-mail xmontoya@obraenlinea.com